**Repositorio Digital USM https://repositorio.usm.cl**

Tesis USM TESIS de Pregrado de acceso ABIERTO

2017

# OBTENCIÓN DE RELACIONES PARA LA APLICACIÓN DEL MÉTODO DEL HIDROGRAMA UNITARIO SINTÉTICO EN LA ZONA ALTIPLÁNICA DE LA XV, I Y II REGIÓN DE CHILE

GIRARDI PICO, BENJAMIN

http://hdl.handle.net/11673/23162 Repositorio Digital USM, UNIVERSIDAD TECNICA FEDERICO SANTA MARIA UNIVERSIDAD TÉCNICA FEDERICO SANTA MARÍA DEPARTAMENTO DE OBRAS CIVILES VALPARAÍSO – CHILE

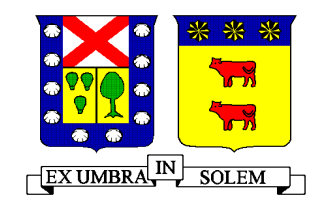

## OBTENCIÓN DE RELACIONES PARA LA APLICACIÓN DEL MÉTODO DEL HIDROGRAMA UNITARIO SINTÉTICO EN LA ZONA ALTIPLÁNICA DE LA XV, I Y II REGIÓN DE CHILE

# BENJAMÍN GIRARDI PICÓ

Memoria para optar al Título de Ingeniería Civil

Profesor Guía Pedro Gaspar Kamann Chacana

Noviembre de 2017

#### **Resumen**

En este trabajo se presenta el procedimiento para la obtención de las relaciones necesarias para calcular el hidrograma unitario sintético en la zona altiplánica de la XV, I y II región de Chile. Para esto se analiza los registros fluviométricos y pluviográficos de la DGA en la zona, lográndose obtener información confiable para el análisis de 5 cuencas ubicadas en la zona altiplánica de la XV y I región. Por similitud de características de la zona altiplánica en estas regiones, se supone que estas relaciones son aplicables también en la II región.

Se presentan las expresiones que relacionan las características geomorfológicas de las cuencas con los parámetros requeridos del hidrograma unitario según el método del hidrograma unitario sintético. Además, se presenta una forma del hidrograma, por medio de un hidrograma adimensional, representativo de las cuencas analizadas. Los coeficientes de correlación obtenidos no marcan una correlación perfecta, pero se presenta una tendencia bastante aceptable como primera aproximación del método en la zona.

#### **Abstract**

This paper presents the procedure to obtain the necessary relations to calculate the synthetic unit hydrograph in the altiplanic zone of the XV, I and II region of Chile. For this it is analyzed the fluviometric and pluviographic records of the DGA in the area, obtaining reliable information for the analysis of 5 basins located in the altiplanic zone of the XV and I region. Due to the similarity of characteristics of the altiplanic zone in these regions, it is assumed that these relations are also applicable in the II region.

It is presented the expressions that relate the geomorphological characteristics of the basins to the required parameters of the unit hydrograph according to the synthetic hydrograph method. In addition, a hydrograph form is presented, by means of a non-dimensional hydrographs, representative of the basins analyzed. The correlation coefficients obtained do not show a perfect correlation, but there is a fairly acceptable tendency as the first approximation of the method in the zone.

## **Glosario**

- ∅: Tasa de infiltraciones [mm/h].
- A: Área de la cuenca  $[km^2]$ .
- $L_{cg}$ : Longitud al centro de gravedad por el cauce principal de la cuenca [km].
- $L_{cp}$ : Longitud del cauce principal de la cuenca [km].
- $P_e$ : Precipitación efectiva [mm].
- q: Caudal por unidad de área [l/s/mm/km<sup>2</sup>].
- $Q_b$ : Caudal base [m<sup>3</sup>/s].
- $q_p$ : Caudal peak [l/s/mm/km<sup>2</sup>].
- S: Pendiente de la cuenca [m/m].
- t: Tiempo [h].
- $t_b$ : Tiempo base [h].
- $t_p$ : Tiempo al peak [h].
- $V_e$ : : Volumen de escorrentía directa [m<sup>3</sup>].

# Índice General

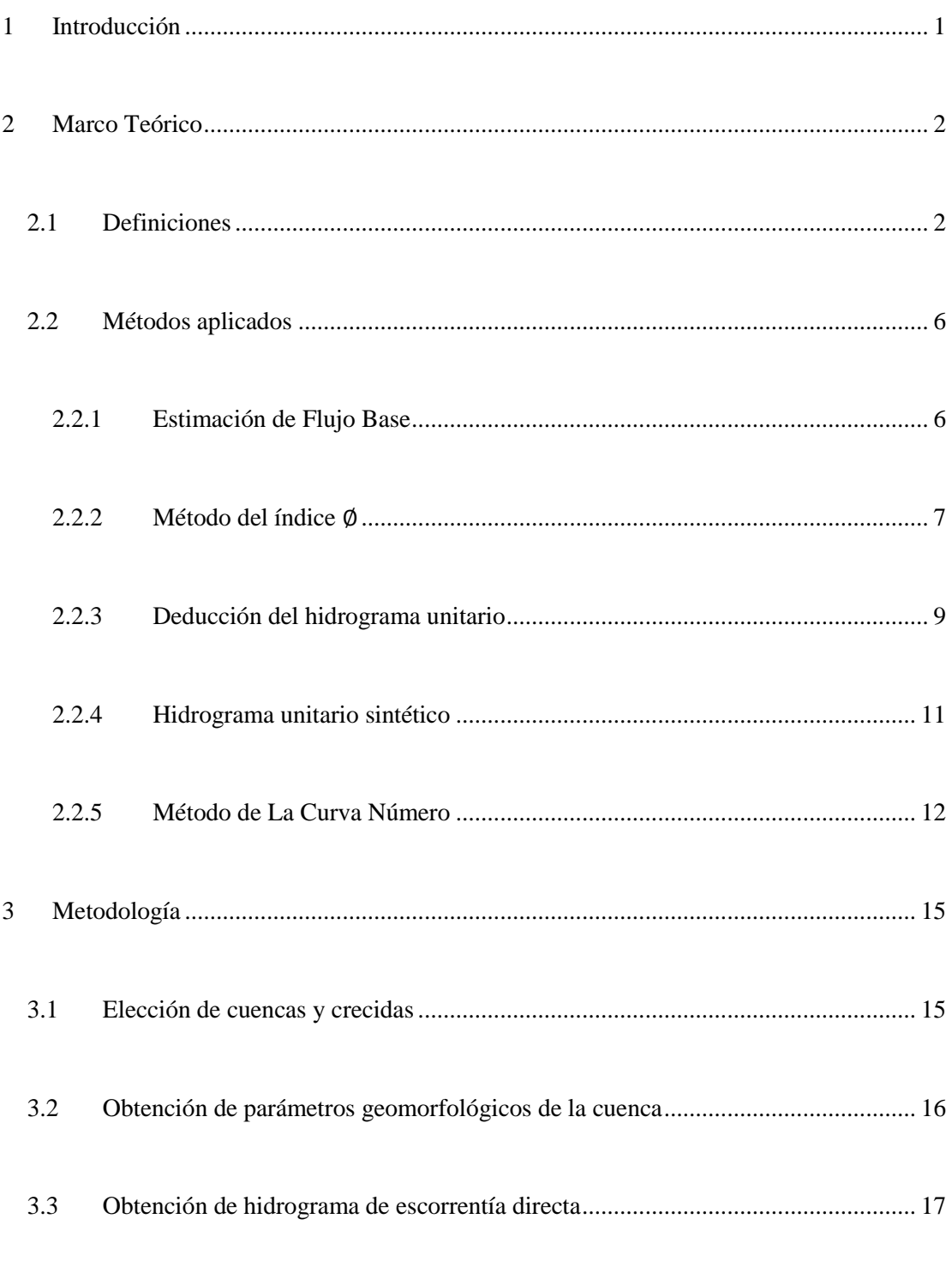

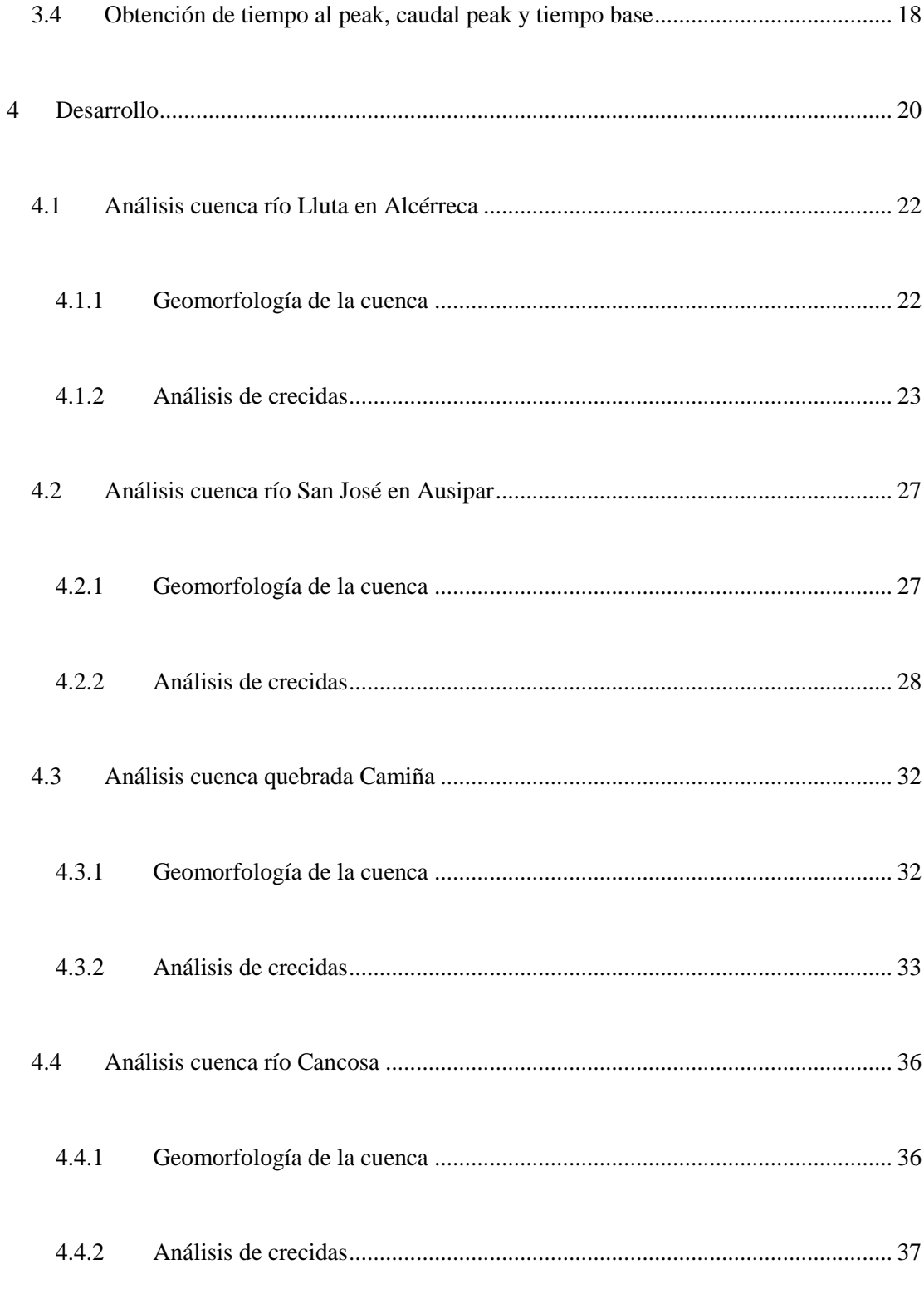

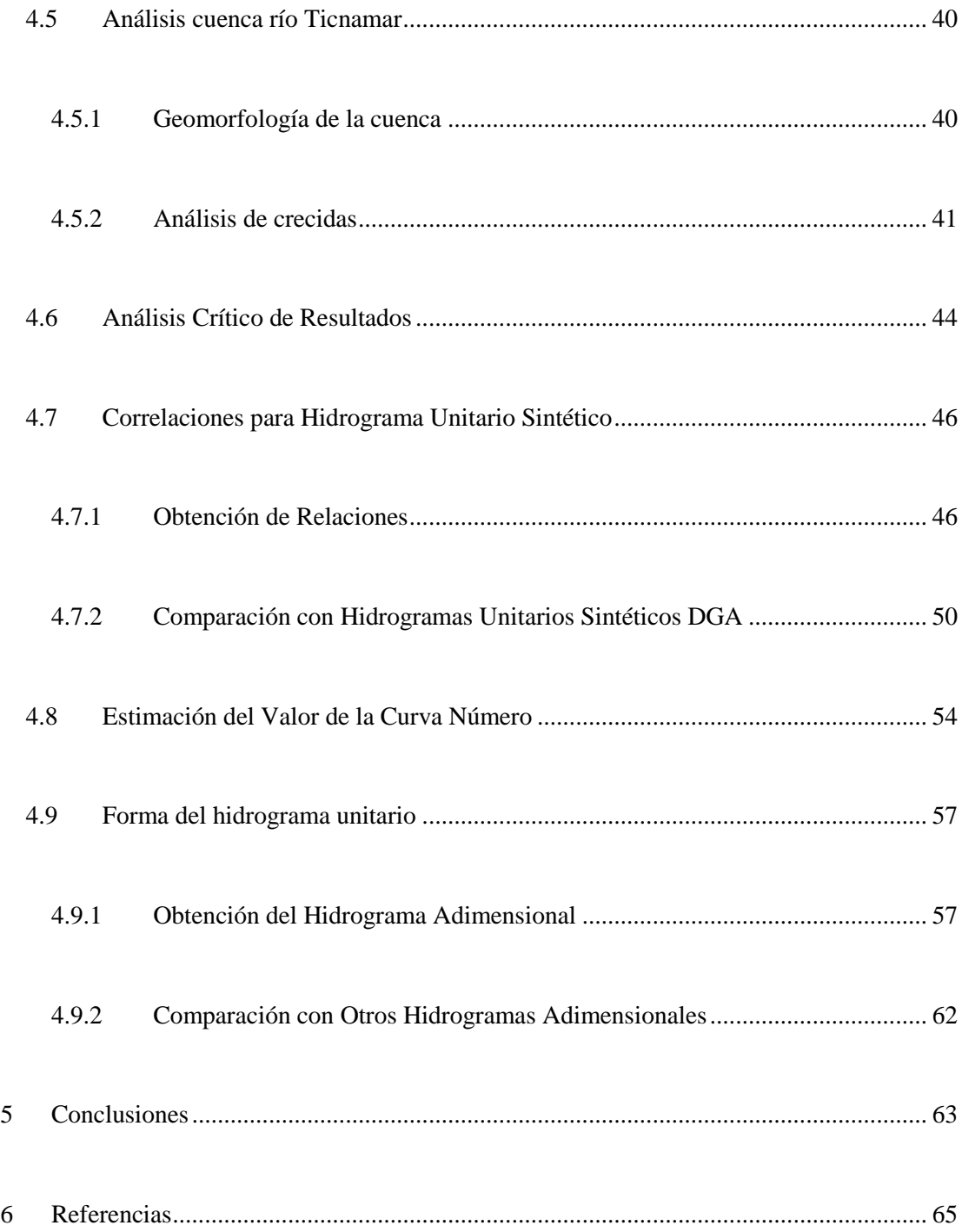

# **Índice de Figuras**

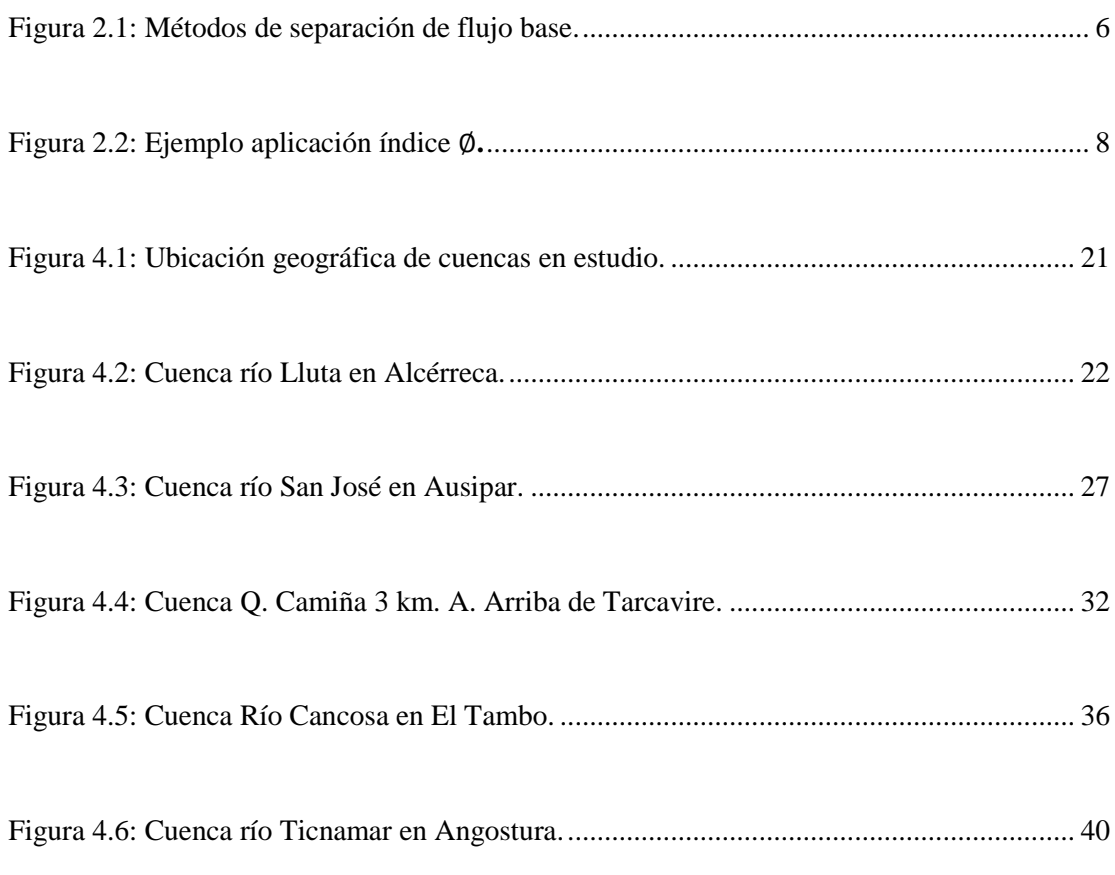

# **Índice de Tablas**

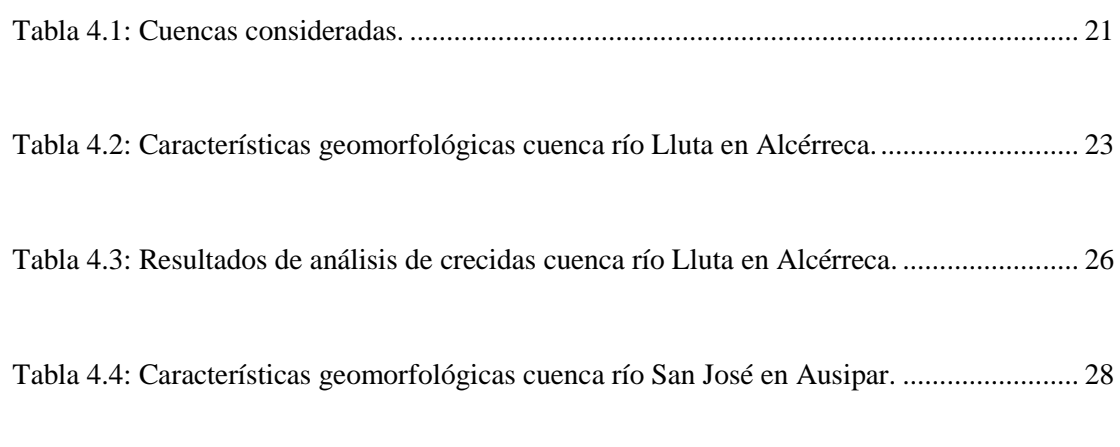

Tabla 4.17: Estimación Curva Número Cuenca río Ticnamar.**¡Error! Marcador no definido.**

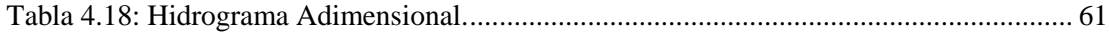

# **Índice de Gráficos**

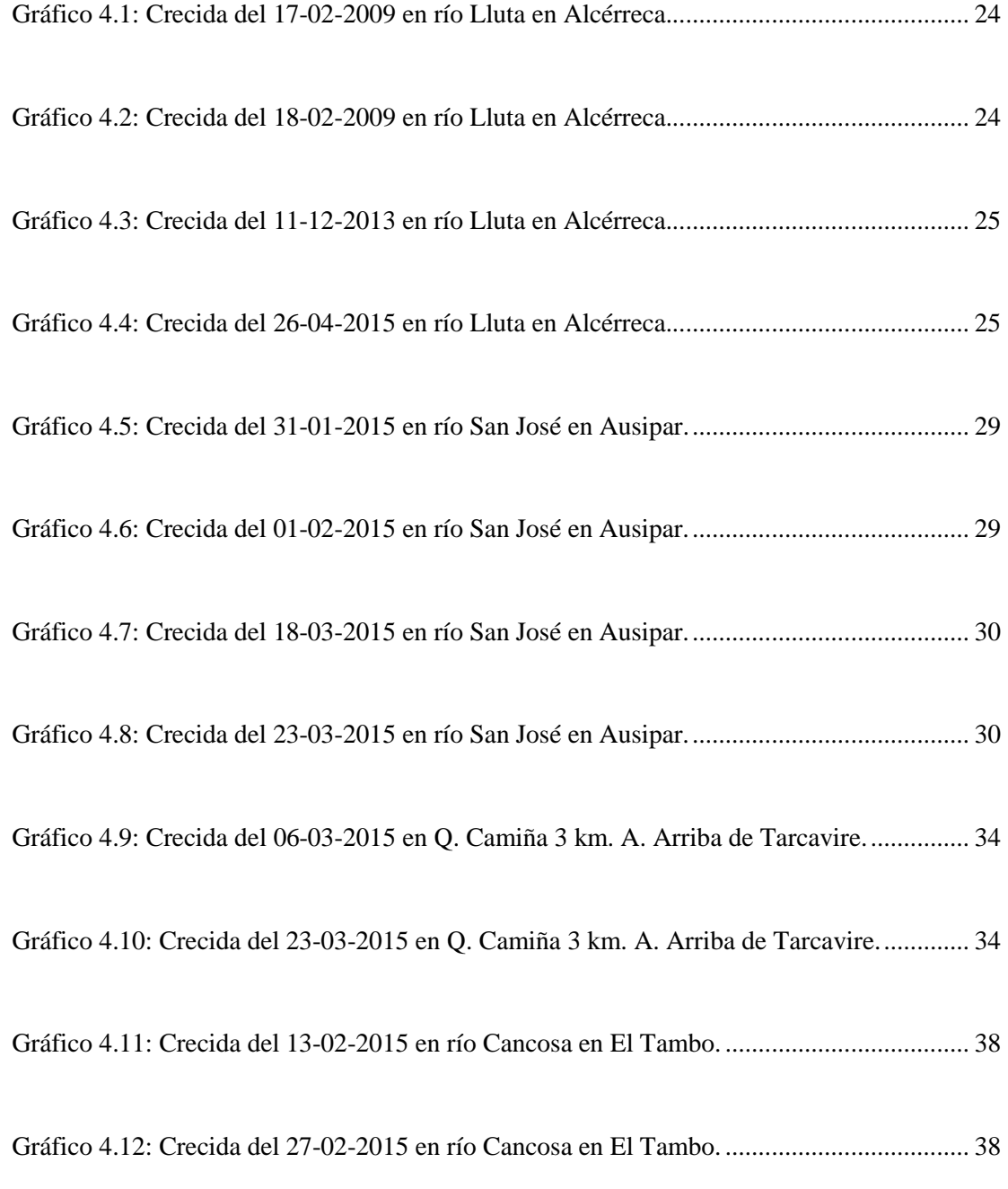

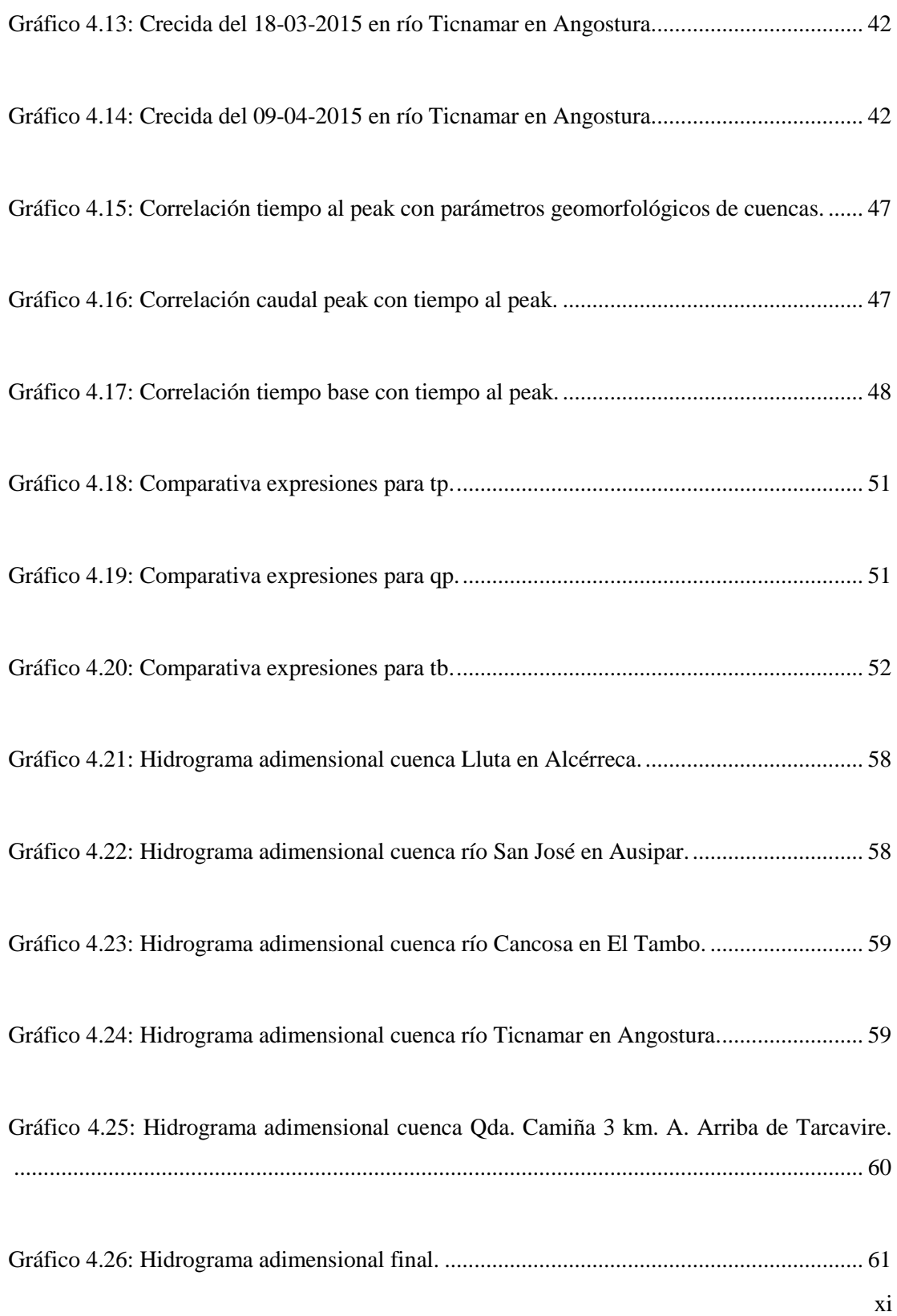

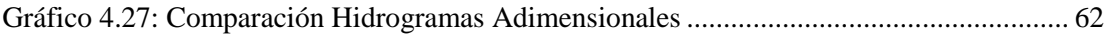

#### <span id="page-13-0"></span>**1 Introducción**

Es de vital importancia para el desarrollo y crecimiento urbano tener conocimiento acerca del comportamiento de los ríos y cauces de agua; siendo de gran importancia para la seguridad de obras el pronóstico y estimación de las crecidas.

La estimación de crecidas en los ríos puede hacerse con métodos de estimación directa o indirecta. Una estimación directa se realiza en base a registros históricos de caudal medidos en alguna estación fluviométrica existente en el cauce, con los cuales, a través de métodos probabilísticos, se puede estimar la probabilidad de ocurrencia de una crecida de cierta magnitud. La estimación indirecta se utiliza cuando no existe ninguna estación de medición fluviométrica en el cauce en cuestión. Para esto existen diversos métodos de estimación, para los cuales se utilizan relaciones con parámetros de la geomorfología de la cuenca y las características de las precipitaciones.

Uno de los métodos indirectos de estimación de crecidas más utilizado en Chile es el del hidrograma unitario sintético, el cual permite la estimación de crecidas en base a correlaciones entre las características de crecidas registradas, precipitaciones y características geomorfológicas de cuencas en las zonas cercanas a la cuenca en cuestión.

El presente trabajo busca determinar las relaciones necesarias para aplicar el método del hidrograma unitario en las zonas altiplánicas de la XV, I y II región de Chile. Para esto se analizan todas las cuencas de la zona que poseen registros fluviométricos y pluviógrafo, y se establecen las relaciones necesarias entre los parámetros de las crecidas seleccionadas y la geomorfología de cada cuenca.

De esta forma, con los resultados obtenidos será posible estimar indirectamente las crecidas en ríos sin control fluviométrico de la zona mencionada.

### <span id="page-14-0"></span>**2 Marco Teórico**

#### <span id="page-14-1"></span>**2.1 Definiciones**

A continuación se presentan y definen algunos de los conceptos empleados:

**Hidrograma:** Es una gráfica o tabla que muestra la tasa de flujo como función del tiempo en un lugar dado de la corriente. Chow (1959) lo define como "una expresión integral de las características fisiográficas y climáticas que rigen las relaciones entre la lluvia y la escorrentía de una cuenca de drenaje particular".

**Hidrograma anual:** Corresponde al hidrograma, representado como una gráfica de caudal en función del tiempo en el año completo, permite mostrar el balance a largo plazo de la precipitación, evaporación y el caudal en una cuenca.

**Hidrograma de tormenta:** Es el hidrograma que representa el aumento del caudal debido a una precipitación importante. Se ve reflejado en el hidrograma anual como picos que suceden de forma poco frecuente.

**Flujo base:** Corresponde al caudal permanente y continuo que escurre en un cauce independientemente de las crecidas producidas por tormentas.

**Precipitación efectiva:** Es la parte de la precipitación que no se retiene en la superficie terrestre y tampoco se infiltra en el suelo, transformándose en escorrentía superficial.

**Escorrentía directa:** Es el flujo superficial que se forma luego de que la precipitación efectiva (o exceso de precipitación) fluya a través de la superficie de la cuenca hasta su salida.

**Hietograma de precipitación total:** Es la gráfica o tabla que representa la intensidad de la cantidad total de precipitación caída en función del tiempo. Usualmente se utiliza un gráfico de barras discretizado cada una hora, o dependiendo de cada cuanto tiempo se tenga mediciones de precipitación.

**Hietograma de precipitación efectiva:** Corresponde al hietograma de precipitación que incorpora solamente la precipitación efectiva o exceso de lluvia. La diferencia entre el hietograma de precipitación total y el de precipitación efectiva corresponde a las pérdidas o infiltraciones.

**Hidrograma unitario:** Se define como el hidrograma de escorrentía directa resultante de 1 [mm] de exceso de lluvia (o precipitación efectiva) generado uniformemente sobre el área de drenaje a una tasa constante a lo largo de una duración dada.

Es un modelo lineal simple que puede usarse para deducir el hidrograma resultante de cualquier cantidad de exceso de lluvia. Para la aplicación del modelo, se toman las siguientes suposiciones básicas:

- 1. La precipitación efectiva tiene una intensidad constante dentro de la duración efectiva.
- 2. La precipitación efectiva está uniformemente distribuida a través de toda el área de drenaje, o bien, con una distribución constante.
- 3. El tiempo base de la duración del hidrograma de escorrentía directa resultante de una precipitación efectiva de una duración dada es constante.
- 4. Las ordenadas de todos los hidrogramas de escorrentía directa de una base de tiempo común son directamente proporcionales a la cantidad total de escorrentía directa representada por cada hidrograma.
- 5. Para una cuenca dada, el hidrograma resultante de un exceso de lluvia dado refleja las características no cambiantes de la cuenca.

En condiciones naturales es difícil que estas condiciones se satisfagan a la perfección, por lo que es importante seleccionar la información hidrológica a utilizar de forma que se logren satisfacer al menos de forma aproximada.

**Hidrograma unitario sintético:** El hidrograma unitario calculado a partir de información de lluvia y caudal es válido sólo para la cuenca y el punto de control utilizado. El hidrograma unitario sintético es desarrollado para cuencas adyacentes u otros puntos de control dentro de la misma cuenca mediante correlaciones realizadas entre las características no cambiantes de las cuencas y parámetros de los hidrogramas obtenidos.

Existen distintos tipos de hidrogramas unitarios sintéticos, tales como Snyder, Clark, SCS, entre otros. En este caso se utiliza el método desarrollado por Linsley, el cual relaciona las características del hidrograma (caudal peak, tiempo al peak y tiempo base) con las características geomorfológicas de la cuenca (área de la cuenca, largo del cauce principal, longitud al centroide de la cuenca y pendiente).

**Tiempo al peak:** Corresponde al tiempo entre el centroide del hietograma de precipitación efectiva y el caudal peak del hidrograma de escorrentía directa.

**Caudal específico:** Es el caudal por unidad de área producido en una crecida, se mide en  $[1/s/mm/km<sup>2</sup>].$ 

**Tiempo base:** Corresponde a la duración total del hidrograma de escorrentía directa.

**Cauce principal de la cuenca:** Es el cauce de una cuenca que cuenta con la mayor longitud.

**Pendiente media de la cuenca (S):** Se obtiene a partir de la expresión de Mociornita:

$$
S = \frac{\Delta h}{A} \left( \frac{l_0}{2} + \sum l_i + \frac{l_n}{2} \right)
$$

4

# Dónde ∆ℎ: Desnivel entre curvas de nivel adyacentes [m].

- A: Área aportante de la cuenca  $[m^2]$ .
- $l_i$ : Longitud de curva de nivel i [m].
- : Número total de curvas de nivel consideradas.

#### <span id="page-18-0"></span>**2.2 Métodos aplicados**

Para obtener los hidrogramas unitarios asociados a cada crecida y sus respectivos parámetros, es necesario aplicar algunos métodos establecidos que permitan obtener el flujo base y el hietograma de precipitación efectiva.

En este capítulo se presentan y describen teóricamente los métodos utilizados para lo mencionado anteriormente, así como también el fundamento teórico para la deducción del hidrograma unitario e hidrograma unitario sintético.

#### <span id="page-18-1"></span>**2.2.1 Estimación de Flujo Base**

Para la obtención del hidrograma de escorrentía directa se debe determinar el flujo base. Para esto existen varios métodos, de los cuales se analizan tres: método de la línea recta, método del flujo base fijo y método de la pendiente variable. En l[a Figura 2.1](#page-18-2) se muestra gráficamente cada uno de los métodos.

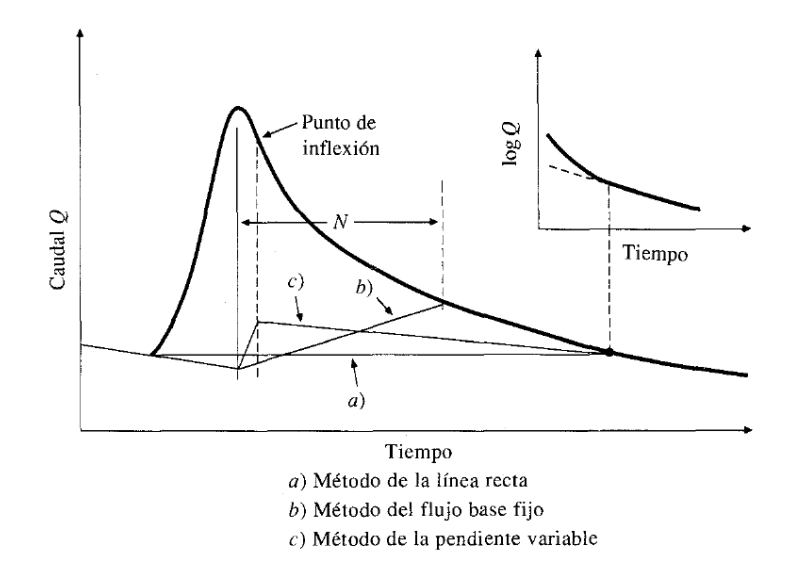

<span id="page-18-2"></span>Figura 2.1: Métodos de separación de flujo base.

Se describe a continuación cada uno de los métodos presentados:

- **a) Método de la línea recta:** consiste en dibujar una línea horizontal desde el punto en el cual empieza la escorrentía directa hasta la intersección con el segmento de recesión.
- **b) Método del flujo base fijo:** en este método se proyecta el flujo base que viene antes del inicio de la crecida como una línea recta hasta el tiempo de ocurrencia del peak. Luego, se une este punto con una línea recta hasta un tiempo fijo N después del peak del hidrograma, donde  $N=0.8A^{0.2}$ , A es el área de la cuenca en km<sup>2</sup> y N la cantidad de días.
- **c) Método de la pendiente variable:** la curva de flujo base antes de que se inicie la escorrentía superficial se extrapola hacia adelante hasta alcanzar el tiempo de peak de caudal, y la curva de flujo base después de que ha cesado la escorrentía superficial se extrapola hacia atrás hasta el punto de inflexión del segmento de recesión, como referencia se muestra en la figura anterior el gráfico en escala logarítmica, donde se aprecia más claramente la tendencia luego de la escorrentía superficial. Luego, se traza una línea recta que conecta ambas líneas.

#### <span id="page-19-0"></span>**2.2.2 Método del índice** ∅

Para el cálculo de la precipitación efectiva que produce cada crecida se utiliza el método del índice ∅. El índice ∅ es la tasa constante de infiltraciones [mm/h] que produciría un exceso de precipitación con una profundidad total igual a la profundidad de escorrentía directa sobre la cuenca. El valor de Ø se obtiene seleccionando un intervalo de tiempo de longitud  $\Delta t$ , juzgando el número de intervalos  $M$  de lluvia que realmente contribuyen a la escorrentía directa, restando  $\emptyset$ ∆t de la precipitación que se observa en cada intervalo, y ajustando los valores de Ø y M tantas veces sea necesario para que las profundidades de escorrentía directa y de exceso de precipitación sean iguales, de esta forma:

$$
r_d = \sum_{m=1}^{M} (R_m - \emptyset \Delta t)
$$

Dónde  $r_d$ : Profundidad de escorrentía directa sobre la cuenca [mm].

 $R_m$ : Precipitación observada en el intervalo de tiempo m [mm].

En la [Figura 2.2](#page-20-0) se muestra un ejemplo gráfico del procedimiento descrito.

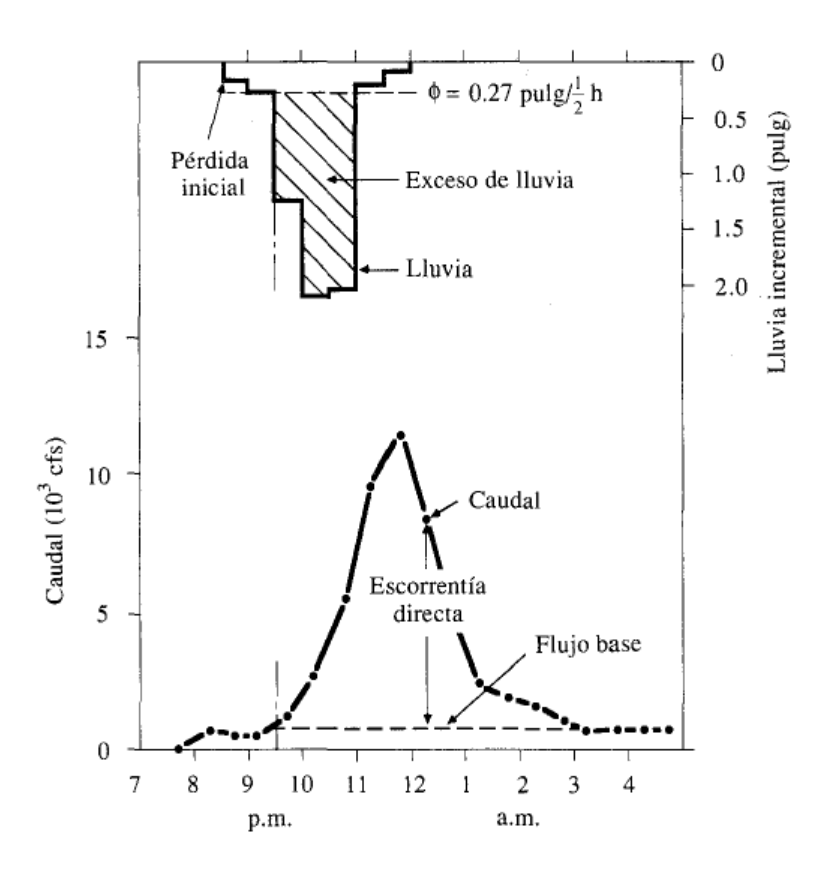

<span id="page-20-0"></span>Figura 2.2: Ejemplo aplicación índice ∅**.**

#### <span id="page-21-0"></span>**2.2.3 Deducción del hidrograma unitario**

Una vez obtenidos el hidrograma de escorrentía directa y hietograma de precipitación efectiva es posible determinar el hidrograma unitario asociado a cada crecida.

Cada intervalo de lluvia *j* provoca un hidrograma de escorrentía directa cuyas ordenadas vienen dadas por la expresión:

$$
Q_k = P_{ef,j} \cdot U_k
$$

Donde se adopta una notación simplificada para el HU de duración Δt:

$$
U_k = H U(\Delta t, k \cdot \Delta t)
$$

Aplicando el principio de superposición de soluciones, el hidrograma de escorrentía directa de la tormenta total resultará de la suma de los hidrogramas parciales de cada intervalo de precipitación sumados con el desfase correspondiente.

Luego, si la lluvia posee una duración  $T = m \cdot \Delta t$  y el HU tiene un tiempo base  $t_b = n \cdot \Delta t$ , donde normalmente n>m, se tiene:

 $Q_0 = 0$  $Q_1 = P_1 U_1$  $Q_2 = P_2 U_1 + P_1 U_2$  $Q_3 = P_3 U_1 + P_2 U_2 + P_1 U_3$ 

 = <sup>1</sup> + −1<sup>2</sup> + ⋯ + 1 … = <sup>1</sup> + −1<sup>2</sup> + ⋯ + 2−1 + 1 +1 = 0 + <sup>2</sup> + ⋯ + ⋯ + 2 + 1+1 … = 0 + 0 + 0 + ⋯ + −+1 + −1−+2 + ⋯ + 1 +1 = 0 + 0 + 0 + 0 + ⋯ + +1−+1 + ⋯ + ⋯ + 2 … +−1 = 0 + 0 + 0 + ⋯ + 0 + 0 + ⋯ + 0 + 0 + 0 + 0 +

…

$$
Q_{n+m-1} = 0 + 0 + 0 + \dots + 0 + 0 + \dots + 0 + 0 + 0 + 0 + P_m U_n
$$

En términos generales, el caudal de crecida en un instante k, viene dado por:

$$
Q_k = \sum_{i=1}^k P_{k-l+1} \cdot U_i
$$

El sistema de ecuaciones anteriores se puede expresar matricialmente como:

$$
[Q] = [P] \cdot [U]
$$

Donde [Q] es el vector de dimensión  $(m + n - 1)$ , que corresponde a las ordenadas de la crecida real, [U] es el vector de dimensión n correspondiente a las ordenadas del  $HU(\Delta T,t)$ , que en este caso corresponde a la incógnita, y  $[P]$  es la matriz de precipitaciones efectiva de dimensión  $(m + n - 1) \cdot n$ .

10

Como  $[P]$  no es una matriz cuadrada, para la solución del sistema debe premultiplicarse por su traspuesta, que equivale a minimizar errores por el método de mínimos cuadrados, quedando:

$$
[P]^T[Q] = [P]^T[P][U]
$$

Luego,  $[U]$  se puede determinar mediante:

$$
[U] = ([P]^T [P])^{-1} [P]^T [Q]
$$

#### <span id="page-23-0"></span>**2.2.4 Hidrograma unitario sintético**

Existen diversos métodos de obtención de hidrograma unitario sintético propuestos por distintos autores. En este caso se utiliza el método propuesto por Linsley, el cuál es el de mayor aplicación en Chile.

El método busca relacionar parámetros obtenidos mediante los hidrogramas de crecidas de cuencas cercanas y las características geomorfológicas de las cuencas. Se buscan relaciones de la forma:

$$
t_p = A \cdot \left(\frac{L_{cp} L_{cg}}{\sqrt{S}}\right)^B
$$

$$
q_p = C \cdot t_p{}^D
$$

$$
t_b = E \cdot t_p{}^F
$$

Dónde  $t_p$ : Tiempo al peak [h].

 $q_p$ : Caudal peak [l/s/mm/km<sup>2</sup>].

- $t_b$ : Tiempo base [h].
- $L_{cp}$ : Largo del cauce principal [km].
- $L_{cg}$ : Longitud del cauce principal hasta el centroide de la cuenca [km].
- : Pendiente media de la cuenca [m/m].
- $A, B, C, D, E, F$ : Constantes obtenidas mediante correlaciones.

#### <span id="page-24-0"></span>**2.2.5 Método de La Curva Número**

El método de la Curva Número fue desarrollado por el Soil Conservation Service (1984) para calcular las abstracciones de la precipitación de una tormenta. El método postula la igualdad entre el cociente entre la infiltración  $F$  y el potencial máximo de infiltración  $S$  del suelo, respecto al cociente entre la precipitación efectiva  $P_e$  y la precipitación efectiva máxima posible  $(P - I_0)$ , donde P es la precipitación total, según la siguiente relación:

$$
\frac{F}{S} = \frac{P_e}{P - I_0}
$$

Considerando:

$$
P = P_e - F + I_0
$$

Reemplazando y despejando se obtiene:

$$
P_e = \frac{(P - I_0)^2}{(P + S - I_0)}
$$

12

A su vez, el potencial máximo de infiltración se calcula según la relación:

$$
S = 25.4 \cdot \left(\frac{1000}{CN} - 10\right)
$$

Donde CN representa la permeabilidad de los suelos de la cuenca y varía entre los límites  $CN =$ 0 para una cuenca totalmente permeable y  $CN = 100$  para una cuenca totalmente impermeable. Los valores de CN pueden ser estimados a partir de las características geológicas y de uso de suelo, así como su contenido de agua inicial.

A partir de un estudio experimental con muchas cuencas, el SCS propone la relación  $I_0 = 0.2S$ .

El método es válido solamente para cuencas homogéneas, en que el valor de  $S$  es único. Pero, en la realidad muy difícil que existan cuencas totalmente homogéneas, existiendo sectores dentro de una misma cuenca con distintos valores de curva número. En estos casos se propone calcular el valor de curva número de la cuenca como un promedio ponderado por área de los distintos sectores que la conforman.

Este criterio tiene el inconveniente que la fórmula no generará escorrentía mientras la magnitud de la precipitación no supere el valor de infiltración inicial  $I_0 = 0.2S$ , mientras en la realidad los subsectores con curva número mayor al promedio si estarán generando escorrentía. Esto impide la aplicabilidad del método en zonas áridas o en la evaluación de crecidas de bajo periodo de retorno.

A partir del análisis del comportamiento real de cuencas chilenas, Saavedra (2003) estima la variación de la curva número en función de la precipitación y como alternativa propone utilizar el método de la curva número en cuencas reales, manteniendo constante el valor de la curva, pero incorporando su variabilidad producto de su heterogeneidad a través del valor de la infiltración inicial  $I_0$ .

Se considera entonces, que para precipitaciones mayores a 100 mm la cuenca se comporta como una cuenca homogénea y para precipitaciones menores, la infiltración inicial varía linealmente con la precipitación, según:

$$
I_0 = \begin{cases} 0.23 \cdot S & \text{si } P > 100 \, \text{mm} \\ 2.3 \cdot 10^{-3} \cdot P \cdot S & \text{si } P < 100 \, \text{mm} \end{cases}
$$

#### <span id="page-27-0"></span>**3 Metodología**

Es necesario seguir la misma metodología en cada una de las cuencas analizadas, de forma que las correlaciones utilizadas en la obtención del hidrograma unitario sintético sean consistentes.

La información utilizada corresponde a toda la información disponible actualmente en los registro de la DGA. Se descarga a través de su plataforma de servicios hidrometereológicos en la sección de datos hidrológicos en tiempo real toda la información de caudales y precipitaciones a nivel horario disponible en la XV, I y II región. Además, a través de la plataforma de atención ciudadana del MOP que funciona en base a la ley de transparencia, se solicita toda la información disponible de pluviógrafos con medición de precipitaciones a nivel horario en las regiones antes mencionadas.

A continuación se explica el procedimiento llevado a cabo en cada una de las cuencas analizadas para la obtención de los parámetros necesarios.

#### <span id="page-27-1"></span>**3.1 Elección de cuencas y crecidas**

Lo primero es identificar todas las cuencas de la XV, I y II región que cumplan con los requisitos mínimos para la obtención de los parámetros necesarios, tanto del hidrograma unitario como de las características geomorfológicas de la cuenca. A continuación se detalla los requisitos que se deben cumplir:

- a) Las cuencas seleccionadas deben estar controladas fluviométricamente a nivel horario, debiendo contar con registros que permitan escoger hidrogramas de crecidas bien definidos.
- b) Debido a la escasa información disponible de la zona a la fecha, se acepta contar con registro de al menos 2 crecidas bien definidas de un solo peak cada una.
- c) En la cuenca o en sus cercanías debe existir al menos un control pluviográfico que permita determinar las características y duración de la lluvia que produjo cada crecida.
- d) La precipitación que produce la crecida debe ser intensa y de corta duración.

#### <span id="page-28-0"></span>**3.2 Obtención de parámetros geomorfológicos de la cuenca**

Se requiere obtener las siguientes características de cada cuenca: largo del cauce principal, longitud al centro de gravedad de la cuenca por el cauce principal, pendiente y área de la cuenca. Esto se realiza con con ayuda del software Watershed Modeling System (WMS) y con las planchetas de elevación digital de la NASA ASTER Global DEM V2.

Para cada cuenca se utiliza como punto de control las coordenadas de la estación fluviométrica utilizada. Las cuencas formadas son verificadas con el software Google Earth Pro, superponiéndolas en las coordenadas respectivas y revisando la delimitación con las imágenes disponibles.

El método requiere del uso de sólo la parte pluvial de cada cuenca, por lo que lo ideal sería conocer la altura de la línea de nieves en el momento en que se produjo cada tormenta. Para esto se analizó las imágenes satelitales disponibles de los proyectos Terra y Aqua de la NAS[A\[8\]](#page-78-1) en los días antes y después de cada tormenta. La resolución de las imágenes disponibles no permite apreciar con claridad el área cubierta de nieve en cada caso para estimar de manera confiable la altura de la línea de nieves, sin embargo se aprecia que la nieve caída cubre solamente parte de las cumbres más altas de la cuenca, siendo un área muy pequeña. Por lo tanto, se considera como una buena aproximación utilizar la cuenca completa en cada caso.

#### <span id="page-29-0"></span>**3.3 Obtención de hidrograma de escorrentía directa**

Una vez identificadas las crecidas a analizar es necesario obtener el hidrograma de escorrentía directa y el volumen total de la crecida.

En primer lugar se debe estimar el flujo base, la elección de un método u otro dependerá del criterio utilizado y las características de la crecida analizada. Debido a las distintas características de las crecidas encontradas y las diferencias evidenciadas en la aplicación de cada uno de los métodos, se opta por utilizar a criterio una combinación de los métodos descritos.

Para la curva de flujo base antes del tiempo del peak de caudal, se utiliza el criterio de los métodos de flujo base fijo y de pendiente variable, es decir, se proyecta el flujo base antes de la escorrentía directa hasta el tiempo del peak de caudal. Luego, desde ese punto se traza una línea recta hasta el punto donde se reinicia el flujo base.

Posteriormente a la obtención del flujo base, es posible determinar el hidrograma de escorrentía directa, para esto se resta en cada una de las ordenadas del registro el flujo base, de forma que en cada ordenada se tiene:

$$
Q_{ed} = Q_m - Q_b
$$

Dónde  $Q_{ed}$ : Caudal de escorrentía directa.

 $Q_m$ : Caudal medido.

 $Q_b$ : Caudal base.

Luego, se determina el volumen total (efectivo) de la crecida como el área bajo la curva del hidrograma de escorrentía directa; dividiendo este volumen por el área de la cuenca se obtiene la magnitud de la precipitación efectiva.

### <span id="page-30-0"></span>**3.4 Obtención de tiempo al peak, caudal peak y tiempo base**

Como se verá más adelante, en todas las tormentas analizadas la precipitación efectiva obtenida es muy pequeña, lo que se traduce en un índice de infiltraciones alto en comparación a la precipitación total. Esto provoca que el hietograma de precipitación efectiva resultante, en todos los casos, esté formado por sólo un intervalo de una hora (o menos) de duración. Luego, el proceso para obtener cada ordenada  $k$  del hidrograma unitario se reduce a la expresión:

$$
U_k = \frac{Q_k}{P_{ef}}
$$

Donde:

 $U_k$ : Ordenada k del hidrograma unitario [m<sup>3</sup>/s/mm].

 $Q_k$ : Ordenada k del hidrograma de escorrentía directa [m<sup>3</sup>/s].

 $P_{ef}$ : Precipitación efectiva [mm].

El caudal peak corresponderá al máximo valor del hidrograma unitario calculado. Para comparar los valores de caudal peak de las distintas cuencas se determina el caudal específico dividiendo su valor por el área total de cada una.

El tiempo al peak es el tiempo que existe entre el centroide del hietograma de precipitación efectiva y el tiempo en que se produce el caudal peak, y el tiempo base corresponde a la duración total de cada hidrograma de escorrentía directa.

#### <span id="page-32-0"></span>**4 Desarrollo**

Como se mencionó anteriormente, las cuencas a analizar deben tener registro fluviométrico a nivel horario y registro pluviográfico de las mismas características. En los registros de la DGA, la mayoría de las estaciones fluviométricas tienen registro a nivel horario, no así las estaciones pluviométricas. Por lo que la disponibilidad de información pluviográfica es el primer filtro para seleccionar las cuencas útiles.

Los registros pluviográficos de las estaciones de la DGA no se encuentran digitalizados y cargados en la página web, salvo algunas excepciones que pudieron ser descargadas en la sección de datos hidrológicos en tiempo real.

Los demás registros fueron solicitados mediante la plataforma SIAC del MO[P\[6\]](#page-78-2) que funciona en base a la Ley de Transparencia; se solicitó todos los registros existentes de estaciones pluviográficas en la XV, I y II región. Los registros pluviográficos recibidos por este medio están cada 2 horas y corresponden a mediciones relativamente nuevas en periodos de tiempo no muy extensos, por lo que la información disponible es bastante escasa.

Se hizo una revisión exhaustiva de todos los registros de estaciones fluviométricas de cuencas en las que se tiene precipitaciones registradas en pluviógrafos, o al menos en sus cercanías, en búsqueda de crecidas que cumplan con los requisitos mencionados en el capítulo [3.1,](#page-27-1) de esta forma se logró obtener datos para el análisis de 5 cuencas ubicadas solamente en la XV y I región, las cuales se listan en la [Tabla 4.1.](#page-33-1) No fue posible encontrar registros para análisis confiables en cuencas de la II región.

En la [Figura 4.1](#page-33-0) se muestra la ubicación geográfica de todas las cuencas en estudio, se puede apreciar que todas se encuentran en la zona altiplánica de la XV y I región.

Tabla 4.1: Cuencas consideradas.

<span id="page-33-1"></span>

| Cuenca          | <b>Estación Fluviométrica</b>             |                            |                           | <b>Estación Pluviográfica</b>                |                            |                           |
|-----------------|-------------------------------------------|----------------------------|---------------------------|----------------------------------------------|----------------------------|---------------------------|
|                 | <b>Nombre</b>                             | <b>UTM</b><br><b>Norte</b> | <b>UTM</b><br><b>Este</b> | <b>Nombre</b>                                | <b>UTM</b><br><b>Norte</b> | <b>UTM</b><br><b>Este</b> |
| Río Lluta       | Río Lluta en<br>Alcérreca                 | 8008914                    | 432775                    | Río Lluta en<br>Alcérreca                    | 8008929                    | 432810                    |
| Río San<br>José | Río San José en<br>Ausipar                | 7944572                    | 414180                    | Belén - DCP                                  | 7957688                    | 445242                    |
| Qda.<br>Camiña  | Q. Camiña 3 km. A.<br>Arriba de Tarcavire | 7885897                    | 479868                    | Q. Camiña 3<br>km. A. Arriba<br>de Tarcavire | 7885910                    | 479857                    |
| Río<br>Cancosa  | Río Cancosa en El<br>Tambo                | 7804084                    | 543364                    | Río Cancosa en<br>El Tambo                   | 7804084                    | 543364                    |
| Río<br>Ticnamar | Río Ticnamar en<br>Angostura              | 7952900                    | 440301                    | Río Ticnamar<br>en Angostura                 | 7952900                    | 440301                    |

<span id="page-33-0"></span>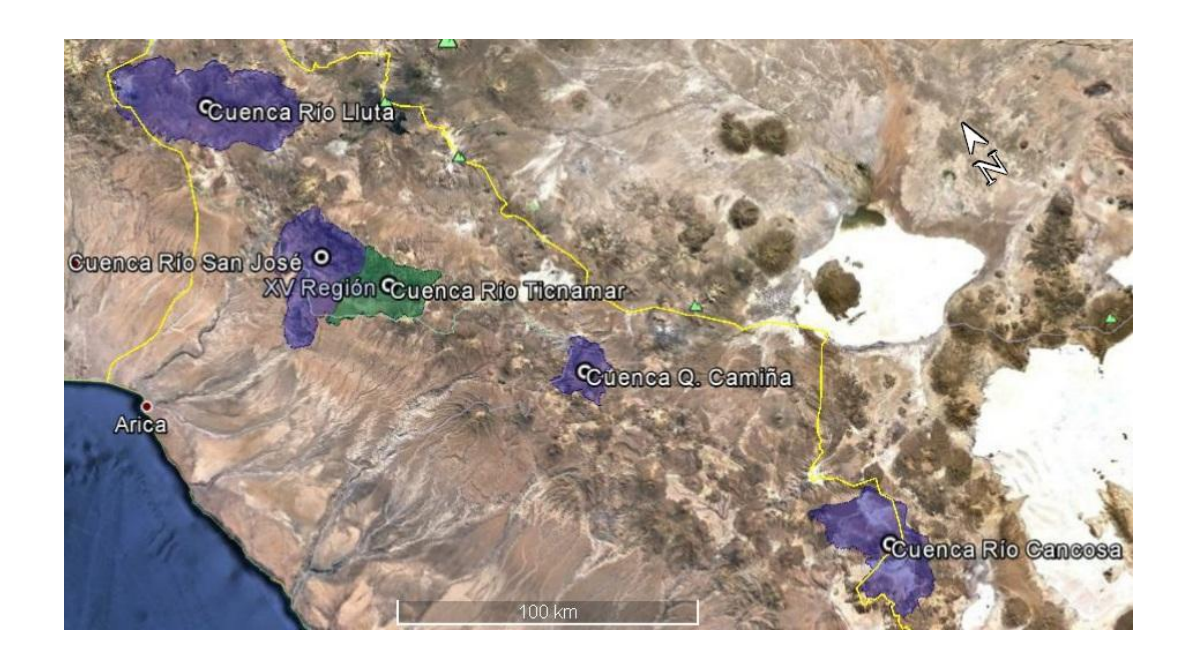

Figura 4.1: Ubicación geográfica de cuencas en estudio.

# <span id="page-34-0"></span>**4.1 Análisis cuenca río Lluta en Alcérreca**

Se utiliza como punto de control la estación fluviométrica río Lluta en Alcérreca, la estación pluviográfica se encuentra en la misma estación.

## <span id="page-34-1"></span>**4.1.1 Geomorfología de la cuenca**

Se define la cuenca formada por el punto de control en la estación río Lluta en Alcérreca, cuyas coordenadas se muestran en la [Tabla 4.1,](#page-33-1) en la [Figura 4.2](#page-34-2) se muestra la cuenca formada.

<span id="page-34-2"></span>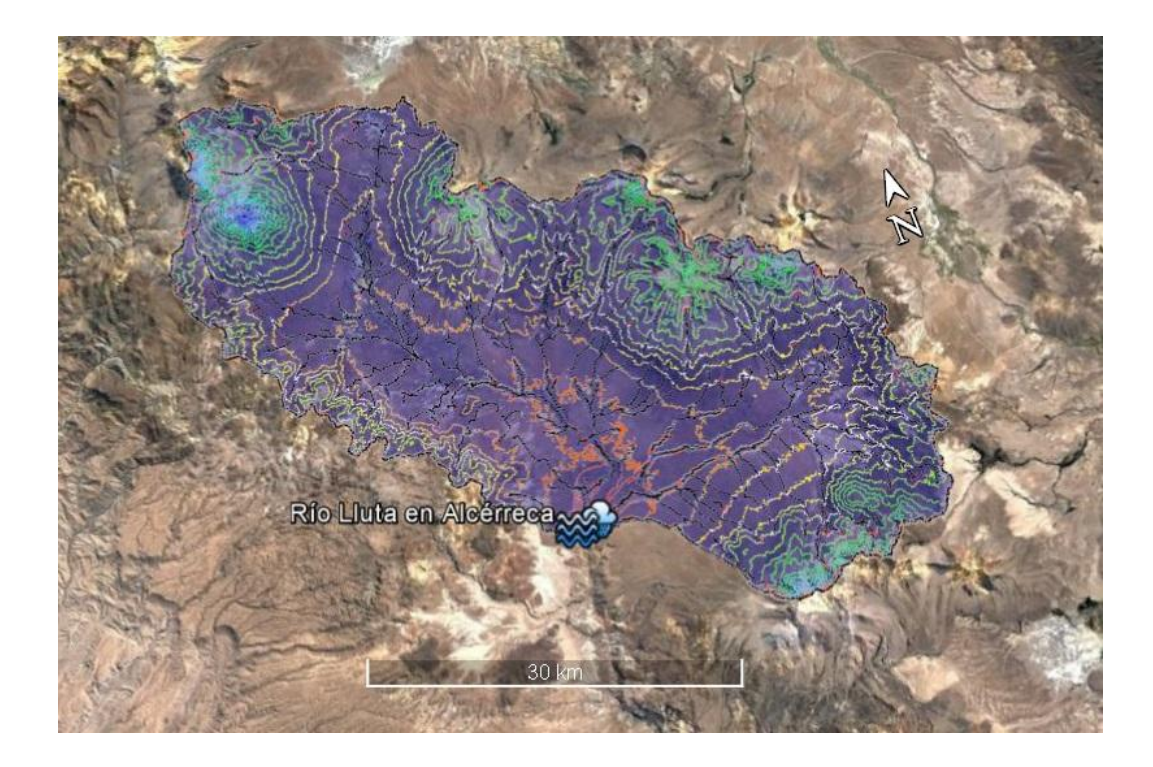

Figura 4.2: Cuenca río Lluta en Alcérreca.

En la [Tabla 4.2](#page-35-1) se muestra las características geomorfológicas de la cuenca, obtenidas mediante el software Watershed Modeling System (WMS) en base a las imágenes de elevación digital ASTER Global Dem V2.

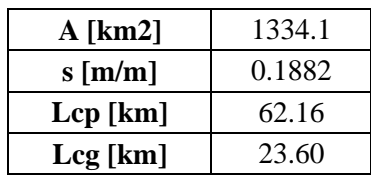

<span id="page-35-1"></span>Tabla 4.2: Características geomorfológicas cuenca río Lluta en Alcérreca.

#### <span id="page-35-0"></span>**4.1.2 Análisis de crecidas**

Los datos fluviométricos y pluviográficos utilizados en este caso fueron descargados de la sección de datos hidrológicos en tiempo real de la DGA y comprende el periodo desde enero de 2012 hasta mayo del 2015.

Se identificaron en total 4 crecidas que cumplen con las características necesarias para el análisis, en los siguientes gráficos se muestra cada una de las crecidas analizadas, junto con la precipitación que la provoca y caudal base estimado en cada caso. En Anexo A se presentan todos los valores utilizados e hidrograma unitario obtenido.
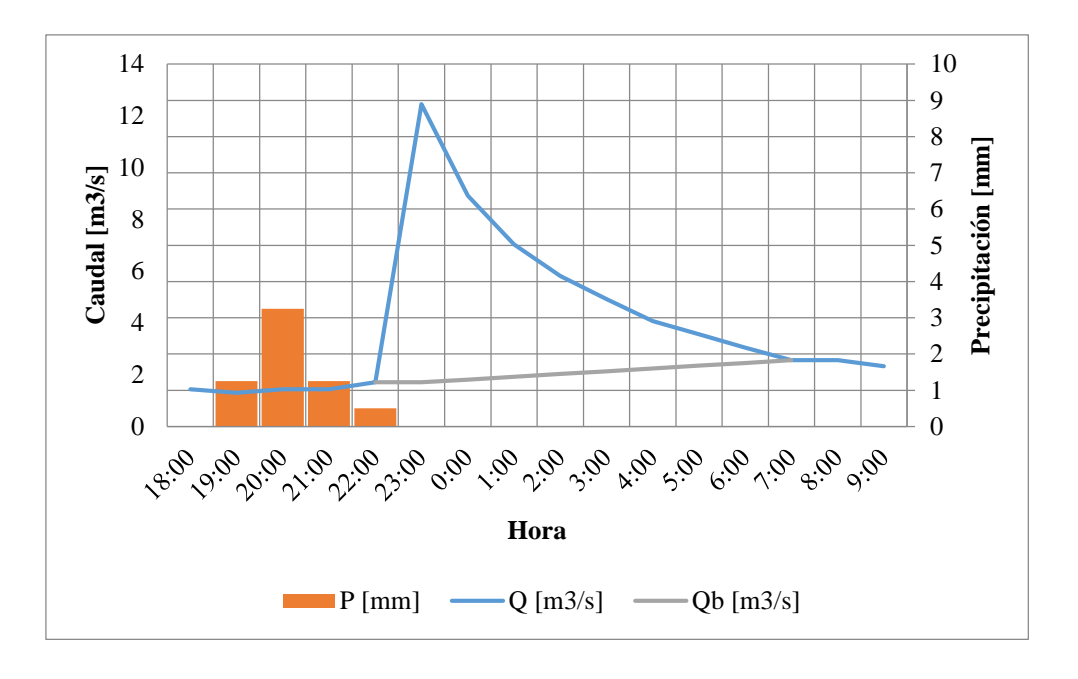

Gráfico 4.1: Crecida del 17-02-2009 en río Lluta en Alcérreca.

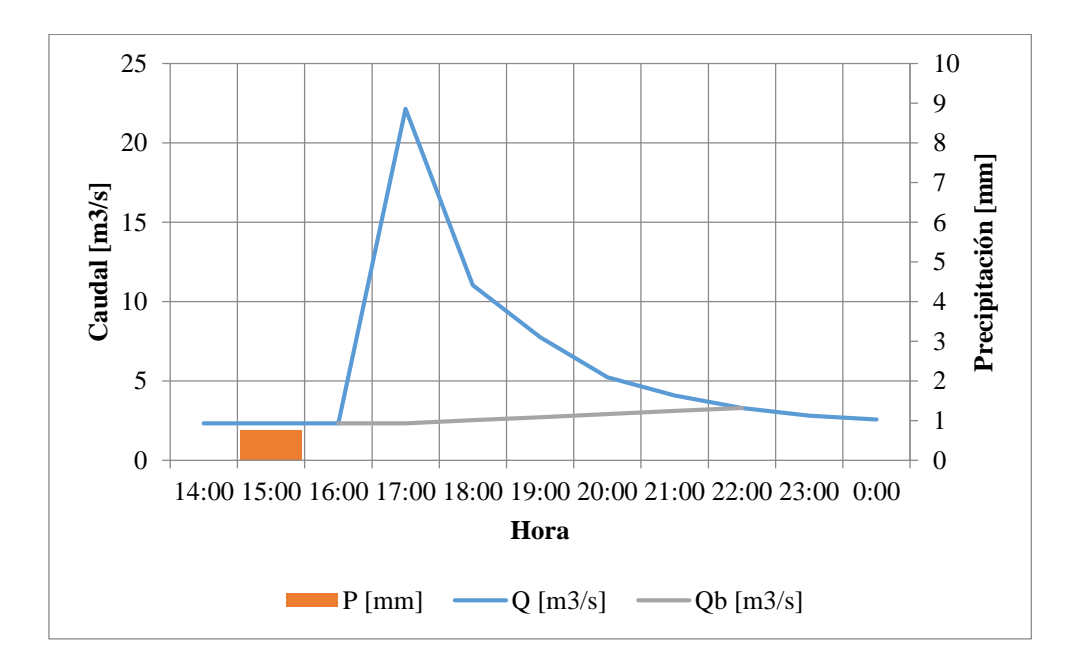

Gráfico 4.2: Crecida del 18-02-2009 en río Lluta en Alcérreca.

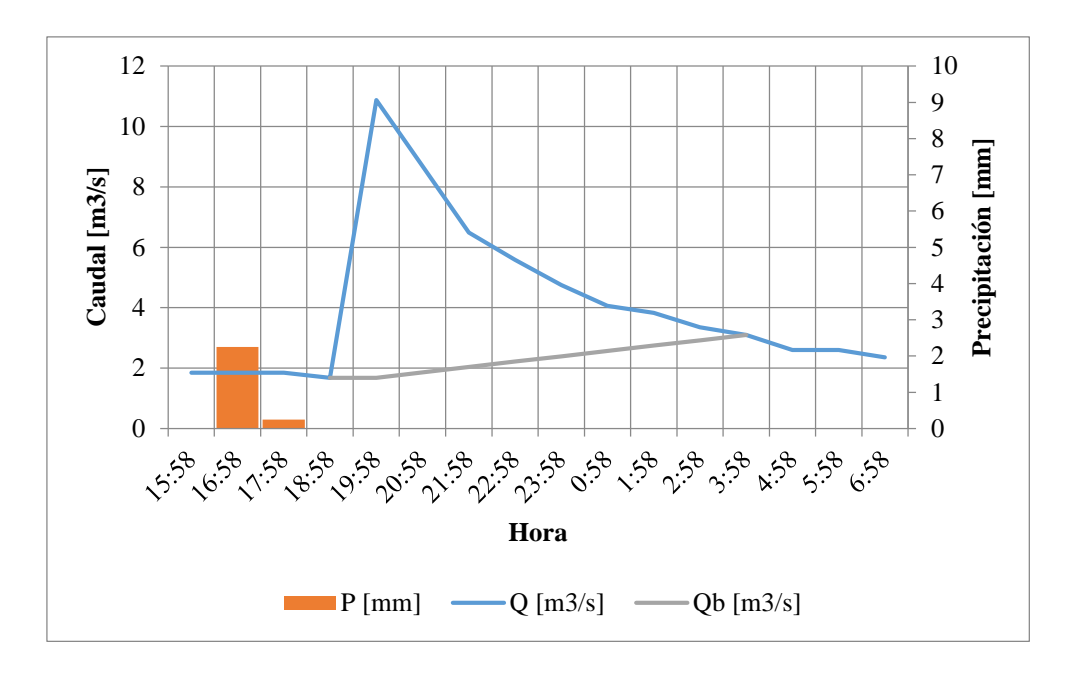

Gráfico 4.3: Crecida del 11-12-2013 en río Lluta en Alcérreca.

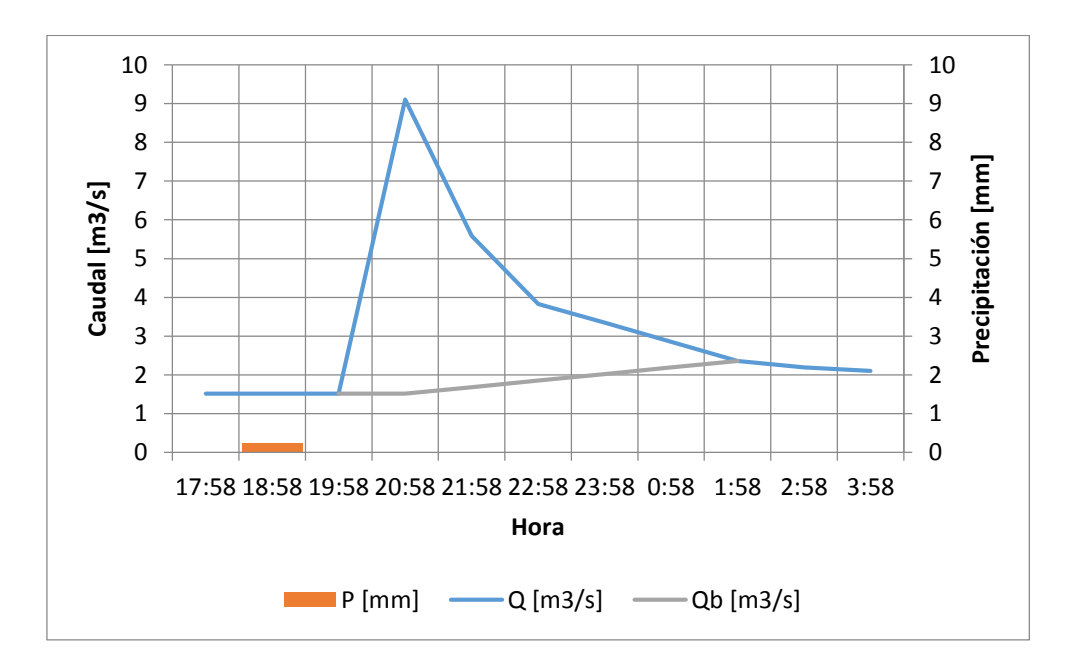

Gráfico 4.4: Crecida del 26-04-2015 en río Lluta en Alcérreca.

En la [Tabla 4.3](#page-38-0) se muestra los valores obtenidos en cada caso: volumen de escorrentía directa, monto de precipitación efectiva, tasa de infiltraciones, tiempo al peak, caudal peak y tiempo base.

| Fecha Crecida     | 17-02-2009 | 18-02-2009 | 11-12-2013 | 26-04-2015 |
|-------------------|------------|------------|------------|------------|
| $Ve$ [m3]         | 119488     | 131886     | 105111     | 55656      |
| Pe [mm]           | 0.090      | 0.099      | 0.079      | 0.042      |
| phi [mm/h]        | 3.16       | 0.65       | 2.17       | 0.21       |
| tu $[h]$          |            |            |            |            |
| tp $[h]$          | 3.5        | 2.5        | 3.5        | 2.5        |
| $tu = tp/5.5[h]$  | 0.6        | 0.5        | 0.6        | 0.5        |
| qp $[1/s/mm/km2]$ | 89.97      | 150.25     | 87.41      | 136.36     |
| tb $[h]$          | 9.0        | 6.0        | 9.0        | 6.0        |

<span id="page-38-0"></span>Tabla 4.3: Resultados de análisis de crecidas cuenca río Lluta en Alcérreca.

# **4.2 Análisis cuenca río San José en Ausipar**

Se utiliza como punto de control la estación fluviométrica río San José en Ausipar, la estación pluviográfica utilizada es Belén – DCP y se encuentra dentro de la cuenca en cuestión.

# **4.2.1 Geomorfología de la cuenca**

Se define la cuenca formada por el punto de control en la estación fluviométrica río San José en Ausipar. En la [Figura 4.3](#page-39-0) se muestra la cuenca formada, con la respectiva estación fluviométrica y pluviográfica utilizada.

<span id="page-39-0"></span>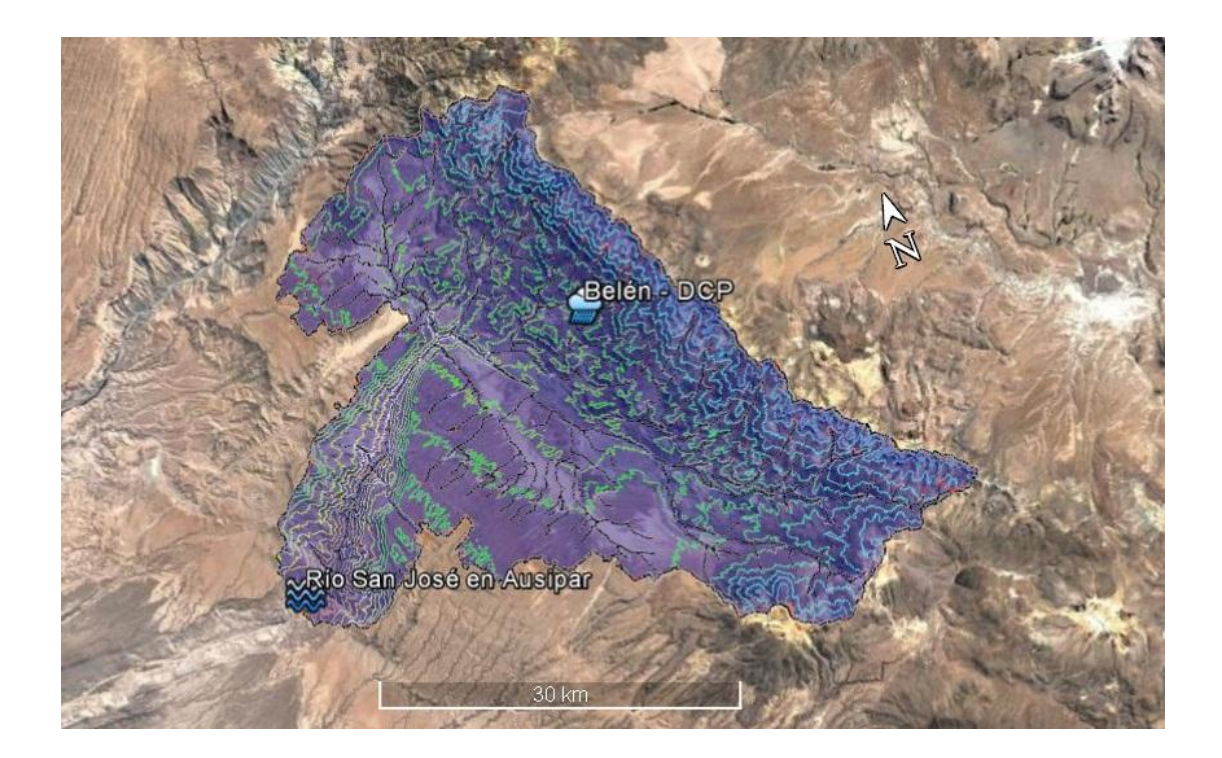

Figura 4.3: Cuenca río San José en Ausipar.

En la [Tabla 4.4](#page-40-0) se muestra las características geomorfológicas de la cuenca, obtenidas mediante el software Watershed Modeling System (WMS) en base a las imágenes de elevación digital ASTER Global Dem V2.

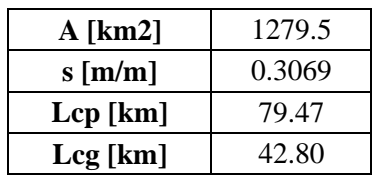

<span id="page-40-0"></span>Tabla 4.4: Características geomorfológicas cuenca río San José en Ausipar.

### **4.2.2 Análisis de crecidas**

Los datos fluviométricos y pluviográficos utilizados fueron descargados de la sección de datos hidrológicos en tiempo real de la DGA y comprende el periodo desde enero de 2012 hasta octubre del 2015.

Se identificaron en total 4 crecidas que cumplen con las características necesarias para el análisis, en los siguientes gráficos se muestra cada una de las crecidas analizadas, junto con la precipitación que la provoca y caudal base estimado en cada caso. En Anexo B se presentan los valores utilizados e hidrograma unitario obtenido.

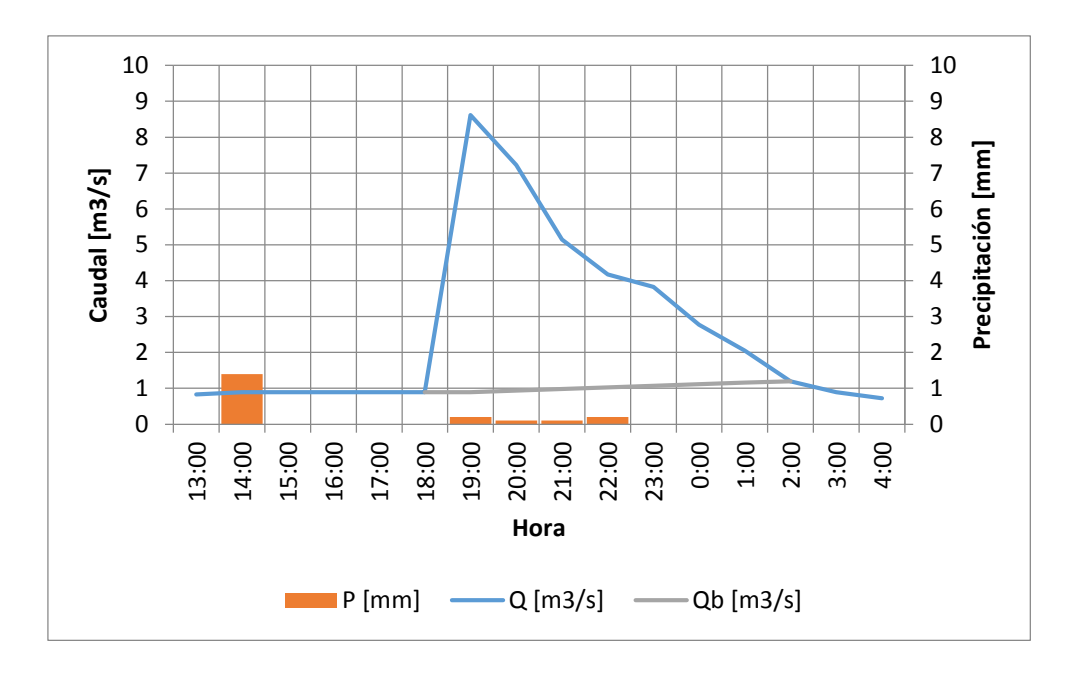

Gráfico 4.5: Crecida del 31-01-2015 en río San José en Ausipar.

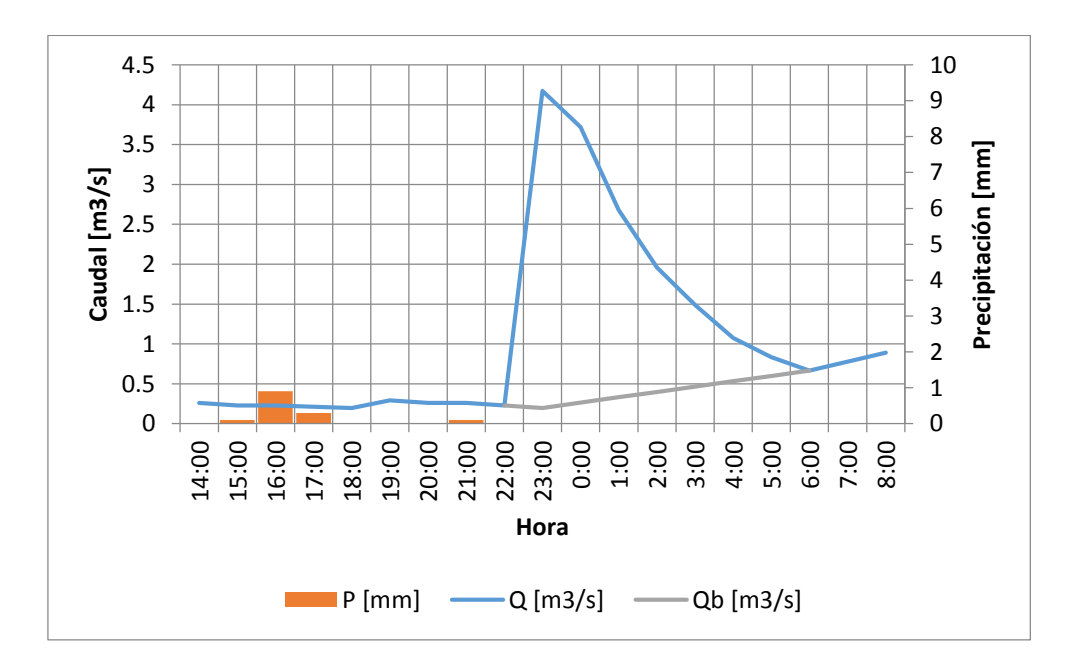

Gráfico 4.6: Crecida del 01-02-2015 en río San José en Ausipar.

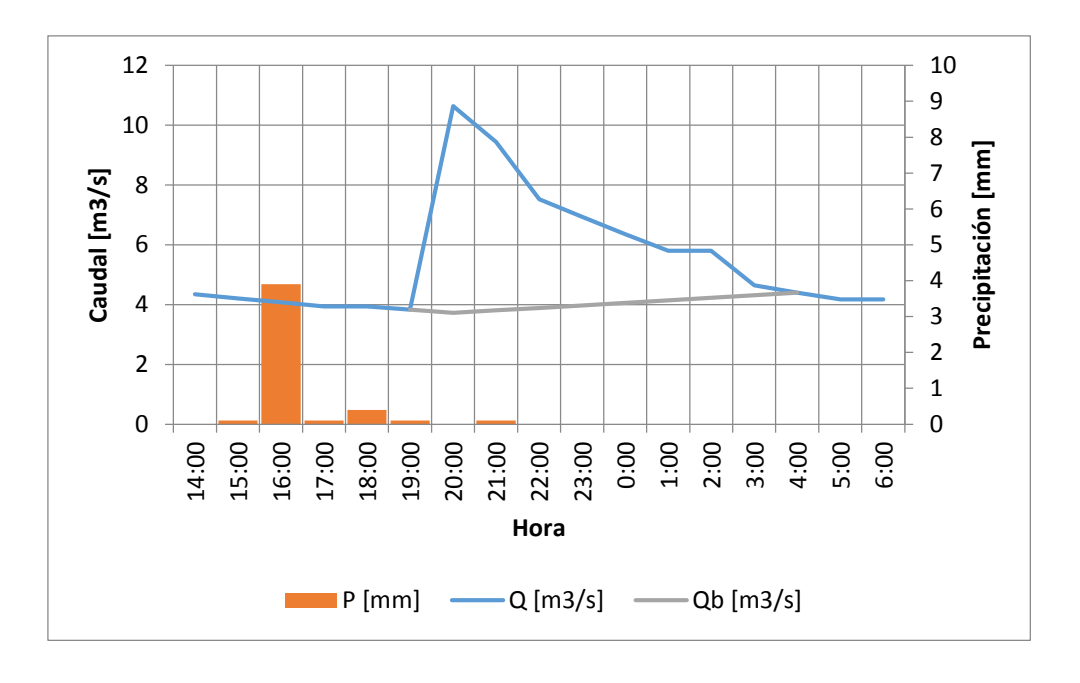

Gráfico 4.7: Crecida del 18-03-2015 en río San José en Ausipar.

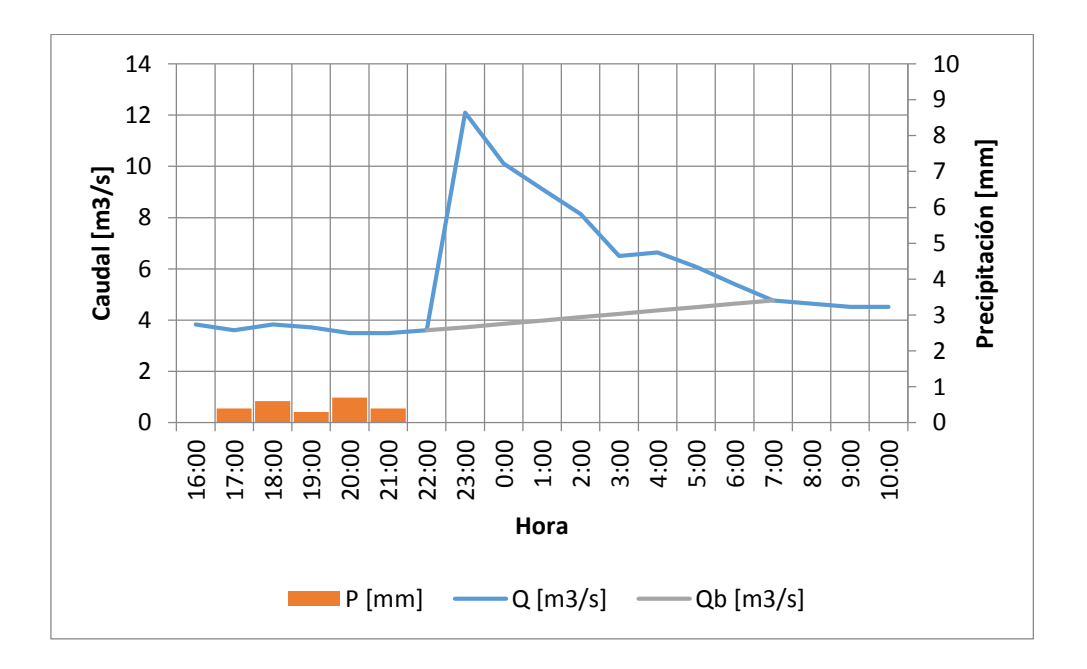

Gráfico 4.8: Crecida del 23-03-2015 en río San José en Ausipar.

En la [Tabla](#page-43-0) 4.5 se muestra los valores obtenidos en cada caso: volumen de escorrentía directa, monto de precipitación efectiva, tasa de infiltraciones, tiempo al peak, caudal peak y tiempo base.

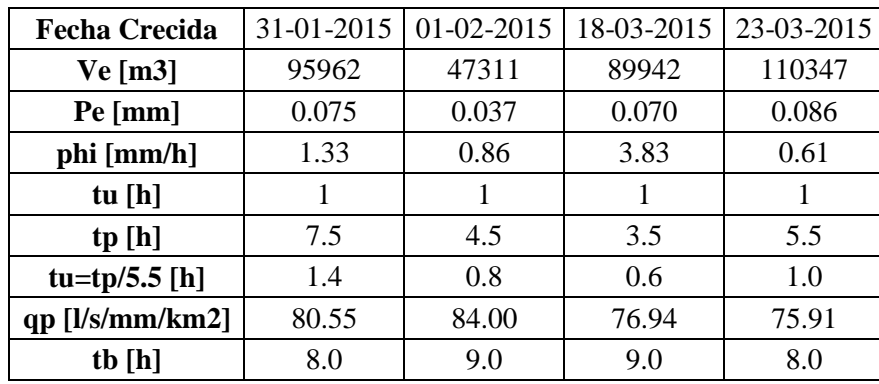

<span id="page-43-0"></span>Tabla 4.5: Resultados de análisis de crecidas cuenca río San José en Ausipar.

# **4.3 Análisis cuenca quebrada Camiña**

En este caso se utiliza como punto de control la estación fluviométrica Q. Camiña 3 km. A. Arriba de Tarcavire, la cual posee también control pluviográfico.

# **4.3.1 Geomorfología de la cuenca**

Se define la cuenca formada por el punto de control en la estación fluviométrica Q. Camiña 3 km. A. Arriba de Tarcavire. En la [Figura 4.4](#page-44-0) se muestra la cuenca formada, con la respectiva estación fluviométrica y pluviográfica utilizada.

<span id="page-44-0"></span>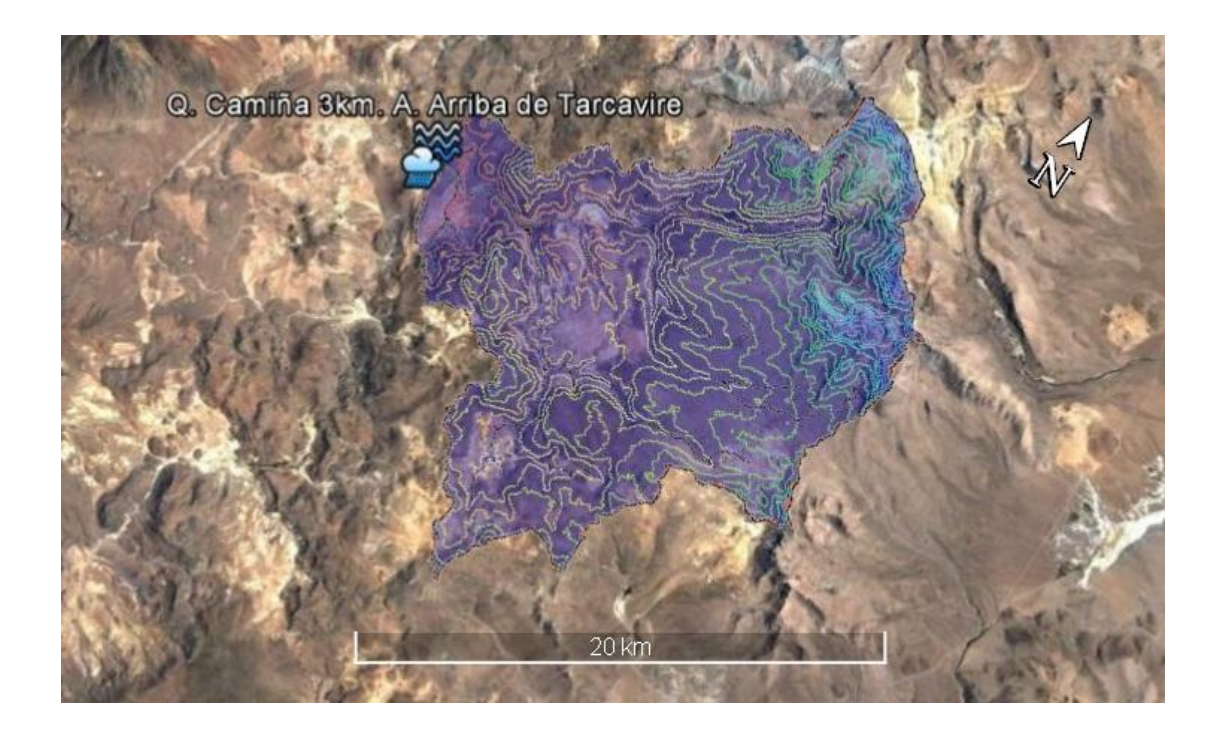

Figura 4.4: Cuenca Q. Camiña 3 km. A. Arriba de Tarcavire.

En la [Tabla 4.6](#page-45-0) se muestra las características geomorfológicas de la cuenca, obtenidas mediante el software Watershed Modeling System (WMS) en base a las imágenes de elevación digital ASTER Global Dem V2.

<span id="page-45-0"></span>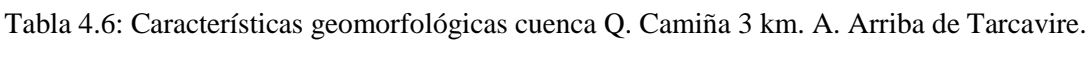

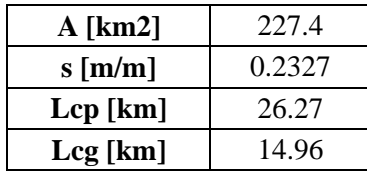

# **4.3.2 Análisis de crecidas**

Los datos fluviométricos fueron descargados de la estadística hidrológica en línea de la sección de servicios hidrometereológicos de la DGA, mientras que los datos de estación pluviográfica fueron obtenidos de la sección de datos hidrológicos en tiempo real de la DGA.

Se logró obtener sólo 2 crecidas que cumplen con los requisitos necesarios para el análisis. En los siguientes gráficos se muestra cada una de las crecidas analizadas, junto con la precipitación que la provoca y caudal base estimado en cada caso. En Anexo C se presentan las tablas con todos los valores utilizados e hidrograma unitario obtenido.

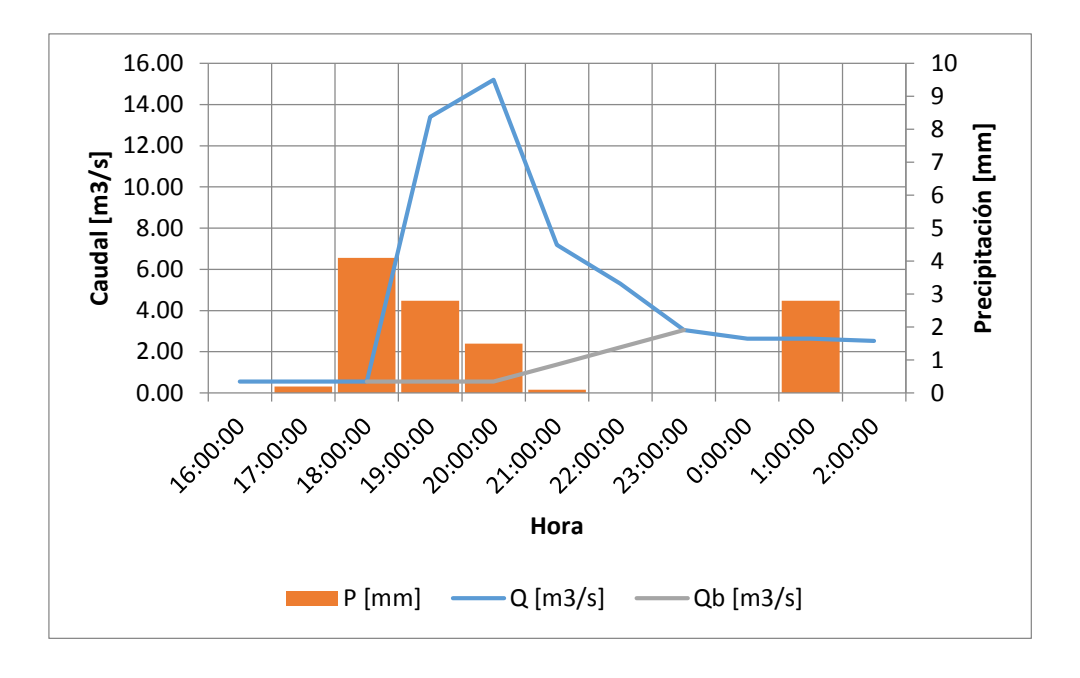

Gráfico 4.9: Crecida del 06-03-2015 en Q. Camiña 3 km. A. Arriba de Tarcavire.

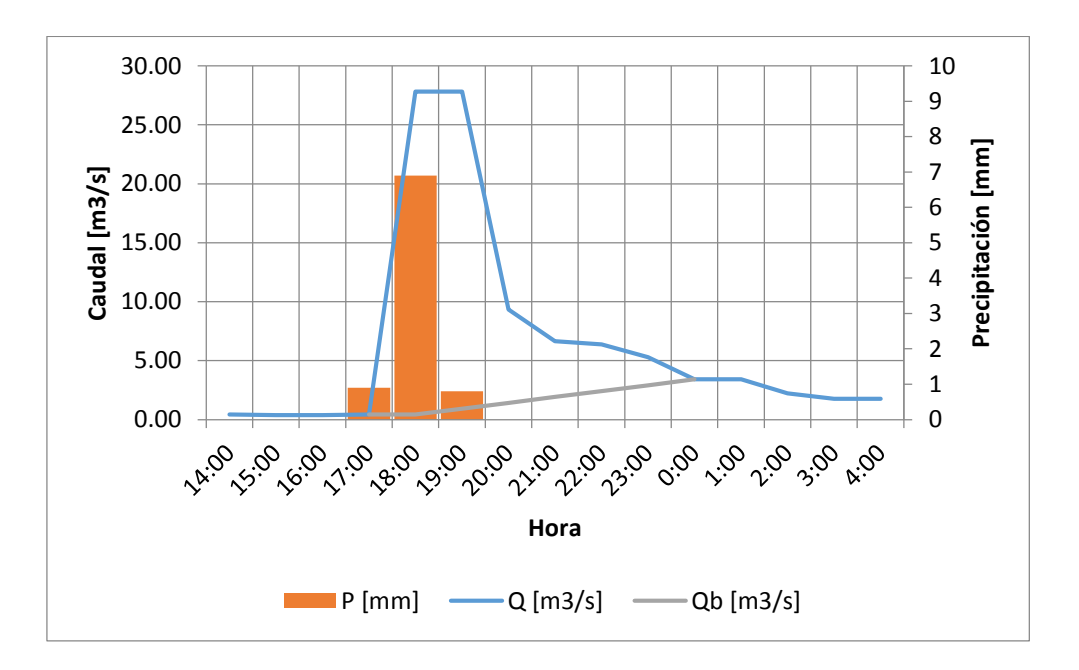

Gráfico 4.10: Crecida del 23-03-2015 en Q. Camiña 3 km. A. Arriba de Tarcavire.

En la [Tabla 4.7](#page-47-0) se muestra los valores obtenidos en cada caso: volumen de escorrentía directa, monto de precipitación efectiva, tasa de infiltraciones, tiempo al peak, caudal peak y tiempo base.

| <b>Fecha Crecida</b> | 06-03-2015 | 23-03-2015 |
|----------------------|------------|------------|
| $Ve$ [m3]            | 130997.5   | 263689.2   |
| Pe [mm]              | 0.576      | 1.160      |
| phi [mm/h]           | 3.52       | 5.74       |
| tu $[h]$             | 1          |            |
| tp[h]                | 2.5        | 0.5        |
| $tu = tp/5.5[h]$     | 0.5        | 0.1        |
| qp [l/s/mm/km2]      | 111.84     | 103.81     |
| tb $[h]$             | 5.0        | 7.0        |

<span id="page-47-0"></span>Tabla 4.7: Resultados de análisis de crecidas cuenca Q. Camiña 3 km. A. Arriba de Tarcavire.

# **4.4 Análisis cuenca río Cancosa**

En este caso se utiliza como punto de control la estación fluviométrica Río Cancosa en El Tambo, la cual posee también control pluviográfico. Sin embargo, el registro pluviográfico de esta estación fue proporcionado por la DGA por medio de la ley de transparencia y presenta mediciones de precipitación cada dos horas.

# **4.4.1 Geomorfología de la cuenca**

Se define la cuenca formada por el punto de control en la estación fluviométrica Río Cancosa en El Tambo. En la [Figura 4.5](#page-48-0) se muestra la cuenca formada, con la respectiva estación fluviométrica y pluviográfica utilizada.

<span id="page-48-0"></span>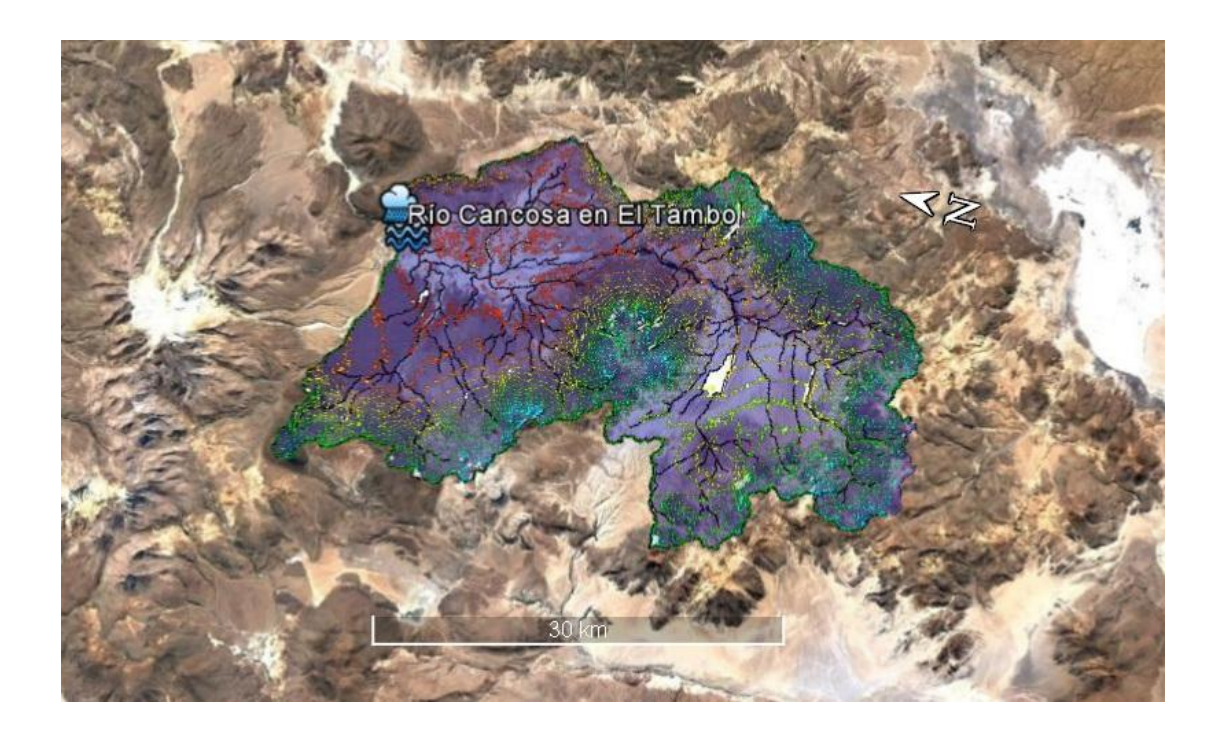

Figura 4.5: Cuenca Río Cancosa en El Tambo.

En la [Tabla 4.8](#page-49-0) se muestra las características geomorfológicas de la cuenca, obtenidas mediante el software Watershed Modeling System (WMS) en base a las imágenes de elevación digital ASTER Global Dem V2.

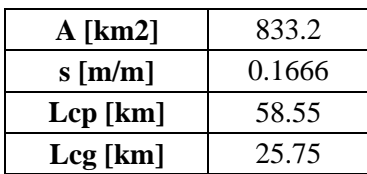

<span id="page-49-0"></span>Tabla 4.8: Características geomorfológicas cuenca río Cancosa en El Tambo.

### **4.4.2 Análisis de crecidas**

Los datos fluviométricos fueron descargados de la estadística hidrológica en línea de la sección de servicios hidrometereológicos de la DGA, mientras que los datos de estación pluviográfica fueron recibidos a través de la DGA a petición por la ley de transparencia. A diferencia de los casos anteriores, en este caso las precipitaciones están registradas cada dos horas, por lo que para que sea consistente con las mediciones de caudales, se asume que la precipitación total caída en dos horas se distribuye uniformemente en ese periodo, de esta forma se reduce la incertidumbre asociada a cada medición.

Se logró obtener sólo 2 crecidas que cumplen con los requisitos necesarios para el análisis. En los siguientes gráficos se muestra cada una de las crecidas analizadas, junto con la precipitación que la provoca y caudal base estimado en cada caso. En Anexo D se presentan las tablas con todos los valores utilizados e hidrograma unitario obtenido.

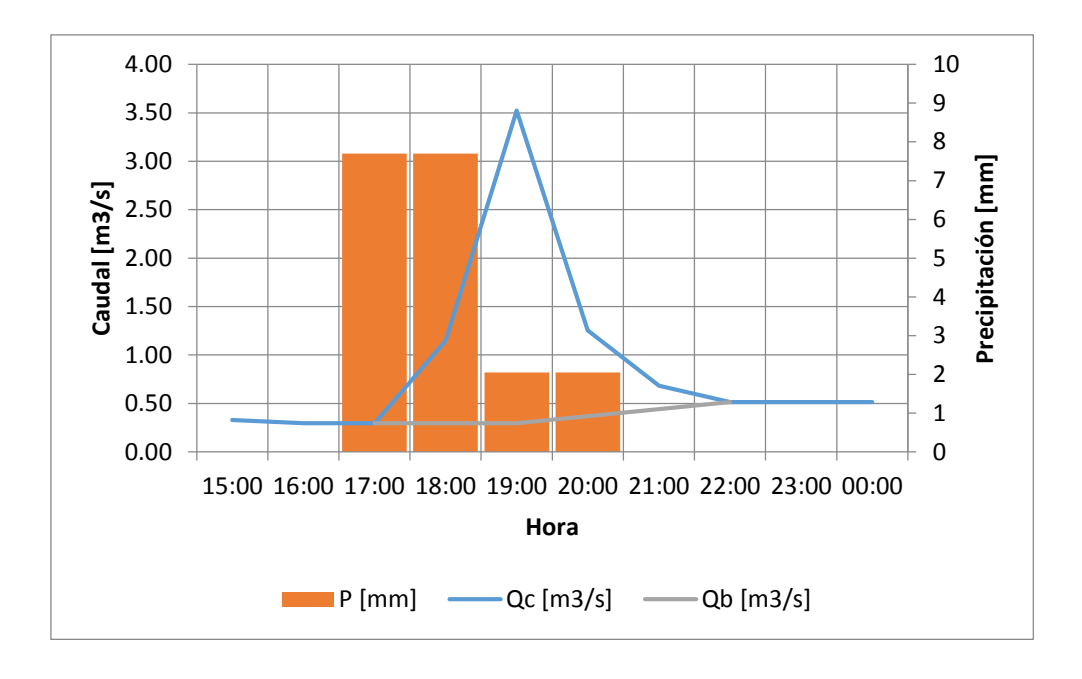

Gráfico 4.11: Crecida del 13-02-2015 en río Cancosa en El Tambo.

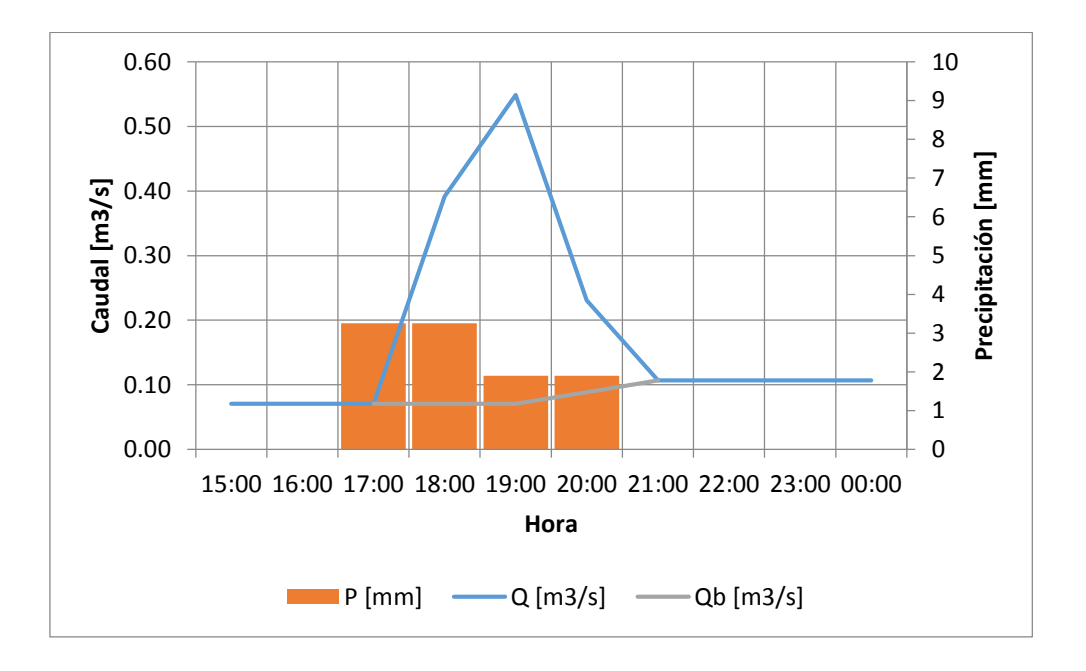

Gráfico 4.12: Crecida del 27-02-2015 en río Cancosa en El Tambo.

En la [Tabla 4.9](#page-51-0) se muestra los valores obtenidos en cada caso: volumen de escorrentía directa, monto de precipitación efectiva, tasa de infiltraciones, tiempo al peak, caudal peak y tiempo base.

| Fecha Crecida     | 13-02-2015 | 27-02-2015 |
|-------------------|------------|------------|
| $Ve$ [m3]         | 18747.4    | 3060.0     |
| Pe [mm]           | 0.0225     | 0.0037     |
| phi [mm/h]        | 7.69       | 3.25       |
| tu $[h]$          | 2          | 2          |
| tp[h]             | 2.0        | 2.0        |
| $tu = tp/5.5 [h]$ | 0.4        | 0.4        |
| qp $[1/s/mm/km2]$ | 172.09     | 141.10     |
| tb [h]            | 5.0        | 4.0        |

<span id="page-51-0"></span>Tabla 4.9: Resultados de análisis de crecidas cuenca río Cancosa en El Tambo.

# **4.5 Análisis cuenca río Ticnamar**

Se utiliza como punto de control la estación fluviométrica río Ticnamar en Angostura, la cuenca formada es parte de la cuenca de la cuenca de la estación río San José en Ausipar. Para las precipitaciones se utiliza la estación pluviográfica Belén – DCP, si bien no se encuentra dentro de la cuenca, se encuentra muy cercana; como la cuenca es pequeña se puede suponer que las precipitaciones registradas pueden abarcar la cuenca completa.

#### **4.5.1 Geomorfología de la cuenca**

Se define la cuenca formada por el punto de control en la estación fluviométrica río Ticnamar en Angostura. En la [Figura 4.6](#page-52-0) se muestra la cuenca formada, con la respectiva estación fluviométrica y pluviográfica utilizada.

<span id="page-52-0"></span>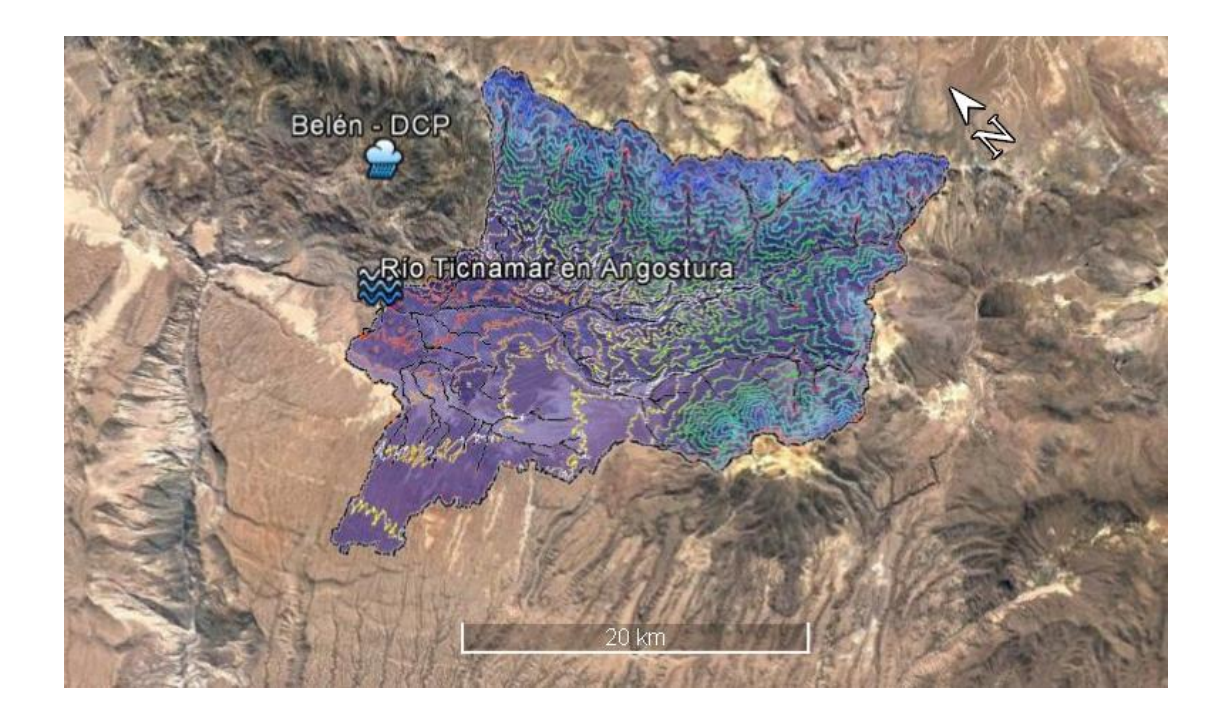

Figura 4.6: Cuenca río Ticnamar en Angostura.

En la [Tabla 4.10](#page-53-0) se muestra las características geomorfológicas de la cuenca, obtenidas mediante el software Watershed Modeling System (WMS) en base a las imágenes de elevación digital ASTER Global Dem V2.

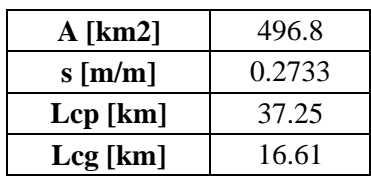

<span id="page-53-0"></span>Tabla 4.10: Características geomorfológicas cuenca río Ticnamar en Angostura.

### **4.5.2 Análisis de crecidas**

Los datos fluviométricos fueron descargados de la estadística hidrológica en línea de la sección de servicios hidrometereológicos de la DG[A\[9\],](#page-79-0) mientras que los datos de estación pluviográfica fueron obtenidos de la sección de datos hidrológicos en tiempo real de la DGA.

Se logró obtener sólo 2 crecidas que cumplen con los requisitos necesarios para el análisis. En los siguientes gráficos se muestra cada una de las crecidas analizadas, junto con la precipitación que la provoca y caudal base estimado en cada caso. En Anexo E se presentan las tablas con todos los valores utilizados y obtenidos.

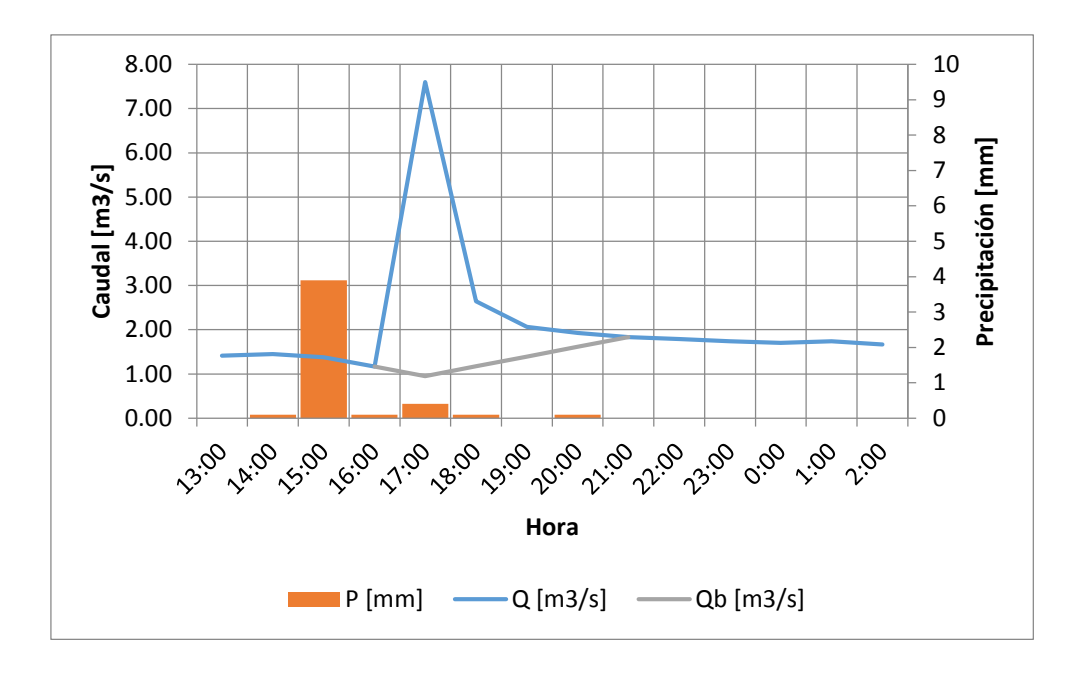

Gráfico 4.13: Crecida del 18-03-2015 en río Ticnamar en Angostura.

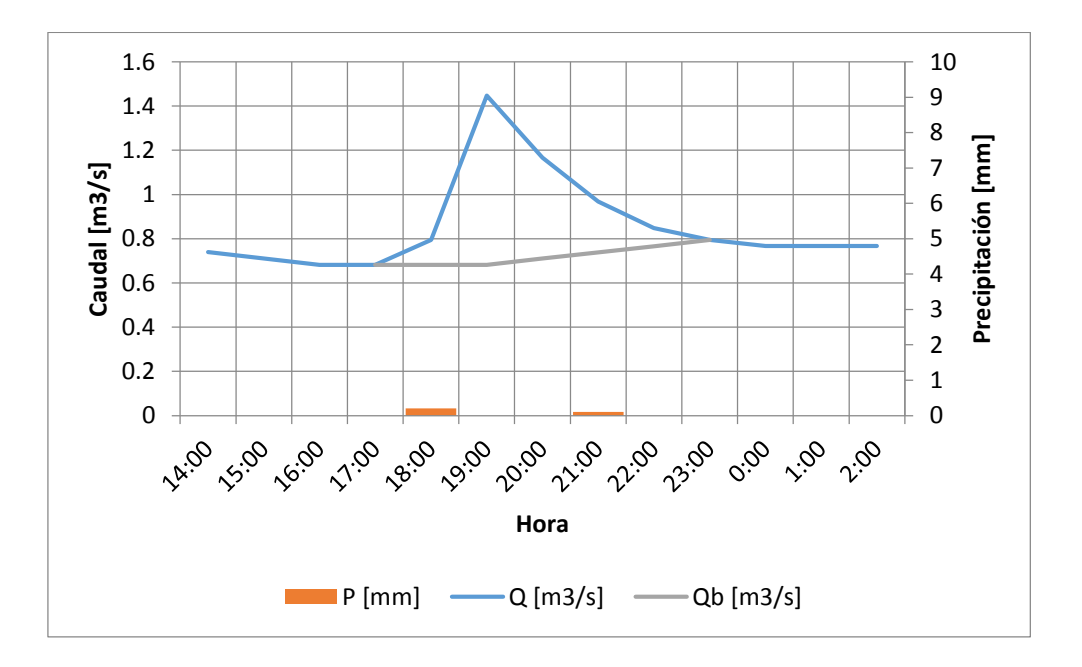

Gráfico 4.14: Crecida del 09-04-2015 en río Ticnamar en Angostura.

En la [Tabla 4.11](#page-55-0) se muestra los valores obtenidos en cada caso: volumen de escorrentía directa, monto de precipitación efectiva, tasa de infiltraciones, tiempo al peak, caudal peak y tiempo base.

| <b>Fecha Crecida</b> | 18-03-2015 | 09-04-2015 |
|----------------------|------------|------------|
| $Ve$ [m3]            | 32760      | 5925.6     |
| Pe [mm]              | 0.066      | 0.012      |
| phi [mm/h]           | 3.83       | 0.19       |
| tu $[h]$             |            |            |
| tp[h]                | 1.5        | 1.5        |
| $tu = tp/5.5 [h]$    | 0.3        | 0.3        |
| qp<br>[1/s/mm/km2]   | 202.93     | 129.27     |
| tb [h]               | 5.0        | 6.0        |

<span id="page-55-0"></span>Tabla 4.11: Resultados de análisis de crecidas cuenca río Ticnamar en Angostura.

#### <span id="page-56-0"></span>**4.6 Análisis Crítico de Resultados**

En todas las cuencas analizadas se observa que la precipitación efectiva calculada es muy pequeña, lo que se traduce en una infiltración de casi la totalidad de la precipitación registrada. A primera vista, estos valores parecen ser irreales, pero se deben principalmente a las suposiciones hechas para la aplicación del método.

En la zona altiplánica analizada las lluvias son principalmente de tipo convectiva. Éstas se generan a causa de un calentamiento local de la superficie, disminuyendo la densidad del aire en el sector y provocando su ascenso vertical. El ascenso rápido de estas columnas de aire caliente viene seguido de un rápido enfriamiento, produciéndose su condensación y posterior precipitación.

Este fenómeno se da de forma local, por consiguiente es poco probable que las precipitaciones que dan origen a las crecidas analizadas hayan abarcado toda la superficie de las cuencas.

Lo anterior explica los bajos valores obtenidos de precipitación efectiva, ya que para su cálculo se requiere dividir el volumen total de escorrentía directa por la superficie de la cuenca asumiendo que la precipitación total se distribuye uniformemente sobre ésta, siendo que, como se explicó, en la realidad esto difícilmente sucede. En otras palabras, se está asumiendo que la precipitación abarca un área mayor a la real.

Sin embargo, esto no representa un problema para el cálculo de los hidrogramas unitarios, ya que para su obtención se utiliza la precipitación efectiva, pero luego se realiza el proceso inverso para obtener los caudales específicos en cada ordenada.

44 Por otra parte, producto de lo anterior, se ve que en todas las tormentas analizadas la precipitación efectiva posee una duración igual al menor intervalo de discretización. En el único caso que la duración es mayor a 1 hora, es en la cuenca del río Cancosa en que se da una duración de 2 horas. Sin embargo, esta situación se da porque el intervalo de discretización de

precipitaciones en dicho caso es de 2 horas; lo más probable es que la duración real de la precipitación efectiva sea similar a los demás.

Se hizo el ejercicio de verificar la relación típica tu=tp/5.5 en todas las tormentas, cuyo valor debiese ser igual o inferior al intervalo de discretización. Situación que se cumple en todas las tormentas, a excepción de la del 31-01-2015 del río San Jose, en la que se obtiene tu=1.4 horas. De igual manera es un valor cercano a 1, por lo que se valida la aplicación de la relación en todos los casos analizados.

#### **4.7 Correlaciones para Hidrograma Unitario Sintético**

En este capítulo se presenta el cálculo de las relaciones necesarias para la aplicación del método del hidrograma unitario sintético de Linsley. Luego se presenta una comparación de los resultados obtenidos con los hidrogramas unitarios sintéticos definidos por la DGA en distintas zonas de Chile.

# **4.7.1 Obtención de Relaciones**

Las tormentas analizadas en cada cuenca resultan con una precipitación efectiva de igual duración, por lo que es posible utilizar el promedio de los parámetros obtenidos en cada tormenta como resultado final de la cuenca, esto es: caudal peak, tiempo al peak y tiempo base.

En la [Tabla 4.12](#page-58-0) se muestra los parámetros, tanto geomorfológicos como de las crecidas, obtenidos en cada cuenca.

| Cuenca       | <b>Lcp</b><br>[km] | <b>Lcg</b><br>[km] | [m/m]  | $Lcp$ $Lcg/\sqrt{s}$ | tp [h] | qp<br>[1/s/mm/km2] | th<br>$[\mathbf{h}]$ |
|--------------|--------------------|--------------------|--------|----------------------|--------|--------------------|----------------------|
| Río Lluta    | 62.16              | 23.60              | 0.1882 | 3381.39              | 3.0    | 116.00             | 7.5                  |
| Río San Jose | 79.47              | 42.80              | 0.3069 | 6138.94              | 5.3    | 79.35              | 8.5                  |
| Río Cancosa  | 58.55              | 25.75              | 0.1666 | 3693.22              | 2.0    | 156.59             | 4.5                  |
| Río Ticnamar | 37.25              | 16.61              | 0.2733 | 1183.07              | 1.5    | 166.10             | 5.5                  |
| Qda. Camiña  | 26.27              | 14.96              | 0.2327 | 814.69               | 1.5    | 107.82             | 6.0                  |

<span id="page-58-0"></span>Tabla 4.12: Parámetros para correlaciones de hidrograma unitario sintético de Linsley.

En los siguientes gráficos se muestra, en escala logarítmica, las correlaciones obtenidas para cada uno de los parámetros mostrados en el capítulo [2.2.4.](#page-23-0)

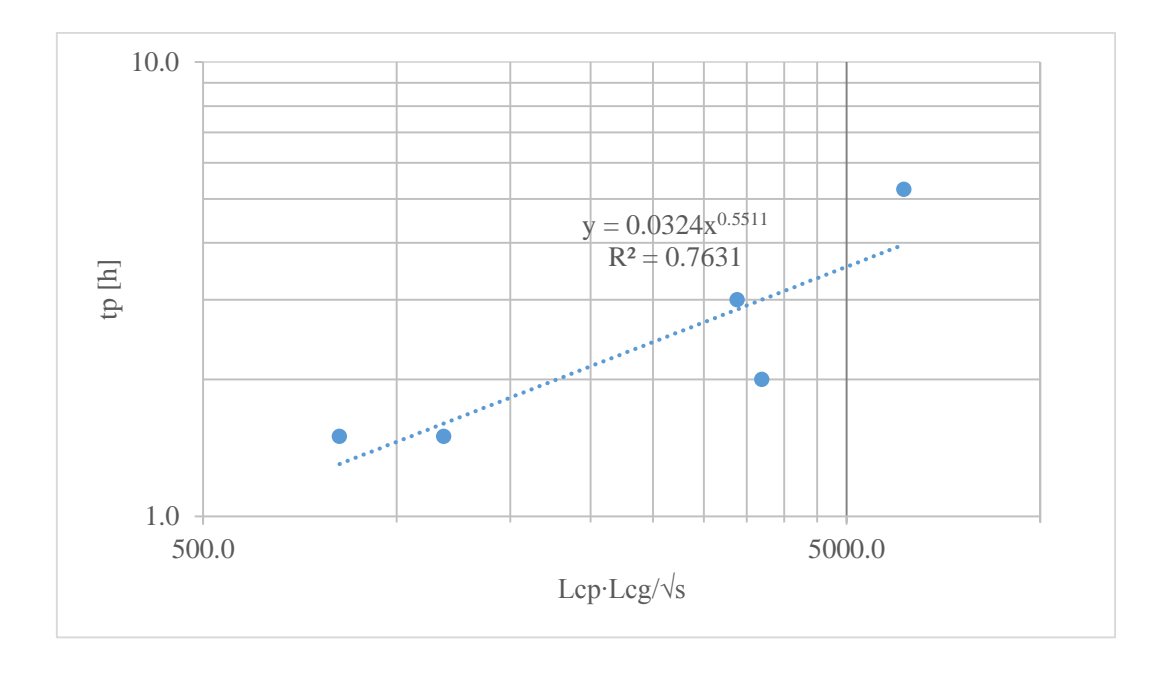

Gráfico 4.15: Correlación tiempo al peak con parámetros geomorfológicos de cuencas.

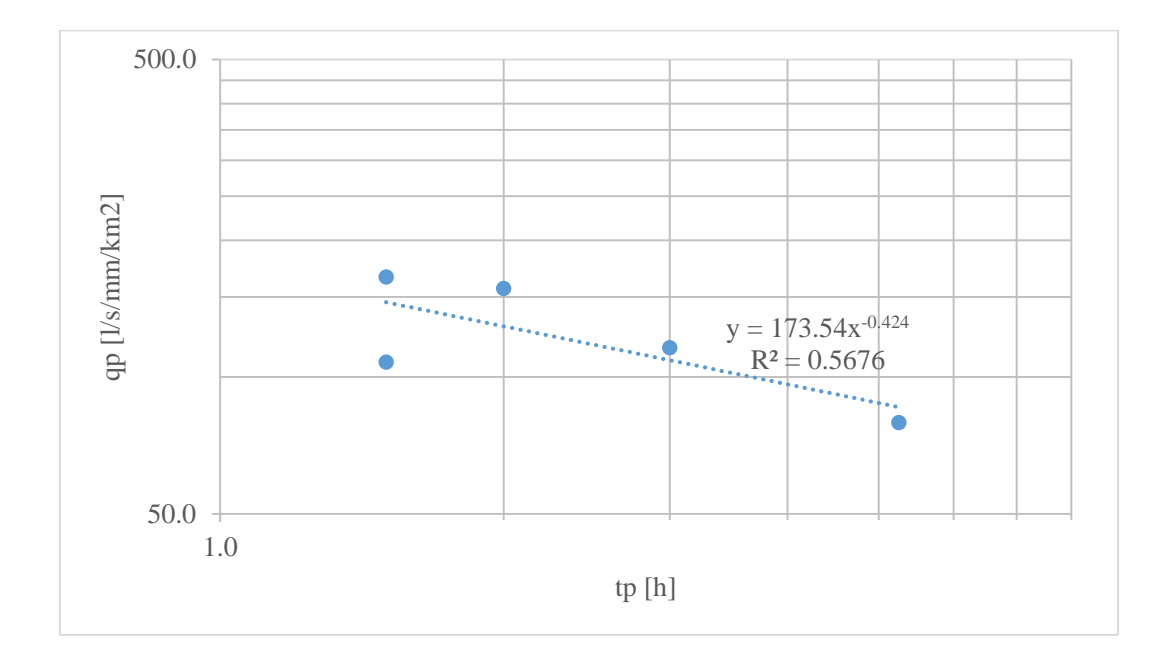

Gráfico 4.16: Correlación caudal peak con tiempo al peak.

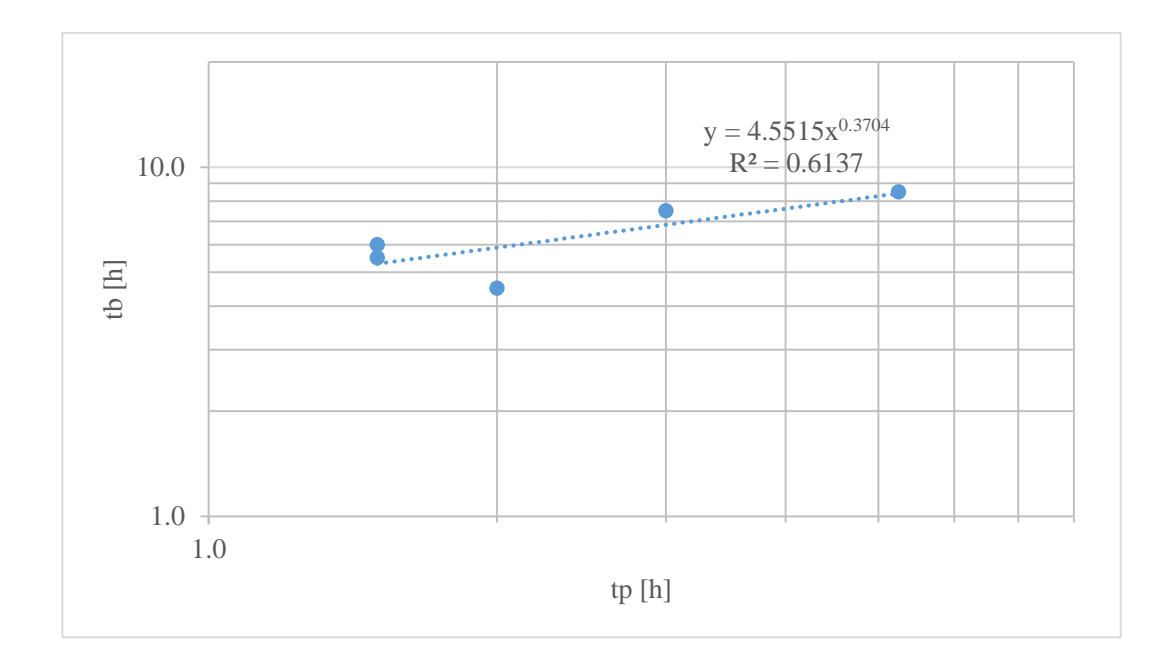

Gráfico 4.17: Correlación tiempo base con tiempo al peak.

Las expresiones obtenidas son las siguientes:

Tiempo al peak:

$$
t_p = 0.0324 \left(\frac{L_{cp} \cdot L_{cg}}{\sqrt{s}}\right)^{0.5511}
$$

$$
R^2=0.7631
$$

Caudal peak:

$$
q_p = 173.54 \cdot t_p^{-0.424}
$$

$$
R^2=0.5676
$$

48

#### Tiempo base:

$$
t_b = 4.5515 \cdot t_p^{0.3704}
$$

$$
R^2 = 0.6137
$$

Se aprecia que los coeficientes de correlación obtenidos no indican una correlación muy alta, sin embargo se cumple en todos los casos  $R^2 > 0.5$ , valor que se acepta en hidrología.

Estos antecedentes presentan una buena aproximación al comportamiento de las crecidas en las cuencas de la zona en estudio, por lo que queda abierta la posibilidad a futuro, con mayor cantidad de información disponible, de afinar y mejorar estos resultados con un mayor número de cuencas analizadas y mayor cantidad de registros fluviométricos y pluviográficos.

# **4.7.2 Comparación con Hidrogramas Unitarios Sintéticos DGA**

La DGA ha definido relaciones para la aplicación del hidrograma unitario sintético de Linsley para 3 zonas del país, las cuales se muestran a continuación:

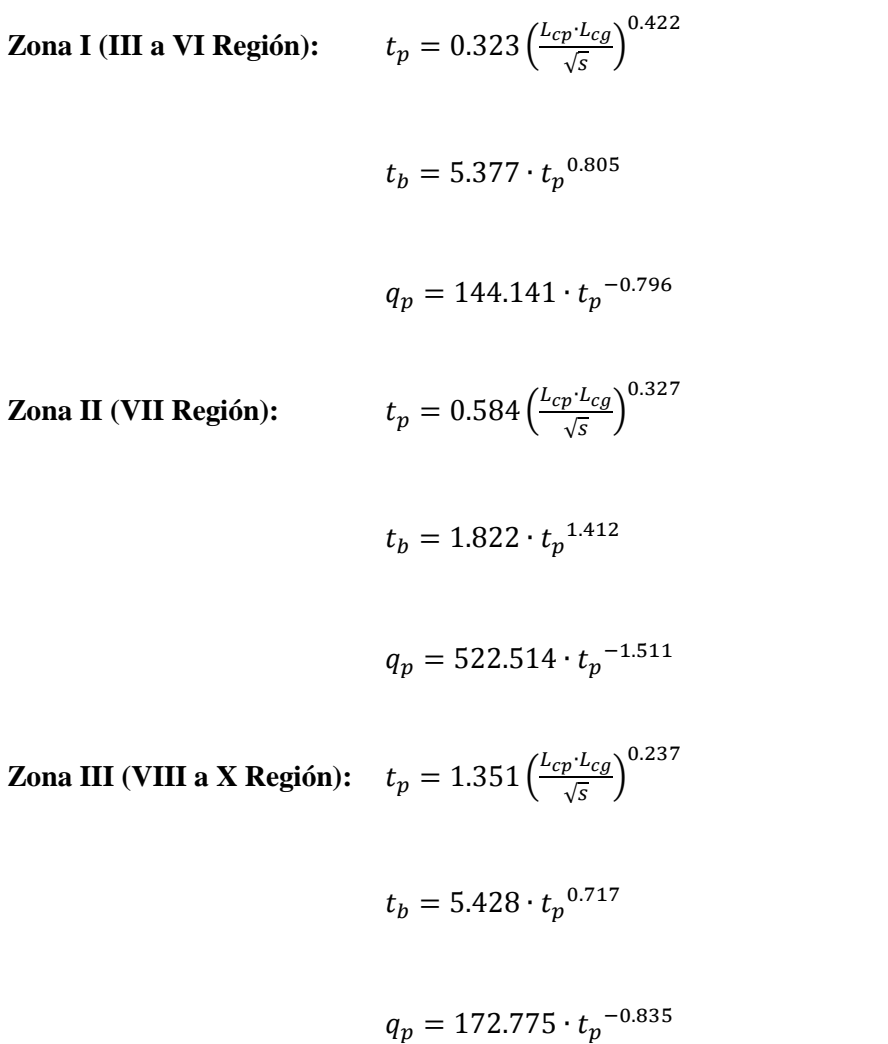

En las figuras siguientes se muestran gráficas comparativas de todas las expresiones recién mostradas con las obtenidas en el presente trabajo.

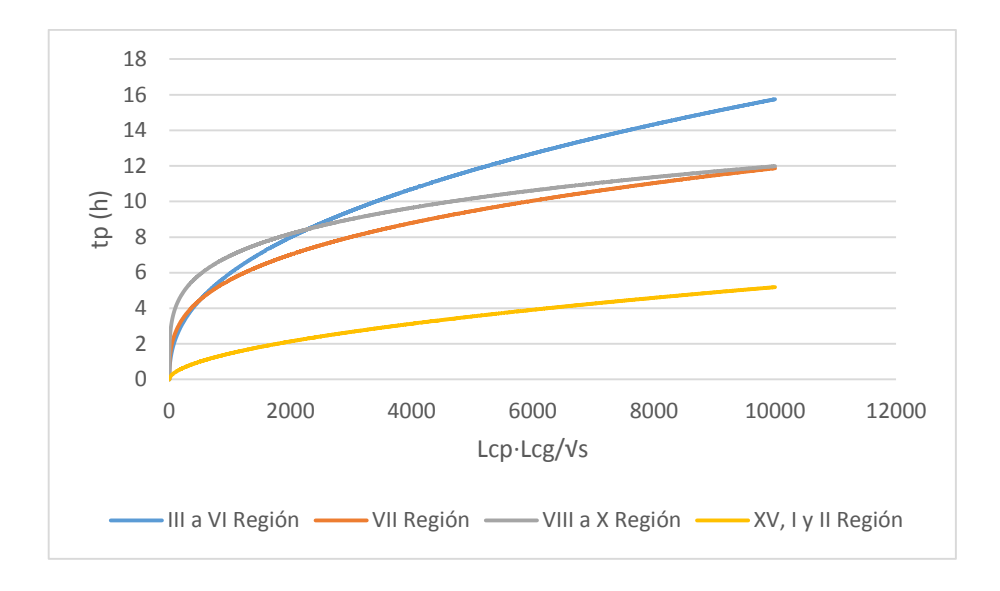

Gráfico 4.18: Comparativa expresiones para tp.

<span id="page-63-0"></span>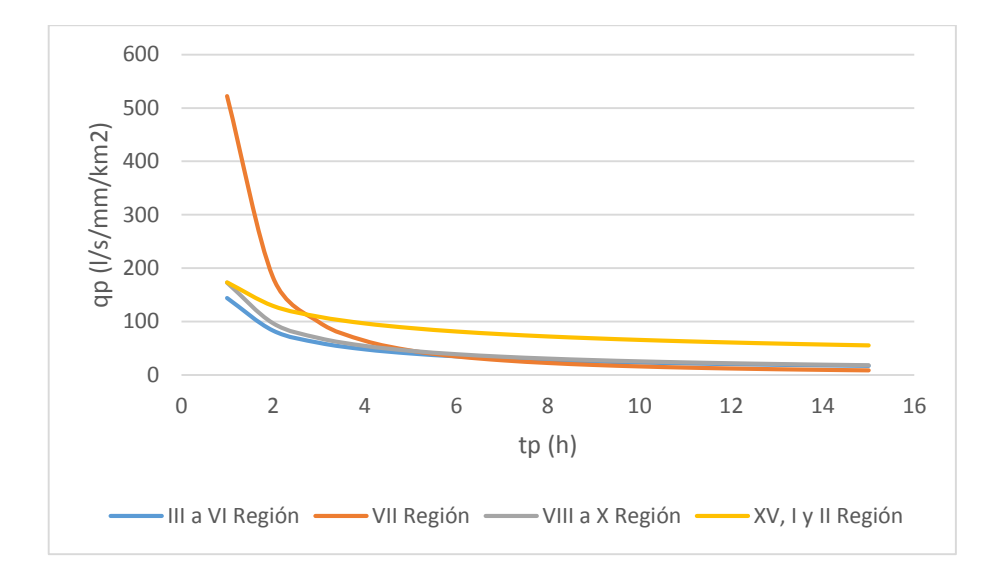

<span id="page-63-1"></span>Gráfico 4.19: Comparativa expresiones para qp.

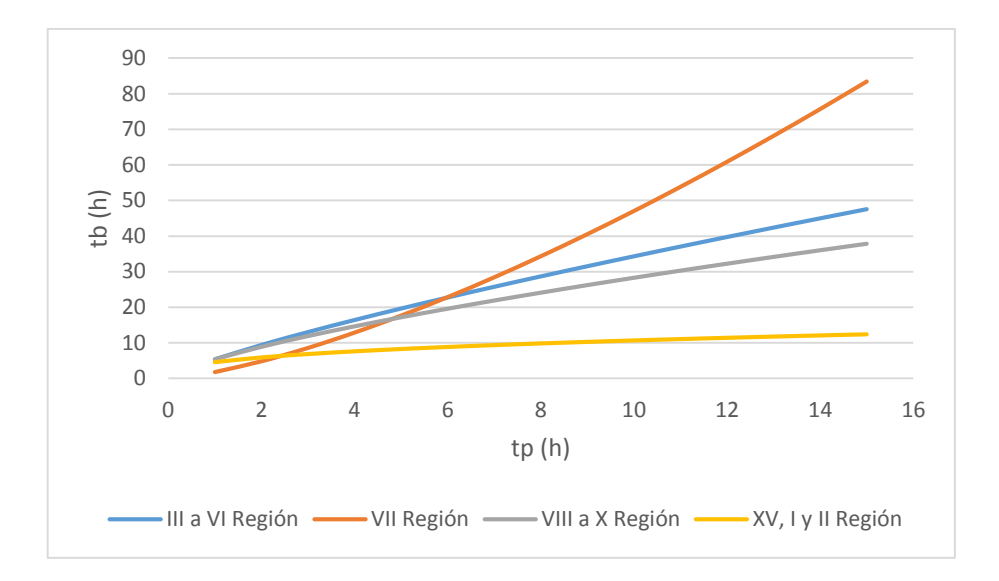

Gráfico 4.20: Comparativa expresiones para tb.

<span id="page-64-0"></span>En el [Gráfico 4.18: Comparativa expresiones para tp.Gráfico 4.18](#page-63-0) se puede apreciar que la curva obtenida en este trabajo se ubica muy por debajo de las demás. A pesar de que no se encuentra una tendencia clara en la ubicación de las curvas DGA respecto de la zona, la diferencia de éstas con la curva calculada es importante.

Al respecto, hay que tener dos aspectos en cuenta: En primer lugar, que en 4 de las 5 cuencas analizadas la estación pluviométrica se encuentra en, o muy cercana, al punto de salida de la cuenca y, en segundo lugar, que lo más probable es que las precipitaciones registradas sean de tipo convectiva, como se explicó en el capítul[o 4.6.](#page-56-0) De lo anterior se puede inferir que la cuenca aportante de las crecidas registradas corresponden en realidad a la parte baja de la cuenca completa, lo que provoca que el tiempo al peak sea menor que el esperado en el caso que la precipitación abarcara toda la cuenca.

Una estimación más precisa requiere conocer con mayor exactitud la superficie que abarca la precipitación registrada para tener un valor de los parámetros geomorfológicos más exacto, sin embargo, hasta el momento no existe una densidad de instrumentos de registros suficientes para establecer con claridad dicha superficie.

Respecto a las curvas obtenidas para el caudal peak  $q_p$  y tiempo base  $t_b$ , éstas no se ven afectadas por lo explicado recientemente, ya que se calculan directamente en función del tiempo al peak  $t_p$  registrado y no en función de las características geomorfológicas de las cuencas.

En las curvas de caudal peak  $q_p$  [\(Gráfico 4.19\)](#page-63-1), se aprecia que las tres curvas de la DGA tienen un comportamiento similar para  $t_p > 4$ , pero para  $t_p < 4$  la curva de la VII región se dispara. En tanto, la curva obtenida en este trabajo se encuentra levemente por encima de las demás, evidenciando que para un mismo monto de precipitación efectiva se generan caudales peak mayores en esta zona.

En las relaciones para obtención del tiempo base  $t_b$  [\(Gráfico 4.20\)](#page-64-0) sucede algo similar que con el tiempo al peak, la curva obtenida se encuentra notoriamente por debajo de las demás, o sea, el tiempo base para un mismo valor de  $t_p$  es bastante inferior.

Para estos dos últimos parámetros los resultados obtenidos son de esperarse, ya que las precipitaciones de la zona, de tipo convectiva, se caracterizan por ser locales y de corta duración. En otras palabras, se distribuyen en un tiempo y área menor, provocando que el caudal peak sea mayor y el tiempo base del hidrograma menor respecto a las demás zonas mostradas.

Como comentario final, se hace hincapié en que se requiere de una estimación del tiempo al peak más preciso, en función de la geomorfología de la cuenca aportante real, como se explicó anteriormente, para poder estimar de manera confiable los valores de caudal peak y tiempo base, debido a que estos dos últimos parámetros se obtienen en función del primero de acuerdo al método de Linsley.

# **4.8 Estimación del Valor de la Curva Número**

Con los valores utilizados en el análisis, y basándose en el método propuesto de Saavedra para precipitaciones menores a 100 mm explicado en el acápite [2.2.5,](#page-24-0) se estima el valor de la curva número para las tormentas registradas.

Sin embargo, cuando la precipitación total es pequeña es difícil que se genere escorrentía directa, ya que el agua se evapora o se consume en humedecer la superficie de la cuenca, lo que provoca una estimación irreal de los parámetros de permeabilidad. Por esto, se considera para el cálculo del valor de la Curva Número sólo aquellas tormentas en que la precipitación total supera los 5 mm, o bien, sea cercano a este valor.

En las tablas siguientes se muestra los valores estimados del potencial máximo de infiltración  $S$  del suelo, infiltración inicial  $I_0$  y curva número  $CN$  para cada tormenta:

| Fecha     | 17/02/2009 |
|-----------|------------|
| $P$ (mm)  | 6.25       |
| Pef (mm)  | 0.090      |
| $S$ (mm)  | 164.57     |
| $Io$ (mm) | 2.366      |
| CΝ        | 60.7       |

Tabla 4.13: Estimación Curva Número Cuenca río Lluta en Alcérreca.

| Fecha             | 18/03/2015 |
|-------------------|------------|
| $P$ (mm)          | 4.6        |
| $\text{Pef (mm)}$ | 0.070      |
| $S$ (mm)          | 137.54     |
| $Io$ (mm)         | 1.455      |
| CΝ                | 64.9       |

Tabla 4.14: Estimación Curva Número Cuenca río San José en Ausipar.

Tabla 4.15: Estimación Curva Número Cuenca quebrada Camiña.

| Fecha             | 06/03/2015 | 23/03/2015 |
|-------------------|------------|------------|
| $P$ (mm)          |            | 8.6        |
| $\text{Pef (mm)}$ | 0.576      | 1.160      |
| $S$ (mm)          | 84.17      | 43.83      |
| $Io$ (mm)         | 1.742      | 0.867      |
| CΝ                | 75.1       | 85.3       |

Tabla 4.16: Estimación Curva Número Cuenca río Cancosa.

| Fecha             | 13/02/2015 | 27/02/2015 |
|-------------------|------------|------------|
| $P$ (mm)          | 15.4       | 6.5        |
| $\text{Pef (mm)}$ | 0.023      | 0.004      |
| $S$ (mm)          | 354.71     | 354.33     |
| $Io$ (mm)         | 12.564     | 5.297      |
| CΝ                | 41.7       | 41.8       |

De los valores obtenidos, se aprecia que en la quebrada Camiña se obtienen valores de CN mayores (entre 75 y 85), mientras que en las demás cuencas el valor varía entre 40 y 60 aproximadamente. Se considera excesiva la estimación de CN resultante en la cuenca de la quebrada Camiña, ya que estos valores son más bien típicos de la zona central de Chile. Probablemente existen diferencias en la precipitación total registrada y la precipitación real, la cual pudo ser mayor en otros sectores de la cuenca o abarcar una superficie distinta.

Luego, se puede estimar que el potencial de infiltración máximo de las cuencas de la zona fluctúa entre 140 y 350 mm y la curva número entre 40 y 60 aproximadamente, considerando las relaciones postuladas por Saavedra.

#### **4.9 Forma del hidrograma unitario**

En este capítulo se realiza una recomendación para la forma del hidrograma unitario en la zona a través del cálculo de un hidrograma adimensional. Posteriormente, se hace una comparación de este hidrograma con los definidos por otros autores para su validación.

#### **4.9.1 Obtención del Hidrograma Adimensional**

Un aspecto importante al momento de aplicar el método del hidrograma unitario sintético es la forma que se le dará al hidrograma, ya que al tratarse de valores establecidos en base a correlaciones, no se cuenta con antecedentes de la forma de un hidrograma en la cuenca en cuestión.

Se busca establecer esta forma a través de un hidrograma adimensional, el cual tendrá en el eje de las abscisas el valor de la relación t/tp y en el eje de las ordenadas la relación q/qp, de forma que al obtener los valores de tp y qp se pueda obtener fácilmente el hidrograma unitario.

Para obtener la forma del hidrograma se obtiene el hidrograma adimensional para las crecidas en cada cuenca, y luego se busca una configuración que se ajuste lo más cercanamente posible a cada una de las crecidas analizadas. En cada caso se ajusta levemente algunos valores para suavizar las curvas obtenidas.

En los gráficos siguientes se muestra los hidrogramas adimensionales obtenidos para cada crecida en cada una de las cuencas analizadas, la línea segmentada roja representa el hidrograma adimensional ajustado para cada cuenca, obtenido a criterio de forma que represente de la forma más fiel posible la forma del hidrograma en las crecidas de cada cuenca.

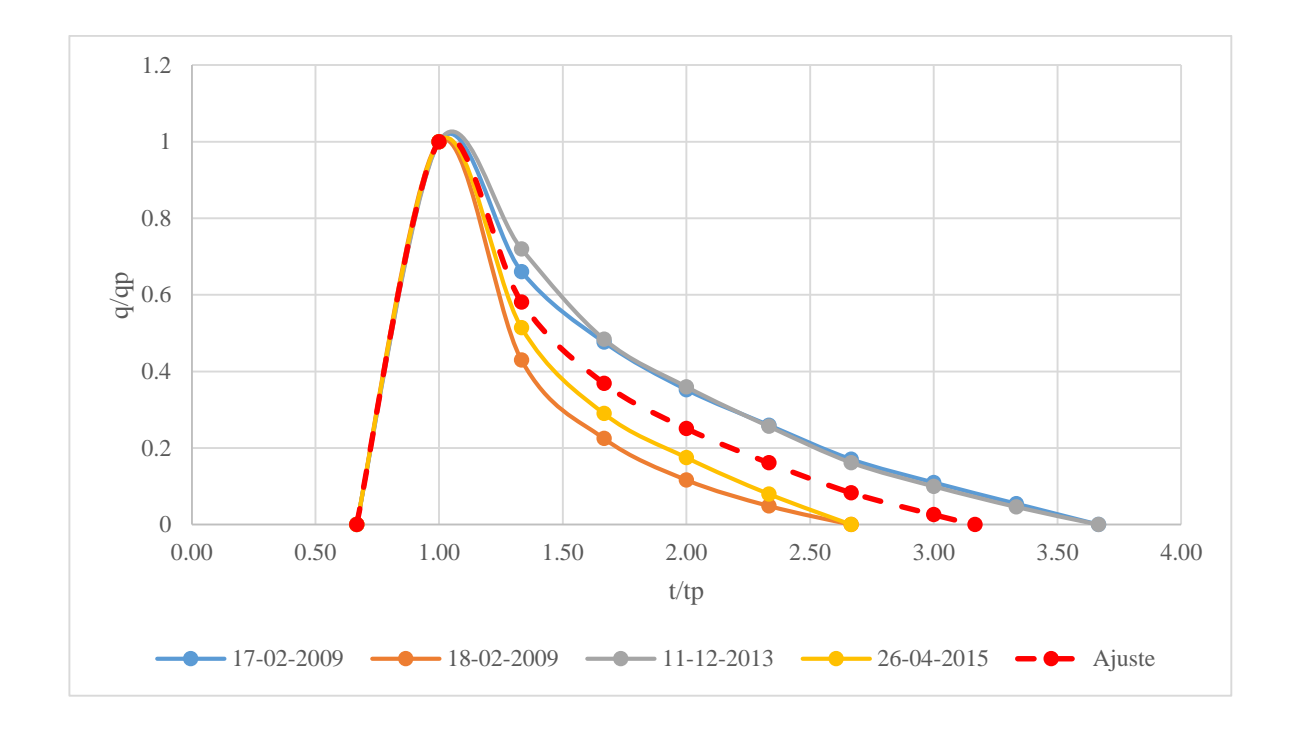

Gráfico 4.21: Hidrograma adimensional cuenca Lluta en Alcérreca.

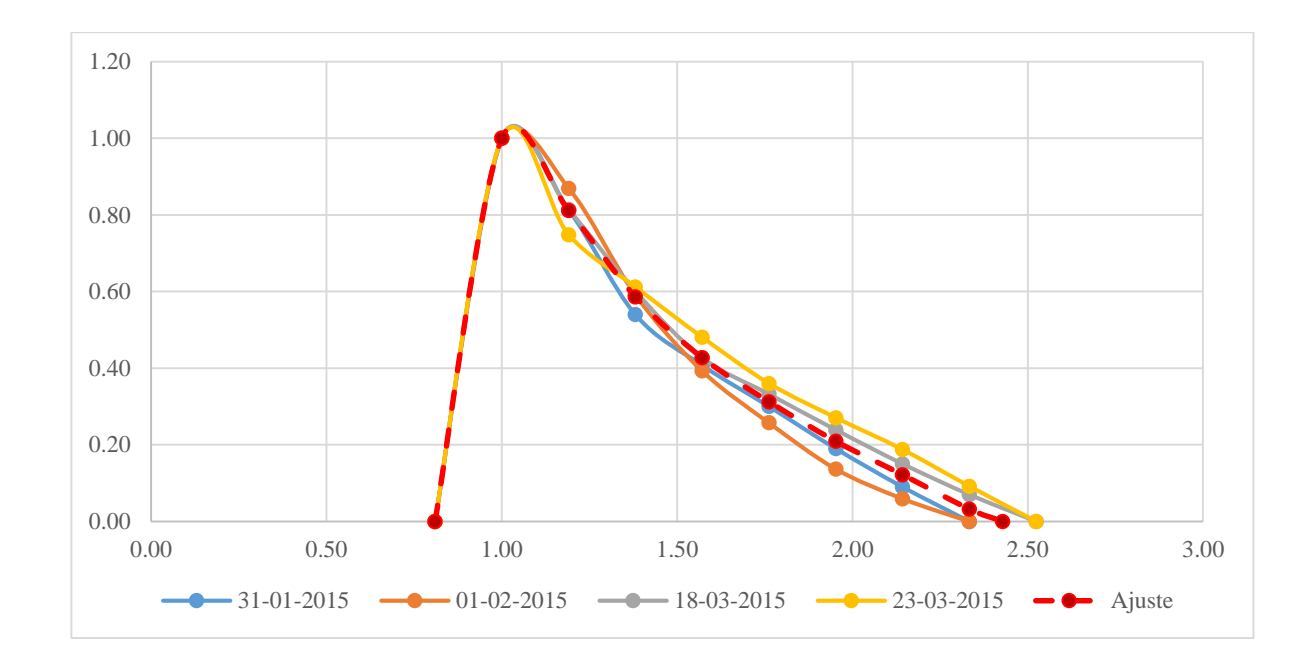

Gráfico 4.22: Hidrograma adimensional cuenca río San José en Ausipar.
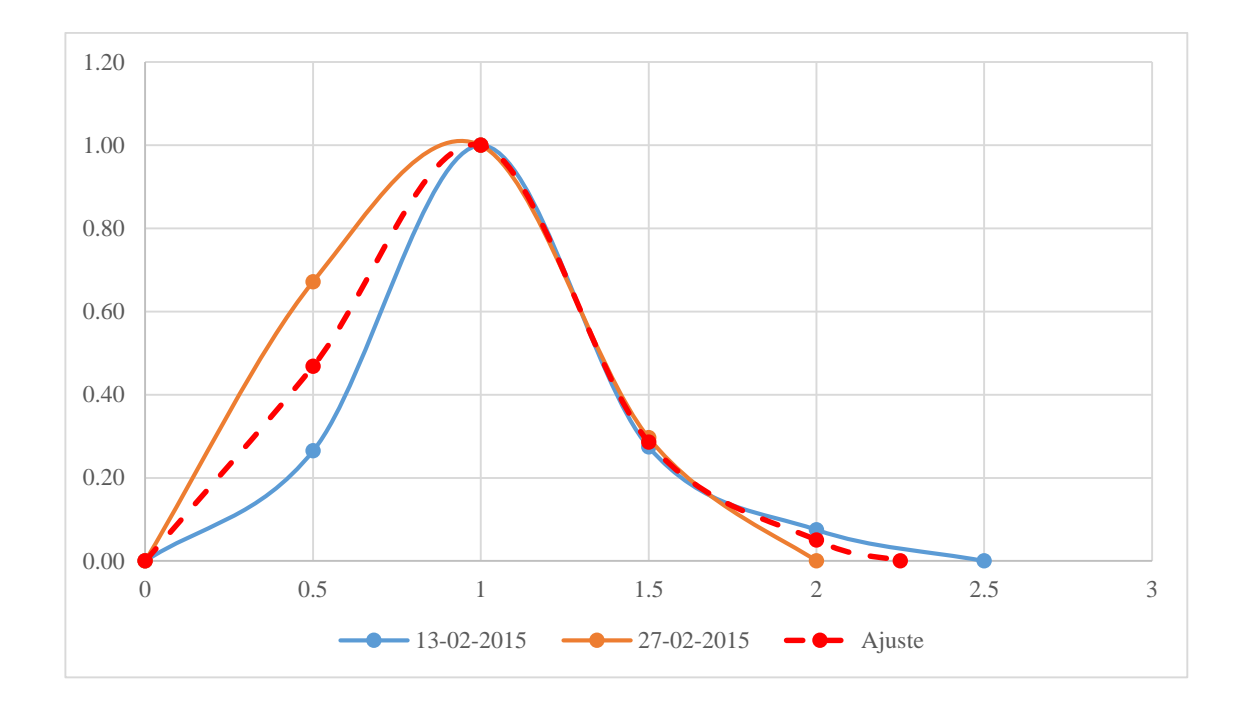

Gráfico 4.23: Hidrograma adimensional cuenca río Cancosa en El Tambo.

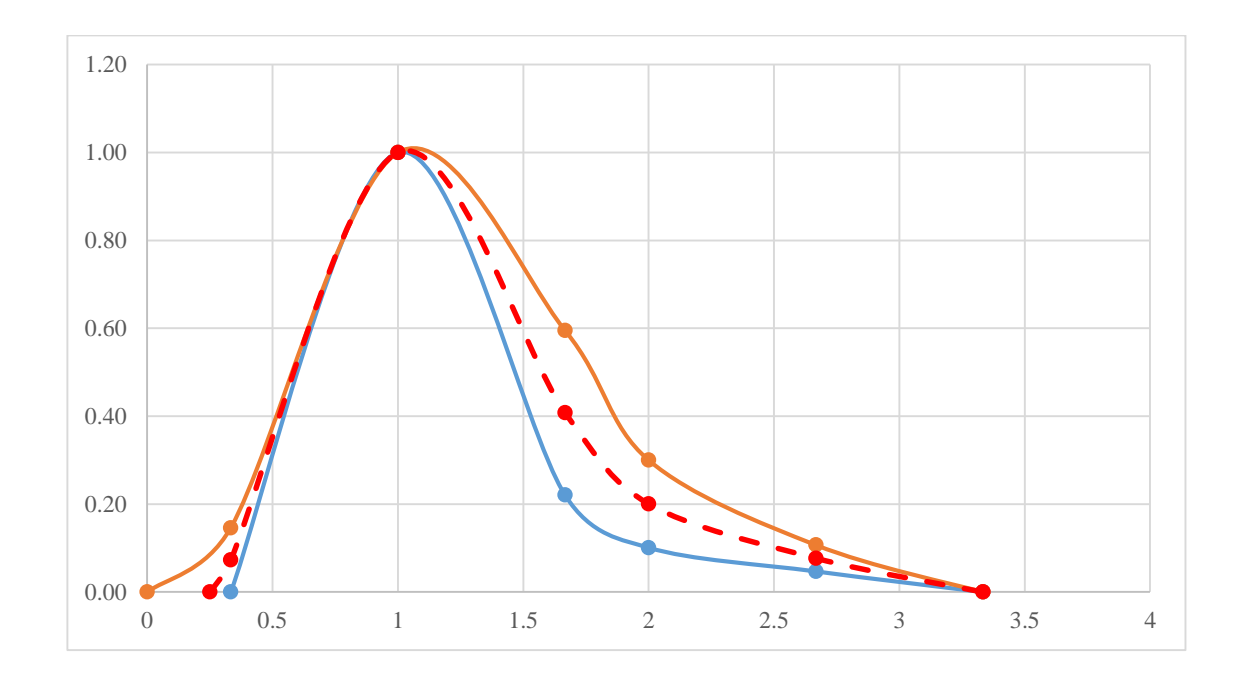

Gráfico 4.24: Hidrograma adimensional cuenca río Ticnamar en Angostura.

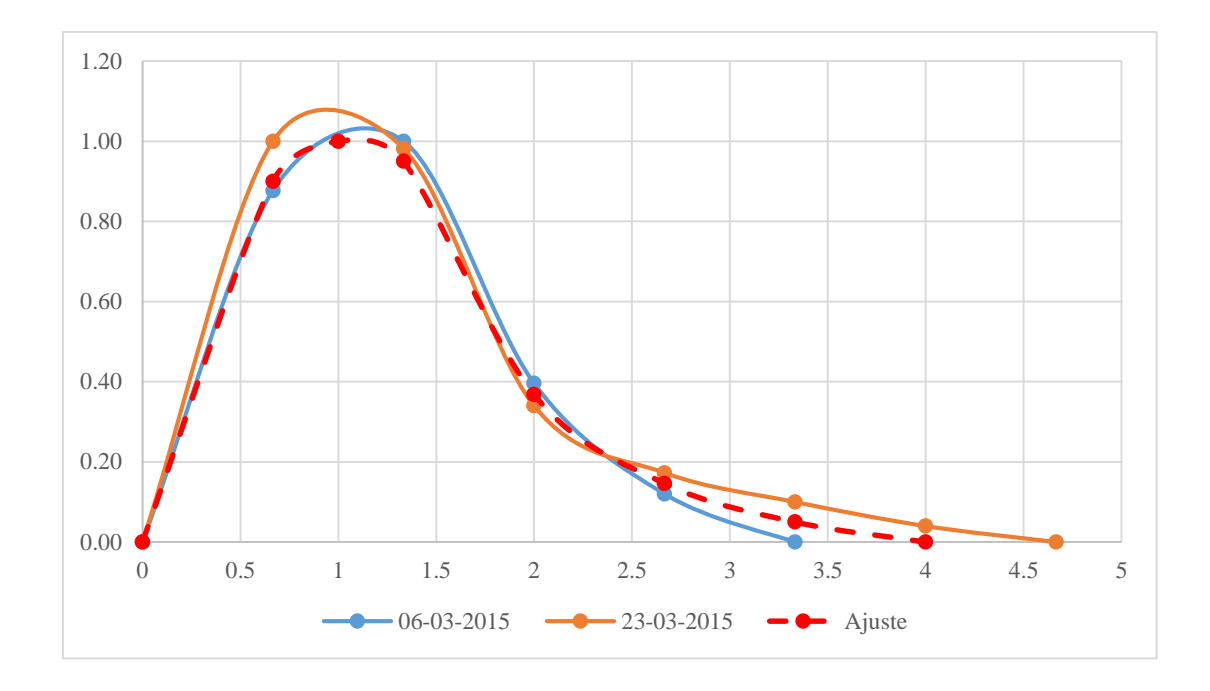

Gráfico 4.25: Hidrograma adimensional cuenca Qda. Camiña 3 km. A. Arriba de Tarcavire.

Posteriormente, se comparan todos los hidrogramas adimensionales obtenidos en cada cuenca para buscar una forma que se ajuste en forma similar a todas las cuencas.

En el [Gráfico 4.26](#page-74-0) se muestran todos los hidrogramas adimensionales obtenidos, y realizando el mismo proceso que se hizo en cada una de las cuencas, se busca un ajuste que logre representar en forma aproximada la forma general del hidrograma unitario en la zona de estudio.

En general se aprecia que los hidrogramas poseen una curva de concentración bastante pronunciada, seguida de una curva de recesión de mayor duración y más amortiguada. Se busca un hidrograma adimensional que tenga estas características, y que su caudal peak y tiempo base representen el promedio de los datos analizados. De esta forma, se obtiene el hidrograma adimensional mostrado con línea roja segmentada, cuyos valores se muestran en la [Tabla 4.17.](#page-74-1)

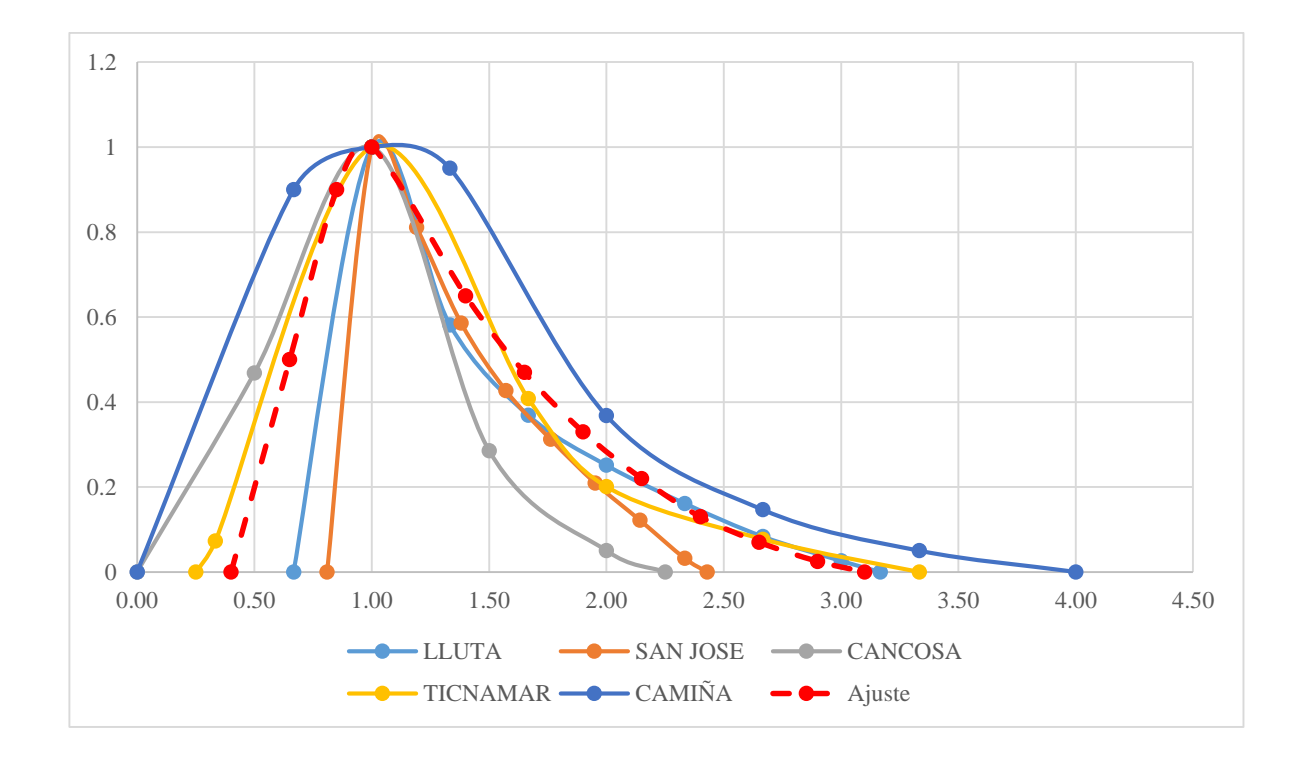

<span id="page-74-1"></span><span id="page-74-0"></span>Gráfico 4.26: Hidrograma adimensional final.

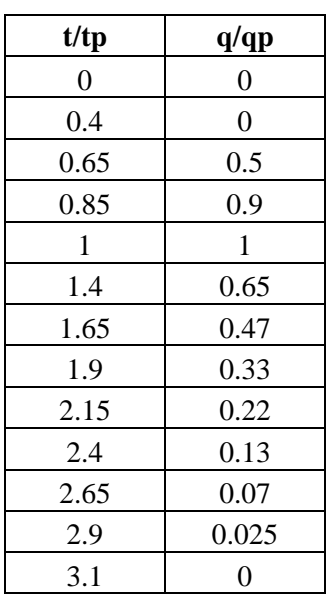

Tabla 4.17: Hidrograma Adimensional.

### **4.9.2 Comparación con Otros Hidrogramas Adimensionales**

A modo de verificación, se compara el hidrograma adimensional recientemente obtenido con algunos de otros autores. En particular se presenta la comparación con el hidrograma adimensional definido por la SCS y por la DGA.

En el gráfico siguiente se muestra la forma de los tres hidrogramas adimensionales.

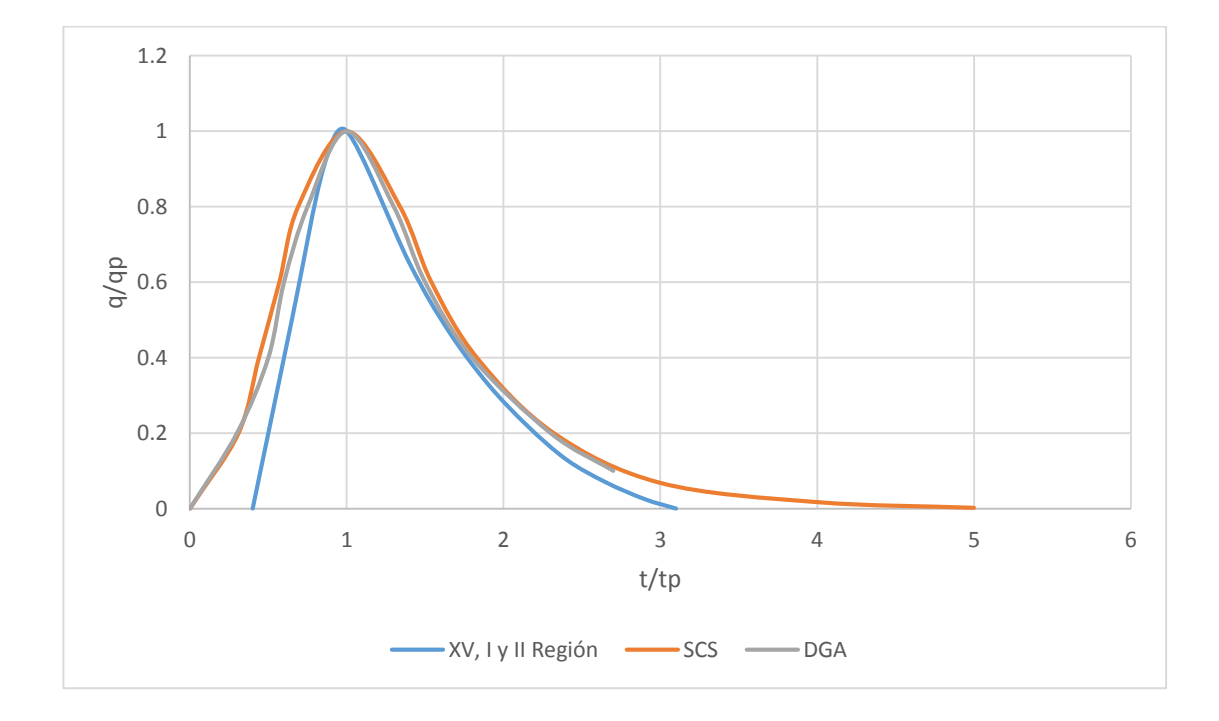

Gráfico 4.27: Comparación Hidrogramas Adimensionales

Se aprecia que el hidrograma adimensional obtenido para la zona de estudio posee un tiempo base menor, lo que se traduce en curvas de concentración y recesión un tanto más pronunciadas respecto a las otras. Esto es coherente si se toma en cuenta que las lluvias que generan las crecidas en la zona son de corta duración, lo que genera un hidrograma de menor duración.

#### **5 Conclusiones**

Se utilizó finalmente un total de 5 cuencas comprendidas en la zona altiplánica de la XV y I región, abarcando un total de 14 tormentas. Respecto al desarrollo, resultados y relaciones obtenidas, se puede concluir lo siguiente:

- A pesar de no encontrarse registros confiables en la zona altiplánica de la II región, se considera que los resultados obtenidos igual podrían ser aplicados en esta zona, por la similitud de sus características.
- Las cuencas analizadas son nivopluviales, sin embargo a falta de imágenes de buena resolución no fue posible discriminar la altura de la línea de nieves en cada una de las tormentas, pero sí se aprecia que la nieve sólo cubre las cumbres más altas, abarcando un área muy pequeña. Por lo que se considera una buena aproximación utilizar la cuenca completa.
- Si bien se utilizó información de sólo 5 cuencas, de todas formas se logró establecer una tendencia en las relaciones realizadas en el método del hidrograma unitario sintético, la cual constituye una primera aproximación del método en la zona bastante aceptable.
- El rango de aplicación de los resultados obtenidos viene dado por el tamaño de las cuencas analizadas, de las cuáles la menor es de  $227 \text{ [km}^2\text{]}$  y la mayor de 1334  $\text{[km}^2\text{]}$ .
- Los registros fluviométricos y pluviográficos analizados fueron aquellos que se encuentran digitalizados a la fecha por la DGA. Para obtener resultados más consistentes, con un rango de aplicación mayor y correlaciones más certeras, sería ideal realizar un estudio similar, pero con mayor cantidad de información; de forma que se cuente con un mayor número de cuencas analizadas y aumentar de esta forma la cantidad de puntos utilizados en la obtención de relaciones para la confección del hidrograma unitario sintético.
- Dado que en 4 de las 5 cuencas analizadas la estación pluviométrica se encuentra en la salida de la cuenca en cuestión, sumado a que las precipitaciones de la zona son de tipo convectiva, se presume que las precipitaciones registradas pueden no haber abarcado la cuenca completa, sino que su parte baja. Esto provoca que el tiempo al peak estimado en función de la geomorfología de la cuenca puede ser menor al que se tendría si la precipitación abarcara toda la cuenca.
- En base al comentario anterior, hay que tener especial cuidado en la utilización de la relación obtenida para el tiempo al peak, ya que la obtención del caudal peak qp y tiempo base tb se realiza en base a éste. Una mejora a este estudio implicaría determinar de forma precisa la superficie en la cual cae la precipitación efectiva, para tener una estimación más certera de los parámetros geomorfológicos de la cuenca aportante real.

#### **6 Referencias**

- [1] CHOW, Ven T., MAIDMENT, David R., MAYS, Larry W. Hidrología Aplicada. Traducido de la 1<sup>ª</sup> ed. en inglés de Applied Hydrology. Colombia, McGraw-Hill, 2000.
- [2] ARTEAGA Errazuriz, Francisco Javier. Método para la determinación de hidrogramas unitarios sintéticos en Chile. Memoria Ing. Civil. Santiago. Universidad de Chile, Departamento de Ingeniería Civil, 1985.
- [3] STOWHAS, Ludwig. Fundamentos de Hidrología Aplicada. Valparaíso, Chile, Editorial USM, 2016.
- [4] DIRECCIÓN GENERAL DE AGUAS. Manual de Cálculo de Crecidas y Caudales Mínimos en Cuencas sin Información Fluviométrica. Santiago, Chile, 1995.
- [5] Dirección General de Aguas, Gobierno de Chile. Servicio de estaciones DGA en tiempo real [en línea] < http://dgasatel.mop.cl/ > [consulta marzo de 2016]
- [6] Ministerio de Obras Públicas, Gobierno de Chile. Atención ciudadana [en línea] <siac.mop.gov.cl> [consulta marzo de 2016]
- [7] U.S. Department of the interior | U.S. Geological Survey [en línea].  $\langle \text{http://gdex.cr.usgs.gov/gdex/} >$  [consulta septiembre de 2016]
- [8] United States, National Aeronautics and Space Administration. Worldview [en línea] < https://worldview.earthdata.nasa.gov/ > [consulta octubre de 2016]

[9] Dirección General de Aguas, Gobierno de Chile. Información Oficial Hidrometereológica y de Calidad de Aguas en Línea [en línea] < snia.dga.cl/BNAConsultas/reportes> [consulta octubre de 2016]

# ANEXO A: OBTENCIÓN HIDROGRAMAS UNITARIOS EN RÍO LLUTA EN ALCÉRRECA

| Fecha      | Hora  | $Q$ [m $3/s$ ] | $P$ [mm]         | Qb         | <b>Qe</b>  | HU            | HU           |
|------------|-------|----------------|------------------|------------|------------|---------------|--------------|
|            |       |                |                  | [ $m3/s$ ] | [ $m3/s$ ] | [m $3$ /s/mm] | [1/s/mm/km2] |
| 17-02-2009 | 18:00 | 1.437          | $\overline{0}$   |            |            |               |              |
| 17-02-2009 | 19:00 | 1.301          | 1.25             |            |            |               |              |
| 17-02-2009 | 20:00 | 1.437          | 3.25             |            |            |               |              |
| 17-02-2009 | 21:00 | 1.437          | 1.25             |            |            |               |              |
| 17-02-2009 | 22:00 | 1.708          | 0.5              | 1.71       | 0.00       | 0.00          | 0.00         |
| 17-02-2009 | 23:00 | 12.458         | $\theta$         | 1.71       | 10.75      | 120.03        | 89.97        |
| 18-02-2009 | 0:00  | 8.918          | $\overline{0}$   | 1.82       | 7.10       | 79.31         | 59.44        |
| 18-02-2009 | 1:00  | 7.045          | $\overline{0}$   | 1.92       | 5.12       | 57.19         | 42.87        |
| 18-02-2009 | 2:00  | 5.819          | $\theta$         | 2.03       | 3.79       | 42.31         | 31.71        |
| 18-02-2009 | 3:00  | 4.929          | $\overline{0}$   | 2.14       | 2.79       | 31.17         | 23.37        |
| 18-02-2009 | 4:00  | 4.078          | $\overline{0}$   | 2.24       | 1.83       | 20.47         | 15.35        |
| 18-02-2009 | 5:00  | 3.563          | $\overline{0}$   | 2.35       | 1.21       | 13.53         | 10.14        |
| 18-02-2009 | 6:00  | 3.048          | $\theta$         | 2.46       | 0.59       | 6.58          | 4.93         |
| 18-02-2009 | 7:00  | 2.566          | $\boldsymbol{0}$ | 2.57       | 0.00       | 0.00          | 0.00         |
| 18-02-2009 | 8:00  | 2.566          | $\theta$         |            |            |               |              |
| 18-02-2009 | 9:00  | 2.326          | $\overline{0}$   |            |            |               |              |
| 18-02-2009 | 10:00 | 2.326          | $\overline{0}$   |            |            |               |              |
| 18-02-2009 | 11:00 | 2.326          | $\mathbf{0}$     |            |            |               |              |

Tabla A. 1: HU del 17-02-2009 en río Lluta en Alcérreca

| Fecha      | Hora  | $Q$ [m $3/s$ ] | $P$ [mm] | Qb<br>[m3/s] | <b>Qe</b><br>[m $3/s$ ] | HU<br>[m3/s/mm] | HU<br>[1/s/mm/km2] |
|------------|-------|----------------|----------|--------------|-------------------------|-----------------|--------------------|
| 18-02-2009 | 14:00 | 2.326          | $\Omega$ |              |                         |                 |                    |
| 18-02-2009 | 15:00 | 2.326          | 0.75     |              |                         |                 |                    |
| 18-02-2009 | 16:00 | 2.326          | $\theta$ | 2.33         | 0.00                    | 0.00            | 0.00               |
| 18-02-2009 | 17:00 | 22.142         | $\Omega$ | 2.33         | 19.82                   | 200.45          | 150.25             |
| 18-02-2009 | 18:00 | 11.035         | $\Omega$ | 2.52         | 8.51                    | 86.12           | 64.55              |
| 18-02-2009 | 19:00 | 7.744          | $\Omega$ | 2.72         | 5.03                    | 50.84           | 38.11              |
| 18-02-2009 | 20:00 | 5.226          | $\Omega$ | 2.91         | 2.31                    | 23.39           | 17.53              |
| 18-02-2009 | 21:00 | 4.078          | $\Omega$ | 3.11         | 0.97                    | 9.79            | 7.34               |
| 18-02-2009 | 22:00 | 3.306          | $\Omega$ | 3.31         | 0.00                    | 0.00            | 0.00               |
| 18-02-2009 | 23:00 | 2.807          | $\Omega$ |              |                         |                 |                    |
| 19-02-2009 | 0:00  | 2.566          | $\Omega$ |              |                         |                 |                    |
| 19-02-2009 | 1:00  | 2.566          | $\Omega$ |              |                         |                 |                    |
| 19-02-2009 | 2:00  | 2.326          | $\Omega$ |              |                         |                 |                    |

Tabla A. 2: HU del 18-02-2009 en río Lluta en Alcérreca

|            |       |                |                  | Qb     | <b>Qe</b> | HU        | HU           |
|------------|-------|----------------|------------------|--------|-----------|-----------|--------------|
| Fecha      | Hora  | $Q$ [m $3/s$ ] | $P$ [mm]         | [m3/s] | [m3/s]    | [m3/s/mm] | [1/s/mm/km2] |
| 11-12-2013 | 15:58 | 1.852          | $\theta$         |        |           |           |              |
| 11-12-2013 | 16:58 | 1.852          | 2.25             |        |           |           |              |
| 11-12-2013 | 17:58 | 1.852          | 0.25             |        |           |           |              |
| 11-12-2013 | 18:58 | 1.684          | $\theta$         | 1.68   | 0.00      | 0.00      | 0.00         |
| 11-12-2013 | 19:58 | 10.872         | $\Omega$         | 1.68   | 9.19      | 116.62    | 87.41        |
| 11-12-2013 | 20:58 | 8.696          | $\Omega$         | 1.86   | 6.83      | 86.75     | 65.03        |
| 11-12-2013 | 21:58 | 6.49           | $\Omega$         | 2.04   | 4.45      | 56.50     | 42.35        |
| 11-12-2013 | 22:58 | 5.586          | $\Omega$         | 2.22   | 3.37      | 42.78     | 32.07        |
| 11-12-2013 | 23:58 | 4.75           | $\Omega$         | 2.39   | 2.36      | 29.92     | 22.43        |
| 12-12-2013 | 0:58  | 4.058          | $\Omega$         | 2.57   | 1.49      | 18.89     | 14.16        |
| 12-12-2013 | 1:58  | 3.828          | $\Omega$         | 2.75   | 1.08      | 13.72     | 10.29        |
| 12-12-2013 | 2:58  | 3.349          | $\Omega$         | 2.92   | 0.43      | 5.40      | 4.04         |
| 12-12-2013 | 3:58  | 3.101          | $\Omega$         | 3.10   | 0.00      | 0.00      | 0.00         |
| 12-12-2013 | 4:58  | 2.606          | $\Omega$         |        |           |           |              |
| 12-12-2013 | 5:58  | 2.606          | $\Omega$         |        |           |           |              |
| 12-12-2013 | 6:58  | 2.358          | $\Omega$         |        |           |           |              |
| 12-12-2013 | 7:58  | 2.021          | $\boldsymbol{0}$ |        |           |           |              |

Tabla A. 3: HU del 11-12-2013 en río Lluta en Alcérreca

| Fecha      | Hora  | $Q$ [m $3/s$ ] | $P$ [mm] | Qb<br>[m $3/s$ ] | <b>Qe</b><br>[m3/s] | HU<br>[m3/s/mm] | HU<br>[1/s/mm/km2] |
|------------|-------|----------------|----------|------------------|---------------------|-----------------|--------------------|
| 26-04-2015 | 17:58 | 1.515          | $\Omega$ |                  |                     |                 |                    |
| 26-04-2015 | 18:58 | 1.515          | 0.25     |                  |                     |                 |                    |
| 26-04-2015 | 19:58 | 1.515          | $\Omega$ | 1.52             | 0.00                | 0.00            | 0.00               |
| 26-04-2015 | 20:58 | 9.104          | $\Omega$ | 1.52             | 7.59                | 181.92          | 136.36             |
| 26-04-2015 | 21:58 | 5.586          | $\Omega$ | 1.68             | 3.90                | 93.54           | 70.12              |
| 26-04-2015 | 22:58 | 3.828          | $\Omega$ | 1.85             | 1.98                | 47.36           | 35.50              |
| 26-04-2015 | 23:58 | 3.349          | $\theta$ | 2.02             | 1.33                | 31.84           | 23.86              |
| 27-04-2015 | 0:58  | 2.854          | $\Omega$ | 2.19             | 0.66                | 15.93           | 11.94              |
| 27-04-2015 | 1:58  | 2.358          | $\Omega$ | 2.36             | 0.00                | 0.00            | 0.00               |
| 27-04-2015 | 2:58  | 2.189          | $\Omega$ |                  |                     |                 |                    |
| 27-04-2015 | 3:58  | 2.105          | $\Omega$ |                  |                     |                 |                    |
| 27-04-2015 | 4:58  | 2.021          | $\theta$ |                  |                     |                 |                    |
| 27-04-2015 | 5:58  | 1.852          | $\theta$ |                  |                     |                 |                    |

Tabla A. 4: HU del 26-04-2015 en río Lluta en Alcérreca

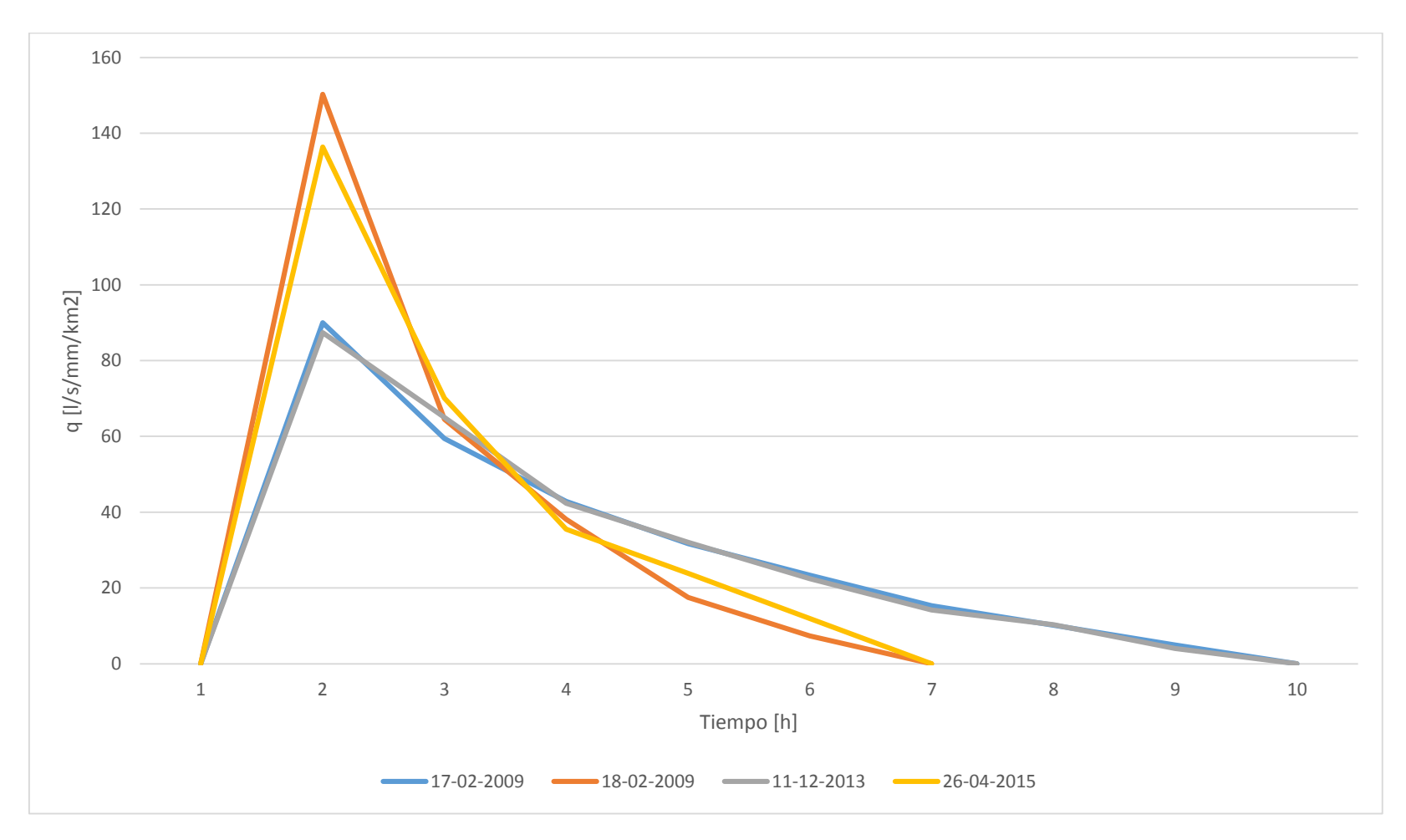

Gráfico A. 1: Hidrogramas Unitarios río Lluta en Alcérreca

# ANEXO B: OBTENCIÓN HIDROGRAMAS UNITARIOS EN RÍO SAN JOSÉ **EN AUSIPAR**

| Fecha      | Hora  | $Q$ [m $3/s$ ] |                  | Qb         | <b>Qe</b>  | HU            | HU           |
|------------|-------|----------------|------------------|------------|------------|---------------|--------------|
|            |       |                | $P$ [mm]         | [ $m3/s$ ] | [ $m3/s$ ] | [ $m3/s/mm$ ] | [1/s/mm/km2] |
| 31-01-2015 | 13:00 | 0.834          | $\overline{0}$   |            |            |               |              |
| 31-01-2015 | 14:00 | 0.89           | 1.4              |            |            |               |              |
| 31-01-2015 | 15:00 | 0.89           | $\overline{0}$   |            |            |               |              |
| 31-01-2015 | 16:00 | 0.89           | $\theta$         |            |            |               |              |
| 31-01-2015 | 17:00 | 0.89           | $\theta$         |            |            |               |              |
| 31-01-2015 | 18:00 | 0.89           | $\theta$         | 0.89       | 0.00       | 0.00          | 0.00         |
| 31-01-2015 | 19:00 | 8.62           | 0.2              | 0.89       | 7.73       | 103.07        | 80.55        |
| 31-01-2015 | 20:00 | 7.22           | 0.1              | 0.93       | 6.29       | 83.81         | 65.50        |
| 31-01-2015 | 21:00 | 5.15           | 0.1              | 0.98       | 4.17       | 55.62         | 43.47        |
| 31-01-2015 | 22:00 | 4.172          | 0.2              | 1.02       | 3.15       | 41.99         | 32.82        |
| 31-01-2015 | 23:00 | 3.83           | $\theta$         | 1.07       | 2.76       | 36.84         | 28.79        |
| 01-02-2015 | 0:00  | 2.776          | $\overline{0}$   | 1.11       | 1.66       | 22.19         | 17.35        |
| 01-02-2015 | 1:00  | 2.048          | $\theta$         | 1.16       | 0.89       | 11.90         | 9.30         |
| 01-02-2015 | 2:00  | 1.2            | $\theta$         | 1.20       | 0.00       | 0.00          | 0.00         |
| 01-02-2015 | 3:00  | 0.89           | $\theta$         |            |            |               |              |
| 01-02-2015 | 4:00  | 0.722          | $\theta$         |            |            |               |              |
| 01-02-2015 | 5:00  | 0.522          | $\overline{0}$   |            |            |               |              |
| 01-02-2015 | 6:00  | 0.434          | $\boldsymbol{0}$ |            |            |               |              |

Tabla B. 1: HU del 31-01-2015 en río San José en Ausipar

| Fecha      | Hora  | $Q$ [m $3/s$ ] | $P$ [mm]         | Qb         | <b>Qe</b>  | HU        | HU           |
|------------|-------|----------------|------------------|------------|------------|-----------|--------------|
|            |       |                |                  | [ $m3/s$ ] | [ $m3/s$ ] | [m3/s/mm] | [1/s/mm/km2] |
| 01-02-2015 | 14:00 | 0.262          | $\theta$         |            |            |           |              |
| 01-02-2015 | 15:00 | 0.23           | 0.1              |            |            |           |              |
| 01-02-2015 | 16:00 | 0.23           | 0.9              |            |            |           |              |
| 01-02-2015 | 17:00 | 0.214          | 0.3              |            |            |           |              |
| 01-02-2015 | 18:00 | 0.198          | $\Omega$         |            |            |           |              |
| 01-02-2015 | 19:00 | 0.294          | $\overline{0}$   |            |            |           |              |
| 01-02-2015 | 20:00 | 0.262          | $\overline{0}$   |            |            |           |              |
| 01-02-2015 | 21:00 | 0.262          | 0.1              |            |            |           |              |
| 01-02-2015 | 22:00 | 0.23           | $\theta$         | 0.23       | 0.00       | 0.00      | 0.00         |
| 01-02-2015 | 23:00 | 4.172          | $\overline{0}$   | 0.20       | 3.97       | 107.47    | 84.00        |
| 02-02-2015 | 0:00  | 3.72           | $\overline{0}$   | 0.26       | 3.46       | 93.44     | 73.03        |
| 02-02-2015 | 1:00  | 2.682          | $\overline{0}$   | 0.33       | 2.35       | 63.56     | 49.68        |
| 02-02-2015 | 2:00  | 1.96           | $\theta$         | 0.40       | 1.56       | 42.23     | 33.00        |
| 02-02-2015 | 3:00  | 1.488          | $\overline{0}$   | 0.47       | 1.02       | 27.65     | 21.61        |
| 02-02-2015 | 4:00  | 1.076          | $\mathbf{0}$     | 0.53       | 0.54       | 14.70     | 11.49        |
| 02-02-2015 | 5:00  | 0.834          | $\overline{0}$   | 0.60       | 0.23       | 6.35      | 4.96         |
| 02-02-2015 | 6:00  | 0.666          | $\theta$         | 0.67       | 0.00       | 0.00      | 0.00         |
| 02-02-2015 | 7:00  | 0.778          | $\boldsymbol{0}$ |            |            |           |              |
| 02-02-2015 | 8:00  | 0.89           | $\overline{0}$   |            |            |           |              |
| 02-02-2015 | 9:00  | 0.566          | $\overline{0}$   |            |            |           |              |

Tabla B. 2: HU del 01-02-2015 en río San José en Ausipar

| Fecha      | Hora  | $Q$ [m $3/s$ ] | $P$ [mm]         | Qb<br>[ $m3/s$ ] | <b>Qe</b><br>[ $m3/s$ ] | HU<br>[ $m3/s/mm$ ] | HU<br>[1/s/mm/km2] |
|------------|-------|----------------|------------------|------------------|-------------------------|---------------------|--------------------|
| 18-03-2015 | 14:00 | 4.346          | $\overline{0}$   |                  |                         |                     |                    |
| 18-03-2015 | 15:00 | 4.211          | 0.1              |                  |                         |                     |                    |
| 18-03-2015 | 16:00 | 4.075          | 3.9              |                  |                         |                     |                    |
| 18-03-2015 | 17:00 | 3.94           | 0.1              |                  |                         |                     |                    |
| 18-03-2015 | 18:00 | 3.94           | 0.4              |                  |                         |                     |                    |
| 18-03-2015 | 19:00 | 3.83           | 0.1              | 3.83             | 0.00                    | 0.00                | 0.00               |
| 18-03-2015 | 20:00 | 10.64          | $\theta$         | 3.72             | 6.92                    | 98.44               | 76.94              |
| 18-03-2015 | 21:00 | 9.436          | 0.1              | 3.81             | 5.63                    | 80.10               | 62.60              |
| 18-03-2015 | 22:00 | 7.524          | $\theta$         | 3.89             | 3.63                    | 51.68               | 40.39              |
| 18-03-2015 | 23:00 | 6.932          | $\overline{0}$   | 3.98             | 2.96                    | 42.04               | 32.86              |
| 19-03-2015 | 0:00  | 6.36           | $\overline{0}$   | 4.06             | 2.30                    | 32.69               | 25.55              |
| 19-03-2015 | 1:00  | 5.8            | $\overline{0}$   | 4.15             | 1.65                    | 23.51               | 18.37              |
| 19-03-2015 | 2:00  | 5.8            | $\boldsymbol{0}$ | 4.23             | 1.57                    | 22.29               | 17.42              |
| 19-03-2015 | 3:00  | 4.646          | $\theta$         | 4.32             | 0.33                    | 4.66                | 3.64               |
| 19-03-2015 | 4:00  | 4.404          | $\overline{0}$   | 4.40             | 0.00                    | 0.00                | 0.00               |
| 19-03-2015 | 5:00  | 4.172          | $\overline{0}$   |                  |                         |                     |                    |
| 19-03-2015 | 6:00  | 4.172          | $\overline{0}$   |                  |                         |                     |                    |
| 19-03-2015 | 7:00  | 4.172          | $\overline{0}$   |                  |                         |                     |                    |
| 19-03-2015 | 8:00  | 4.172          | $\mathbf{0}$     |                  |                         |                     |                    |

Tabla B. 3: HU del 18-03-2015 en río San José en Ausipar

| Fecha      | Hora  | $Q$ [m $3/s$ ] | $P$ [mm]         | Qb<br>[ $m3/s$ ] | <b>Qe</b><br>[ $m3/s$ ] | HU<br>[ $m3/s/mm$ ] | HU<br>[1/s/mm/km2] |
|------------|-------|----------------|------------------|------------------|-------------------------|---------------------|--------------------|
| 23-03-2015 | 16:00 | 3.83           | $\overline{0}$   |                  |                         |                     |                    |
| 23-03-2015 | 17:00 | 3.61           | 0.4              |                  |                         |                     |                    |
| 23-03-2015 | 18:00 | 3.83           | 0.6              |                  |                         |                     |                    |
| 23-03-2015 | 19:00 | 3.72           | 0.3              |                  |                         |                     |                    |
| 23-03-2015 | 20:00 | 3.5            | 0.7              |                  |                         |                     |                    |
| 23-03-2015 | 21:00 | 3.5            | 0.4              |                  |                         |                     |                    |
| 23-03-2015 | 22:00 | 3.61           | $\mathbf{0}$     | 3.61             | 0.00                    | 0.00                | 0.00               |
| 23-03-2015 | 23:00 | 12.096         | $\overline{0}$   | 3.72             | 8.38                    | 97.12               | 75.91              |
| 24-03-2015 | 0:00  | 10.116         | $\theta$         | 3.85             | 6.26                    | 72.64               | 56.77              |
| 24-03-2015 | 1:00  | 9.108          | $\overline{0}$   | 3.98             | 5.13                    | 59.43               | 46.44              |
| 24-03-2015 | 2:00  | 8.14           | $\overline{0}$   | 4.11             | 4.03                    | 46.68               | 36.48              |
| 24-03-2015 | 3:00  | 6.5            | $\overline{0}$   | 4.25             | 2.25                    | 26.14               | 20.43              |
| 24-03-2015 | 4:00  | 6.644          | $\boldsymbol{0}$ | 4.38             | 2.27                    | 26.28               | 20.54              |
| 24-03-2015 | 5:00  | 6.08           | $\overline{0}$   | 4.51             | 1.57                    | 18.22               | 14.24              |
| 24-03-2015 | 6:00  | 5.41           | $\overline{0}$   | 4.64             | 0.77                    | 8.92                | 6.97               |
| 24-03-2015 | 7:00  | 4.772          | $\overline{0}$   | 4.77             | 0.00                    | 0.00                | 0.00               |
| 24-03-2015 | 8:00  | 4.646          | $\mathbf{0}$     |                  |                         |                     |                    |
| 24-03-2015 | 9:00  | 4.52           | $\overline{0}$   |                  |                         |                     |                    |
| 24-03-2015 | 10:00 | 4.52           | $\mathbf{0}$     |                  |                         |                     |                    |

Tabla B. 4: HU del 23-03-2015 en río San José en Ausipar

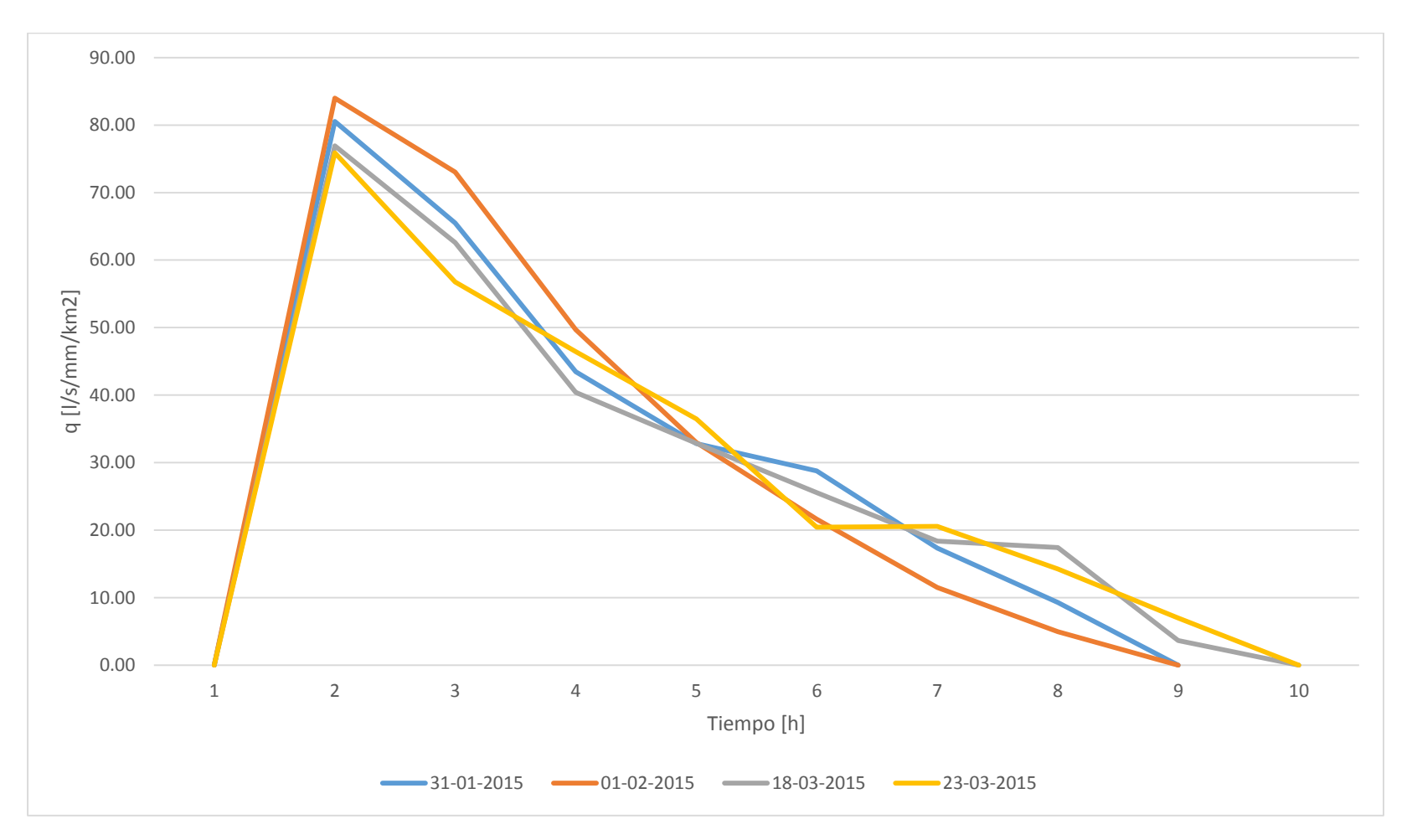

Gráfico B. 1: Hidrogramas Unitarios río San José en Ausipar

# ANEXO C: OBTENCIÓN HIDROGRAMAS UNITARIOS EN Q. CAMIÑA 3<br>KM. A. ARRIBA DE TARCAVIRE

| Fecha      | Hora  | $Q$ [m $3/s$ ] | $P$ [mm]       | Qb<br>[m3/s] | <b>Qe</b><br>$\lceil m3/s \rceil$ | HU<br>[m3/s/mm] | HU<br>[1/s/mm/km2] |
|------------|-------|----------------|----------------|--------------|-----------------------------------|-----------------|--------------------|
| 06-03-2015 | 14:00 | 0.61           | 0.3            |              |                                   |                 |                    |
| 06-03-2015 | 15:00 | 0.73           | $\Omega$       |              |                                   |                 |                    |
| 06-03-2015 | 16:00 | 0.55           | $\Omega$       |              |                                   |                 |                    |
| 06-03-2015 | 17:00 | 0.55           | 0.2            |              |                                   |                 |                    |
| 06-03-2015 | 18:00 | 0.55           | 4.1            | 0.55         | 0.00                              | 0.00            | 0.00               |
| 06-03-2015 | 19:00 | 13.40          | 2.8            | 0.55         | 12.85                             | 22.30           | 98.09              |
| 06-03-2015 | 20:00 | 15.20          | 1.5            | 0.55         | 14.65                             | 25.43           | 111.84             |
| 06-03-2015 | 21:00 | 7.18           | 0.1            | 1.38         | 5.80                              | 10.07           | 44.28              |
| 06-03-2015 | 22:00 | 5.30           | $\Omega$       | 2.22         | 3.09                              | 5.36            | 23.57              |
| 06-03-2015 | 23:00 | 3.05           |                | 3.05         | 0.00                              | 0.00            | 0.00               |
| 07-03-2015 | 0:00  | 2.63           |                |              |                                   |                 |                    |
| 07-03-2015 | 1:00  | 2.63           | 2.8            |              |                                   |                 |                    |
| 07-03-2015 | 2:00  | 2.53           | $\Omega$       |              |                                   |                 |                    |
| 07-03-2015 | 3:00  | 1.86           | $\theta$       |              |                                   |                 |                    |
| 07-03-2015 | 4:00  | 1.86           | $\overline{0}$ |              |                                   |                 |                    |

Tabla C. 1: HU del 06-03-2015 en Q. Camiña 3 km. A. Arriba de Tarcavire

|            |       |                |                | Qb     | <b>Qe</b> | HU             | HU           |
|------------|-------|----------------|----------------|--------|-----------|----------------|--------------|
| Fecha      | Hora  | $Q$ [m $3/s$ ] | $P$ [mm]       | [m3/s] | [m3/s]    | [m3/s/mm]      | [1/s/mm/km2] |
| 23-03-2015 | 14:00 | 0.43           | $\Omega$       |        |           |                |              |
| 23-03-2015 | 15:00 | 0.37           | $\overline{0}$ |        |           |                |              |
| 23-03-2015 | 16:00 | 0.37           | $\overline{0}$ |        |           |                |              |
| 23-03-2015 | 17:00 | 0.43           | 0.9            | 0.43   | 0.00      | $\overline{0}$ | $\Omega$     |
| 23-03-2015 | 18:00 | 27.81          | 6.9            | 0.43   | 27.37     | 23.6036454     | 103.811608   |
| 23-03-2015 | 19:00 | 27.81          | 0.8            | 0.93   | 26.88     | 23.1756744     | 101.929342   |
| 23-03-2015 | 20:00 | 9.33           | $\Omega$       | 1.42   | 7.91      | 6.81649306     | 29.9797381   |
| 23-03-2015 | 21:00 | 6.65           | $\overline{0}$ | 1.92   | 4.73      | 4.07937634     | 17.9415769   |
| 23-03-2015 | 22:00 | 6.39           | $\overline{0}$ | 2.42   | 3.97      | 3.42204311     | 15.050548    |
| 23-03-2015 | 23:00 | 5.30           | $\overline{0}$ | 2.91   | 2.39      | 2.06110103     | 9.06496475   |
| 24-03-2015 | 0:00  | 3.41           | $\overline{0}$ | 3.41   | 0.00      | $\overline{0}$ | 0            |
| 24-03-2015 | 1:00  | 3.41           | $\overline{0}$ |        |           |                |              |
| 24-03-2015 | 2:00  | 2.24           | $\overline{0}$ |        |           |                |              |
| 24-03-2015 | 3:00  | 1.77           | $\overline{0}$ |        |           |                |              |
| 24-03-2015 | 4:00  | 1.77           | $\overline{0}$ |        |           |                |              |
| 24-03-2015 | 5:00  | 1.42           | $\theta$       |        |           |                |              |
| 24-03-2015 | 6:00  | 1.25           | $\overline{0}$ |        |           |                |              |

Tabla C. 2: HU del 23-03-2015 en Q. Camiña 3 km. A. Arriba de Tarcavire

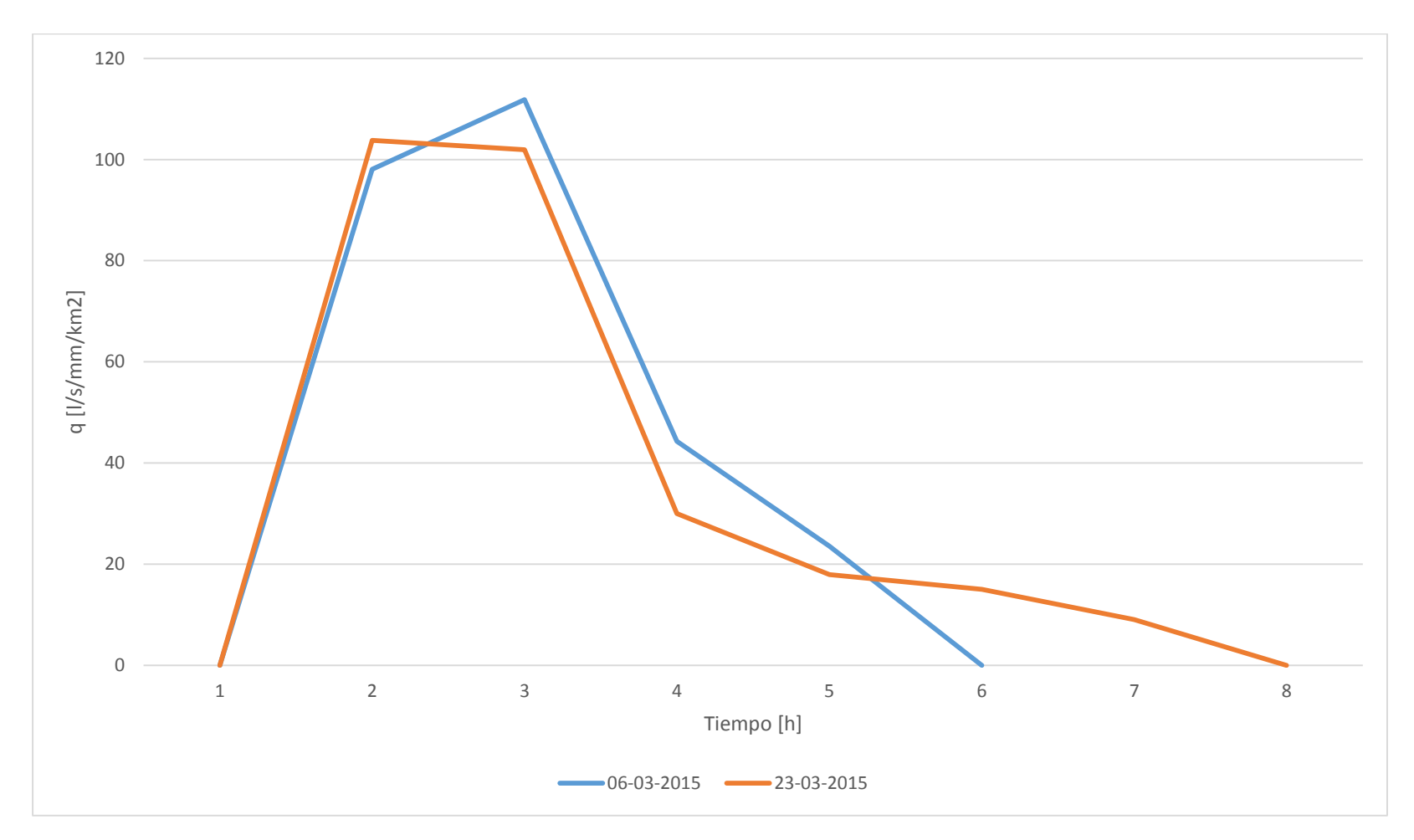

Gráfico C. 1: Hidrogramas Unitarios Qda. Camiña 3 km. A. Arriba de Tarcavire

## ANEXO D: OBTENCIÓN HIDROGRAMAS UNITARIOS EN RÍO CANCOSA **EN EL TAMBO**

| Fecha      | Hora  | Q<br>[m3/s] | $P$ [mm]         | Qb<br>[m3/s] | <b>Qe</b><br>[m $3/s$ ] | HU<br>[m3/s/mm] | HU<br>[ $\frac{ l}{\sinh(\text{km2})}$ ] |
|------------|-------|-------------|------------------|--------------|-------------------------|-----------------|------------------------------------------|
| 13-02-2015 | 13:00 | 0.36        |                  |              |                         |                 |                                          |
| 13-02-2015 | 14:00 | 0.33        | $\overline{0}$   |              |                         |                 |                                          |
| 13-02-2015 | 15:00 | 0.33        | $\theta$         |              |                         |                 |                                          |
| 13-02-2015 | 16:00 | 0.30        |                  |              |                         |                 |                                          |
| 13-02-2015 | 17:00 | 0.30        | 15.4             | 0.30         | 0.00                    | 0.00            | 0.00                                     |
| 13-02-2015 | 18:00 | 1.15        |                  | 0.30         | 0.85                    | 37.96           | 45.56                                    |
| 13-02-2015 | 19:00 | 3.52        | 4.1              | 0.30         | 3.23                    | 143.38          | 172.09                                   |
| 13-02-2015 | 20:00 | 1.25        |                  | 0.37         | 0.89                    | 39.34           | 47.21                                    |
| 13-02-2015 | 21:00 | 0.68        |                  | 0.44         | 0.24                    | 10.76           | 12.91                                    |
| 13-02-2015 | 22:00 | 0.52        | $\boldsymbol{0}$ | 0.52         | 0.00                    | 0.00            | 0.00                                     |
| 13-02-2015 | 23:00 | 0.52        | $\theta$         |              |                         |                 |                                          |
| 14-02-2015 | 00:00 | 0.52        |                  |              |                         |                 |                                          |
| 14-02-2015 | 01:00 | 0.52        | $\mathbf{0}$     |              |                         |                 |                                          |
| 14-02-2015 | 02:00 | 0.52        |                  |              |                         |                 |                                          |

Tabla D. 1: HU del 13-02-2015 en río Cancosa en El Tambo

Tabla D. 2: HU del 27-02-2015 en río Cancosa en El Tambo

| Fecha      | Hora  | Q<br>[m3/s] | $P$ [mm]         | Qb<br>[m3/s] | <b>Qe</b><br>[m $3/s$ ] | HU<br>[m3/s/mm] | HU<br>$\left[\frac{\text{l}}{\text{s}}/ \text{mm}/\text{km2}\right]$ |
|------------|-------|-------------|------------------|--------------|-------------------------|-----------------|----------------------------------------------------------------------|
| 27-02-2015 | 15:00 | 0.07        | $\boldsymbol{0}$ |              |                         |                 |                                                                      |
| 27-02-2015 | 16:00 | 0.07        |                  |              |                         |                 |                                                                      |
| 27-02-2015 | 17:00 | 0.07        | 6.5              | 0.07         | 0.00                    | 0.00            | 0.00                                                                 |
| 27-02-2015 | 18:00 | 0.39        |                  | 0.07         | 0.32                    | 78.98           | 94.79                                                                |
| 27-02-2015 | 19:00 | 0.55        | 3.8              | 0.07         | 0.48                    | 117.57          | 141.10                                                               |
| 27-02-2015 | 20:00 | 0.23        |                  | 0.09         | 0.14                    | 34.90           | 41.88                                                                |
| 27-02-2015 | 21:00 | 0.11        | $\overline{0}$   | 0.11         | 0.00                    | 0.00            | 0.00                                                                 |
| 27-02-2015 | 22:00 | 0.11        |                  |              |                         |                 |                                                                      |
| 27-02-2015 | 23:00 | 0.11        | $\theta$         |              |                         |                 |                                                                      |
| 28-02-2015 | 00:00 | 0.11        |                  |              |                         |                 |                                                                      |
| 28-02-2015 | 01:00 | 0.08        |                  |              |                         |                 |                                                                      |
| 28-02-2015 | 02:00 | 0.08        | $\boldsymbol{0}$ |              |                         |                 |                                                                      |

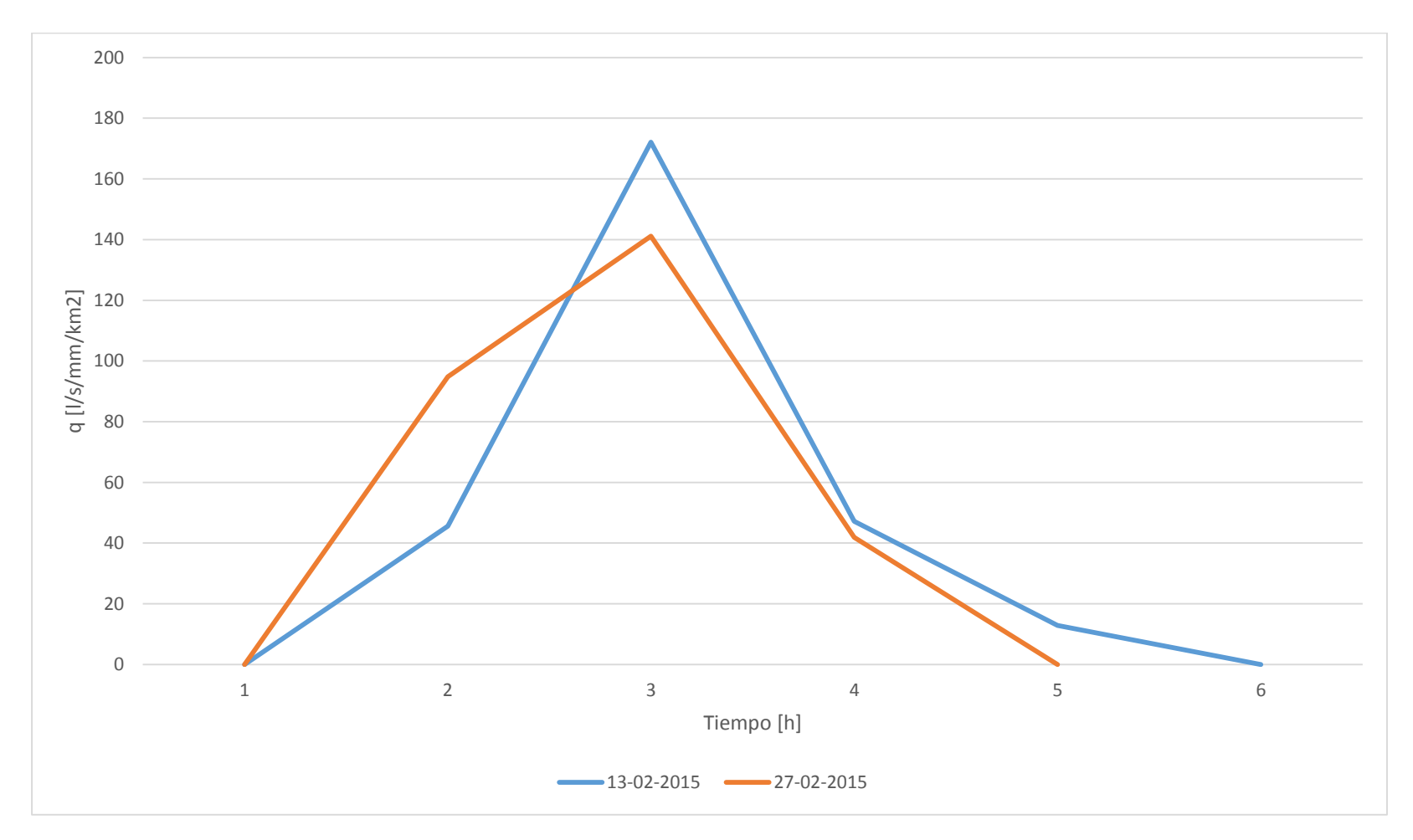

Gráfico D. 1: Hidrogramas Unitarios río Cancosa en El Tambo

## ANEXO E: OBTENCIÓN HIDROGRAMAS UNITARIOS EN RÍO **TICNAMAR EN ANGOSTURA**

| Fecha      | Hora  | Q<br>[m3/s] | $P$ [mm]         | Qb<br>[m3/s] | <b>Qe</b><br>[m3/s] | HU<br>[m3/s/mm] | HU<br>$\left[\frac{\text{l}}{\text{s}}/ \text{mm}/\text{km2}\right]$ |
|------------|-------|-------------|------------------|--------------|---------------------|-----------------|----------------------------------------------------------------------|
| 18-03-2015 | 13:00 | 1.41        |                  |              |                     |                 |                                                                      |
| 18-03-2015 | 14:00 | 1.45        | $\theta$         |              |                     |                 |                                                                      |
| 18-03-2015 | 15:00 | 1.38        | 0.1              |              |                     |                 |                                                                      |
| 18-03-2015 | 16:00 | 1.17        | 3.9              | 1.17         | 0.00                | 0.00            | 0.00                                                                 |
| 18-03-2015 | 17:00 | 7.60        | 0.1              | 0.95         | 6.65                | 100.82          | 202.93                                                               |
| 18-03-2015 | 18:00 | 2.64        | 0.4              | 1.17         | 1.47                | 22.26           | 44.81                                                                |
| 18-03-2015 | 19:00 | 2.06        | 0.1              | 1.39         | 0.67                | 10.19           | 20.51                                                                |
| 18-03-2015 | 20:00 | 1.92        | $\theta$         | 1.61         | 0.31                | 4.73            | 9.52                                                                 |
| 18-03-2015 | 21:00 | 1.83        | 0.1              | 1.83         | 0.00                | 0.00            | 0.00                                                                 |
| 18-03-2015 | 22:00 | 1.79        | $\Omega$         |              |                     |                 |                                                                      |
| 18-03-2015 | 23:00 | 1.74        | $\Omega$         |              |                     |                 |                                                                      |
| 19-03-2015 | 0:00  | 1.70        | $\Omega$         |              |                     |                 |                                                                      |
| 19-03-2015 | 1:00  | 1.74        | $\boldsymbol{0}$ |              |                     |                 |                                                                      |

Tabla E. 1: HU del 18-03-2015 en río Ticnamar en Angostura

Tabla E. 2: HU del 09-04-2015 en río Ticnamar en Angostura

| Fecha        | Hora  | Q<br>[m3/s] | $P$ [mm]       | Qb<br>[m3/s] | <b>Qe</b><br>[m3/s] | HU<br>[m3/s/mm] | HU<br>[1/s/mm/km2] |
|--------------|-------|-------------|----------------|--------------|---------------------|-----------------|--------------------|
| 09-04-2015   | 14:00 | 0.74        | $\overline{0}$ |              |                     |                 |                    |
| 09-04-2015   | 15:00 | 0.711       | $\Omega$       |              |                     |                 |                    |
| 09-04-2015   | 16:00 | 0.682       | $\Omega$       |              |                     |                 |                    |
| 09-04-2015   | 17:00 | 0.682       | $\Omega$       | 0.68         | 0.00                | 0.00            | 0.00               |
| 09-04-2015   | 18:00 | 0.794       | 0.2            | 0.68         | 0.11                | 9.39            | 18.90              |
| 09-04-2015   | 19:00 | 1.448       | $\Omega$       | 0.68         | 0.77                | 64.22           | 129.27             |
| $09-04-2015$ | 20:00 | 1.166       | $\Omega$       | 0.71         | 0.46                | 38.23           | 76.95              |
| 09-04-2015   | 21:00 | 0.968       | 0.1            | 0.74         | 0.23                | 19.28           | 38.81              |
| 09-04-2015   | 22:00 | 0.848       | $\Omega$       | 0.77         | 0.08                | 6.87            | 13.84              |
| 09-04-2015   | 23:00 | 0.794       | $\Omega$       | 0.79         | 0.00                | 0.00            | 0.00               |
| 10-04-2015   | 0:00  | 0.767       | $\theta$       |              |                     |                 |                    |
| 10-04-2015   | 1:00  | 0.767       | $\Omega$       |              |                     |                 |                    |
| 10-04-2015   | 2:00  | 0.767       | $\overline{0}$ |              |                     |                 |                    |

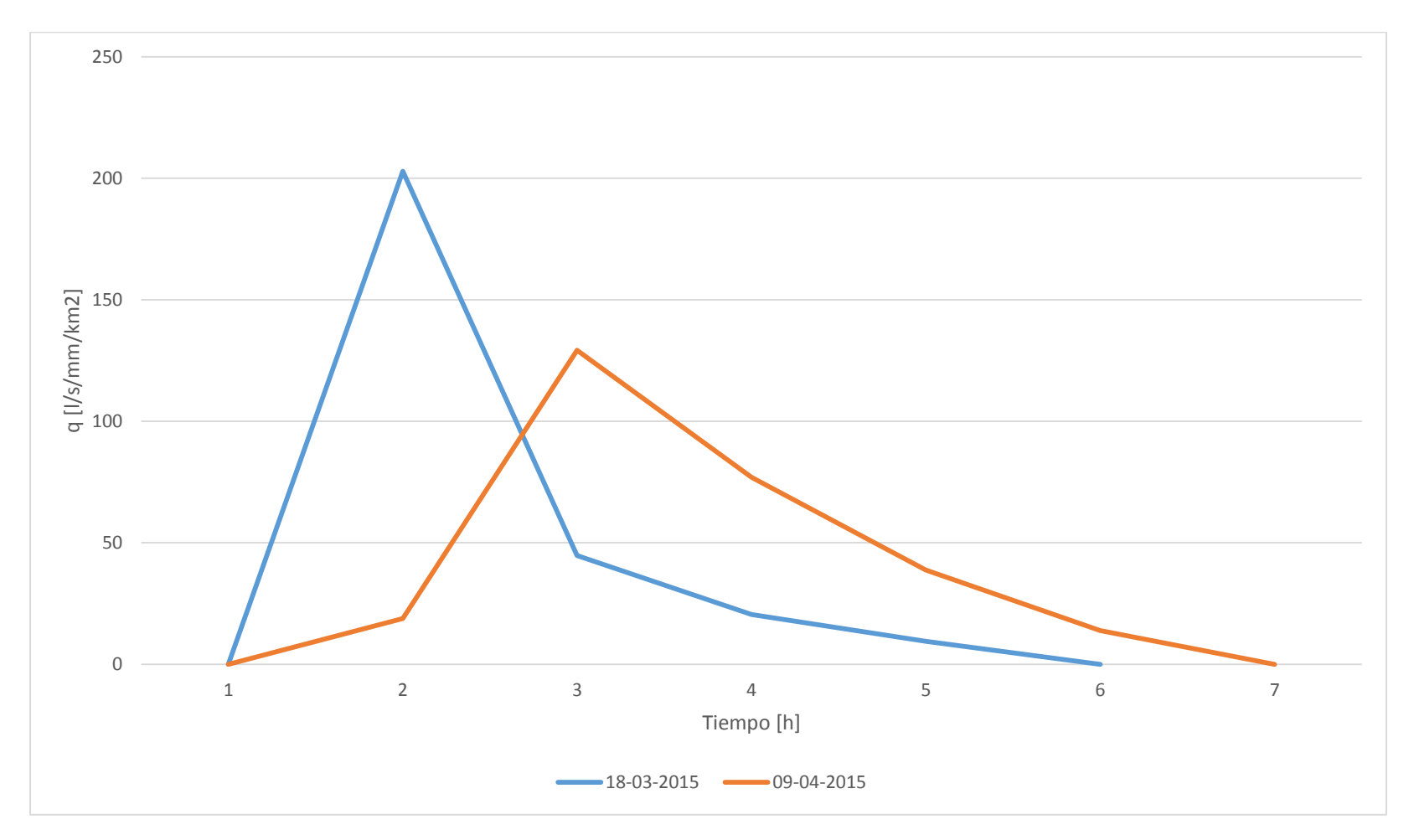

Gráfico E. 1: Hidrogramas Unitarios río Ticnamar en Angostura